# FINAL REPORT

# A MANAGEMENT SYSTEM FOR EVALUATING THE VIRGINIA PERIODIC MOTOR VEHICLE INSPECTION PROGRAM:

Software Manual and Implementation Procedures

by

J. L. Korf Research Engineer

and

Philip S. Harris Computer Programmer

A report prepared by the Virginia Highway & Transportation Research Council under the sponsorship of the Highway Safety Division of Virginia.

(The opinions, findings, and conclusions expressed in this report are those of the authors and not necessarily those of the sponsoring agencies.)

Virginia Highway & Transportation Research Council (A Cooperative Organization Sponsored Jointly by the Virginia Department of Highways & Transportation and the University of Virginia)

Charlottesville, Virginia

May 1978 VHTRC 78-R52

SAFETY RESEARCH ADVISORY COMMITTEE

| MR. | R.   | W.  | DUVAL, Chairman, Deputy Director, Va. Highway Safety Div.                                  |
|-----|------|-----|--------------------------------------------------------------------------------------------|
| MR. | FRA  | NK  | ALTOBELLI, Regional Administrator, National Highway Traffic<br>Safety Administration       |
| MAJ | DR C | . ŀ | 1. BOLDIN, Field Supervisor, Va. Dept. of State Police                                     |
| MR. | W.   | Ε.  | DOUGLAS, Asst. Director, Va. Highway Safety Div.                                           |
| MR. | W.   | s.  | FERGUSON, Research Analyst, VH&TRC                                                         |
| MR. | с.   | P.  | HEITZLER, JR., Program Manager, Div. of Management Analysis<br>and Systems Development     |
| MR. | s.   | s.  | HELLMAN, Asst. to the Director, Emergency Medical Services,<br>State Department of Health  |
| MR. | J.   | к.  | HICKMAN, VASAP Evaluator, Va. Highway Safety Div.                                          |
| MR. | R.   | Μ.  | MCDONALD, Project Director, Hwy. Safety Training Center,<br>V.C.U.                         |
| MR. | в.   | G.  | JOHNSON, Supervisor, Driver Education, State Dept. of Ed.                                  |
| MR. | н.   | R.  | JOHNSON, Management Information Systems Director, Office of<br>Secretary of Transportation |
| MR. | R.   | F.  | MCCARTY, Safety Program Coordinator, FHWA                                                  |
| MR. | R.   | Ε.  | SPRING, Driver Services Administrator, Div. of Motor Vehicles                              |
| MR. | Α.   | L.  | THOMAS, Asst. Traffic & Safety Engineer, VDH&T                                             |
| MR. | AMB  | ROS | SE WOODROOF, Asst. Attorney General, Commonwealth of Virginia                              |

ii

# TABLE OF CONTENTS

# Page

| PREFACE                                                                                                    | v                               |
|----------------------------------------------------------------------------------------------------|---------------------------------|
| ABSTRACT                                                                                                    | vii                             |
| INTRODUCTION                                                                                                    | l                               |
| PURPOSE AND SCOPE                                                                                                    | 2                               |
| OVERVIEW OF SYSTEM                                                                                                    | 3                               |
| Virginia's Inspection Program<br>Sampling<br>Use of the System                                                                                                    | 3<br>5<br>5                     |
| COMPONENTS OF DATA COLLECTION AND ANALYSIS SYSTEM                                                                                                    | 9                               |
| Volume Worksheet Program (PMVIWK)<br>Sample Listing Program (PMVISL)<br>Edit Program (PMVIED)<br>Sample Tabulation Program (PMVITB)<br>Source Document Error Program (PMVIER)<br>Analysis Program (PMVIAP) | 9<br>11<br>13<br>16<br>20<br>20 |
| INTERPRETATION OF PMVI ANALYSIS REPORT                                                                                                    | 22                              |
| CONCLUSIONS AND RECOMMENDATIONS                                                                                                    | 30                              |
| ACKNOWLEDGMENTS                                                                                                    | 35                              |
| REFERENCES                                                                                                    | 37                              |
| APPENDIX A. Sample Size Algorithm                                                                                                    | A-l                             |
| APPENDIX B. Coding Instructions and Coding Manual                                                                                                    | B-1                             |
| APPENDIX C. System Runbook                                                                                                    | C-1                             |
| APPENDIX D. Program Listings                                                                                                    | D-1                             |

#### PREFACE

This report deals with the Periodic Motor Vehicle Inspection Management Evaluation System software documentation and implementation procedures. A companion report entitled "A Management System for Evaluating the Virginia Periodic Motor Vehicle Inspection Program" by Deborah Mitchell gives the genesis of this project, describes the development of the sampling procedure, and explains the results of the pilot study used to test the system. It should be noted that the authors designed this present document expressly for the use of the Department of State Police and not for general distribution. The report is thus appropriately narrow in scope and would be of limited value outside the Department.

The Virginia Department of State Police has been administering a program for the biannual inspection of motor vehicles since 1932. This administrative task has grown as increases in population, personal income, and the popularity of the automobile have led to over 6 million vehicles currently being registered in Virginia.

Over the years, the Department has needed to apply innovations in management to maintain control over the large number of privately owned inspection stations. Improvements that include a station licensing procedure, a training program to certify inspectors, and a quality control program to determine if inspections are being performed properly have made Virginia's inspection program one of the nation's finest. This report describes yet another improvement to this periodic motor vehicle inspection system. Specifically, the computer software which provides for a sampling of inspection receipts and a procedure for analyzing the effectiveness of the program at a lower cost and with greater accuracy than is now the case are described along with instructions for their use.

# A MANAGEMENT SYSTEM FOR EVALUATING THE VIRGINIA PERIODIC MOTOR VEHICLE INSPECTION PROGRAM:

Software Manual and Implementation Procedures

Ъу

J. L. Korf Research Engineer

and

Philip S. Harris Computer Programmer

#### INTRODUCTION

In 1932, Virginia became one of the first states to begin a voluntary program of biannual motor vehicle inspection. The task of establishing and administering the program was undertaken by the Virginia Department of State Police. During its 33 years of operation, (began in 1932 and ceased operations between January 1944 and July 1947(1)) the system has grown to mammouth proportions; over 6.4 million vehicles of all types are inspected annually in over 3,000 inspection stations employing over 11,000 certified mechanics. Over the years the Department of State Police has refined the inspection system, introducing a training and certification procedure for mechanics, a licensing procedure for qualifying stations, and a quality control procedure to ensure the highest standard of in-spection.<sup>(2)</sup> At first these quality checks involved only regular visitation of stations and investigation of complaints received by the Department. (This procedure is still in effect and results in over 1,500 administrative actions against stations or mechanics each year.) In 1971, however, a procedure of systematic sampling of inspection receipts was begun to determine state averages for such items as (1) the overall rate at which vehicles are rejected, and (2) the failure rate for vehicles based upon the various types of possible defects, e.g., the percentage of vehicles failing inspection because of defective brakes or worn tires. These averages or "norms" are used to increase the effectiveness of quality control efforts by enabling the Department to compare an individual station's inspection information to that for the state as a whole. Should the individual station differ radically from the average, then a visit is made to determine if there was a reasonable explanation for the deviation or if there were indeed infractions of state police rules which could require official action.

In 1974, the Department of State Police requested assistance from the Virginia Highway and Transportation Research Council to determine the necessary sample size for use in their current quality control system. This initial request later developed into a working relationship between the Department of State Police and the Council in refining the sampling system. The initial sampling technique used involved systematic sampling in which every n th receipt was made a part of the sample. While this is a perfectly valid technique, random sampling (selecting receipts for inclusion in the sample completely at random) allows for a somewhat smaller sample size while ensuring greater accuracy. The Research Council prepared a sampling plan including the principles of random sampling for use by the Department of State Police.<sup>(3)</sup>

In order to implement the refined sampling plan and in order to develop structured data gathering procedures and provide comprehensive and useful information from the sample, a system of programs was written. These programs were designed to guide the data collection effort, detect and correct errors in data gathering, ensure appropriate sampling and sample sizes, provide information on the quality of reporting itself, and produce a comprehensive report on the inspection system as a whole for use by the Department of State Police. This report outlines the workings of the system as a whole, provides detailed descriptions of system components, and provides detailed instruction for use of this management evaluation system.

## PURPOSE AND SCOPE

The purpose of this report is to outline a system of computer programs and manual procedures developed to evaluate the state's periodic motor vehicle inspection (PMVI) program. This system was designed to determine, using sampled inspection receipts, a statewide failure rate for each item inspected and for vehicles of different type, age, and mileage categories, and a statewide average cost per inspection (charges for the inspection and for any needed repairs). Then, failure rates and charges for individual stations can be compared to the statewide norms to identify those stations that vary significantly from the statewide average.

This report describes a system capable of processing both regular approval receipts and regular rejection receipts, but presently there is no methodology for selecting a sample of regular rejection receipts. This system does establish statewide failure rates and average cost of repairs, but does not identify any individual stations that deviate from the statewide norms.

### OVERVIEW OF SYSTEM

### Virginia's Inspection Program

Until 1977, the law required that all vehicles registered or operated in Virginia be inspected every 6 months to ensure that they were in safe mechanical condition. Recent legislation has amended this system to allow new motor vehicles to be inspected initially and to receive an inspection sticker valid for a 12-month period. All other vehicles are still inspected at 6-month intervals. Inspections are performed by privately owned stations licensed by the state and supervised by the State Police.

Inspection stations are classified by the type of vehicle they inspect and fall into five groups: (1) private stations stations "limited to inspecting private or company-owned vehicles"; (2) unlimited — stations qualified to "inspect all vehicles presented"; (3) small exemption — stations "limited to inspection of vehicles that do not exceed 35 feet in length or 10 feet in height"; (4) large exemption — stations "limited to inspecting vehicles that exceed 35 feet in length and 10 feet in height"; and (5) motorcycle — stations limited to inspecting motorcycles only.(3)

While there are five types of stations, for inspection purposes there are only two basic types of vehicle receipts - (1) trailers/ motorcycles, and (2) regular (all others) - each of which indicates a unique set of items to be inspected. Figure 1 shows these two inspection receipts. When a vehicle is inspected, either a pass sticker is issued and a receipt like those in Figure 1 is sent to the Department of State Police or the vehicle is rejected and a rejection receipt (see Figure 2) is sent to the Department. In either case, a record is maintained showing the vehicle's type, make, mileage, year built, charges for inspection, date of inspection, and the items that were defective.

| quipment Inspected    | OX | Adjust | Install | APRIL              |
|-----------------------|----|--------|---------|--------------------|
| TERING and SUSPENSION | 1  | L      |         |                    |
| RARES                 | 1  |        |         | DATE               |
| EAD LIGHTS            | 1  |        |         | LIC                |
| TOP LIGHTS            |    | i      |         | NO                 |
| AIL LIGHTS            |    | I      |         |                    |
| CENSE LIGHTS          | 1  |        |         | MARE               |
| IGNAL LIGHTS          |    |        |         | ]                  |
| THERLIGHTS            | 1  |        |         |                    |
| EFLECTORS             | 1  |        |         | 18007              |
| AIRBOR                |    |        |         | TYPE               |
| ORN                   | T  |        |         | YEAA               |
| AG MOUNTING           |    |        |         | SULT               |
| XHAUST SYSTEM         | T  |        |         | Laure              |
| IRES                  | 1  |        |         | ODOMETER           |
| weters                | 1  | I      |         | READING            |
| LAZING                |    |        |         |                    |
| UEL SYSTEM            | T  | [      |         | INSPECTION PELATED |
|                       | 1  |        | 1       | CHARGES            |
| dentification No.     |    |        |         |                    |
|                       |    |        |         |                    |
| ap Removed            |    |        |         | 5(8. NO            |
| tation Neme           |    |        |         |                    |

| Equipment Inspectes | 0. K. | Adjust | install | FEBRUARY            |
|---------------------|-------|--------|---------|---------------------|
| EADLIGHTS           |       |        |         |                     |
| THER LIGHTS         |       |        |         | DATE                |
| IGNAL LIGHTS        |       |        |         |                     |
| IGAN                |       |        |         | LIC.                |
| TEERING             |       |        |         |                     |
| AIABOA              |       |        |         |                     |
| VINCSHIELD          |       |        |         | MAKE                |
| THER GLASS          |       |        |         |                     |
| VINOSHIELD WIPER    |       |        |         | SODY<br>TYPE        |
| AG MOUNTING         |       |        |         |                     |
| THAUST SYSTEM       |       |        |         | YEAR                |
| IRES                |       |        |         | 901LT               |
| EAT BELTS           |       |        |         |                     |
| OOD LATCH           |       |        |         | ODOMETER<br>READING |
| UEL SYSTEM          |       |        |         |                     |
| OCAS                |       |        |         | INSPECTION RELATED  |
| MISSION CONTROL     |       |        |         | CHARGES S           |
| DENTIFICATION NO    |       |        | !       | 5TA. NO             |

Figure 1. Types of inspection receipts.

| REJEC            | TION E 347851                                |
|------------------|----------------------------------------------|
| LIC. NO          | DATE                                         |
|                  |                                              |
|                  |                                              |
| STA.             |                                              |
| REJECTED FOR:    |                                              |
| BRAKES           | INSPECTOR                                    |
| HEADLIGHTS       |                                              |
| OTHER LIGHTS     |                                              |
| SIGNAL LIGHTS    |                                              |
| HORN             | READ CAREFULLY !                             |
| STEERING         |                                              |
| MIRPOR           |                                              |
| WINDSHIELD       | THIS VEHICLE MUST BE REINSPECTED AND         |
| OTHER GLASS      | APPROVED WITHIN (7) DAYS.                    |
| WINDSHIELD WIPER |                                              |
| TAG MOUNTING     | ANY OPERATION OF THE VEHICLE WILL BE AT      |
| EXHAUST LINE     | THE OPERATORS RISK AND MUST BE IN ACCORDANCE |
| TIRES            | WITH LAW.                                    |
| SEAT BELTS       | VIRGINIA STATE POLICE                        |
| HOOD LATCH       | S.P. 133                                     |

Figure 2. Rejection receipt.

# Sampling

Inspection stations are grouped into nine categories based on station type and volume of inspections. Table 1 illustrates these categories with their associated volumes of receipts for 1975. The station types include private, small exemption and unlimited, while the volumes of inspections are divided into low, medium, and high volumes based upon the number of receipts per month. It was suspected that stations from different categories would have different failure rates, so the sample was pulled proportionately from each category. The sample for a given year is based on the number of receipts issued in the previous year. For each category, the proportion of the sample pulled from that strata is the same as the proportion of receipts issued by stations from that strata in the previous year. The size of the sample for a given year is also based on the previous year's data and is determined by use of the algorithm in Appendix A.<sup>(3)</sup>

#### Table 1

# Number and Percentage of Approval Receipts Issued During 1975

| Station |         | ation Classification |           |
|---------|---------|----------------------|-----------|
| Volume  | Private | Small<br>Exemption   | Unlimited |
| Low     | 64,000  | 259,696              | 230,857   |
|         | (1.20%) | (4.89%)              | (4.34%)   |
| Medium  | 37,680  | 1,347,503            | 1,092,050 |
|         | (0.70%) | (25.38%)             | (20.57%)  |
| High    | 17,744  | 1,278,174            | 980,236   |
|         | (0.33%) | (24.08%)             | (18.46%)  |

Source: Reference 3.

# Use of the System

The PMVI management evaluation system is designed to yield information concerning the inspection program for one calendar year, with data being collected and refined continuously. Figure 3 illustrates this process for a one-year period. The figure outlines the various analytical procedures and indicates in which months these tasks are to be performed.

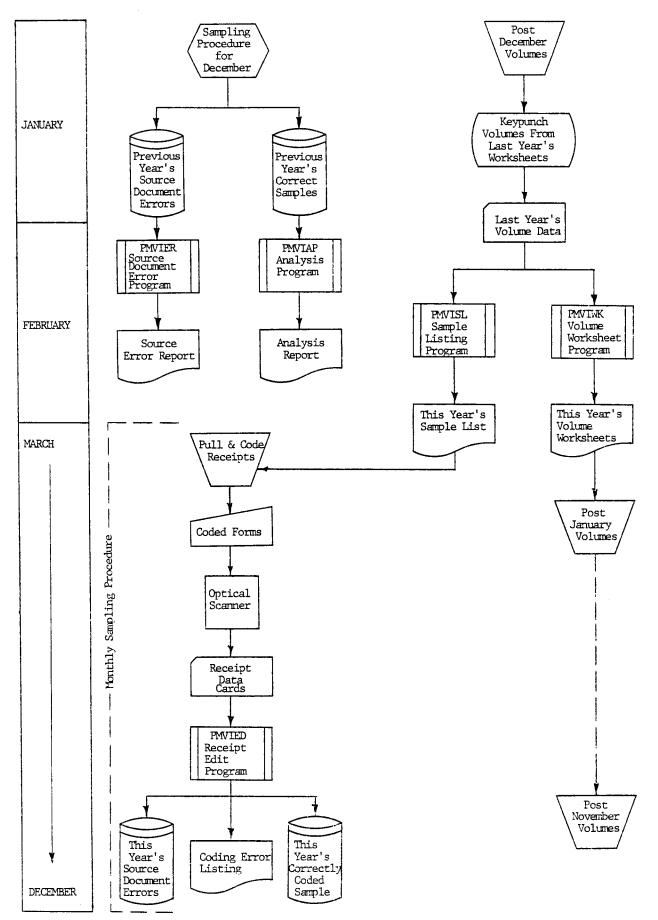

# FIGURE 3. SYSTEM FLOW CHART.

Before the collection of data for a given year is started, the previous year's inspection volume information must be used to calculate the sample size and the composition of the sample. This information has been entered continuously for each inspection station during the previous year on the volume worksheets generated by the worksheet program "PMVIWK". (Each of these programs will be discussed in greater detail in a later section of this report.) The station volume data for the previous year should be complete by February of the current year, and at that time becomes the input for the sampling list program "PMVISL". This program calculates the sample size necessary to accurately estimate current inspection norms and determines the distribution of the sample among the nine categories previously mentioned. The program then assigns all eligible inspection stations to their appropriate categories, randomly selects the stations to be sampled, and determines the number of receipts to be coded from each station. Finally, the program prints brief instructions to the coders along with the lists of stations to be sampled.

The sample for a given month cannot begin until 2 or 3 weeks into the following month because receipts must be mailed to the Department of State Police and filed. After the receipts are filed, those which are to be sampled are pulled from the files according to the instructions on the sampling list. (Additional coding information appears in Appendix B in the form of a training manual for coders.) Information from the receipts is coded on mark-sense forms (Figure 4). These forms are read by an optical scanner producing punched cards which are input to the edit program (PMVIED). The optical scanner detects errors such as duplicate marks and poor erasures. Mark-sense forms with these errors are returned to the coders to be corrected. This coding procedure begins in late February or early March and continues monthly through January of the next year.

The edit program (PMVIED) reads the cards and produces a file of sampled receipts that successfully passed the edit tests, a file of receipts with source document errors (missing or incorrect information on the inspection receipt), and a report listing the receipts with errors. The edit program detects missing information, charges that are inappropriate for the defects indicated, and vehicle make and vehicle type that are contradictory. The edit listing is sent to the coders, and the receipts with errors are pulled from the file and coded again. These samples are marked as recoded, and when they are resubmitted to the edit program if there are errors or missing information the errors are attributed to the source document (that is the error or missing information is attributable to the inspection station) and that record with errors goes into the source document error file. At the end of the year, a source document error report is prepared outlining the types of errors made

VIRGINIA STATE POLICE INSPECTION TABULATION

|                |                                         | 1                | ĸG              | IN             | IA       | ST.              | <b>VTI</b>                              | € P                  | OL                                            | ICE                                     | . 12       | NSI                                           | PEC              | TT             | ON                       | T              | AB    | UL.                                    | AT.                      | 103             | Ň                                             |                   |
|----------------|-----------------------------------------|------------------|-----------------|----------------|----------|------------------|-----------------------------------------|----------------------|-----------------------------------------------|-----------------------------------------|------------|-----------------------------------------------|------------------|----------------|--------------------------|----------------|-------|----------------------------------------|--------------------------|-----------------|-----------------------------------------------|-------------------|
| PECTIO         | NCER                                    | TIFICA           | TE NU           | MBER           | E .      | 1                |                                         |                      |                                               |                                         |            |                                               | 0                |                |                          |                |       | 1                                      |                          |                 |                                               |                   |
| ÷              | .::::                                   | 2                | :31             | .:4::          | <u>[</u> | 5:5::            | ::6::                                   | ::1::                | <u>:</u> :                                    | ::::::::::::::::::::::::::::::::::::::: |            | ::::::                                        |                  | :2:            | ::3::                    | ::4::          | 2     | <del></del> .                          | ::6:                     | ::7::           | ::8::                                         | :: <b>9</b> :     |
| IE             | : ::                                    | ±tt:             | NO<br>State     | NTH<br>APRIL   | 3        |                  | -                                       |                      | -                                             |                                         |            | -961                                          | -                | -              |                          | ي<br>کړ        | •     | ]                                      |                          |                 | 1.15                                          | 1.7<br>           |
| :: <b>0</b> :: | ::::::::::::::::::::::::::::::::::::::: | :: <b>2</b> ::   | :3::            | AY<br>CORE:    | 5        |                  |                                         |                      |                                               |                                         | (          | 1364                                          | ्रः १८२<br>जन्म= |                |                          | -              | 6     |                                        | 59 ()<br>1 <b>238</b> 12 | :: <b>?</b> ::  | <b></b>                                       | ::                |
|                |                                         |                  | YE              | TAR            |          | 1                |                                         |                      |                                               | N. Mark                                 |            | NTIFI                                         | CATIO            | NUM            | BER                      | and the second |       | 1                                      |                          |                 |                                               |                   |
| 1946           | 1911                                    | 1975             | 1923            | 1874           | <u></u>  |                  | <u>##</u>                               | 1422                 |                                               |                                         | .1         | ::0::                                         |                  | <b>2</b> -:    | ::3:                     | 1041           | 8     | j.≴∷:<br>n                             | : 6::                    | ::7::           | 8.:                                           | :: <b>\$</b> ::   |
| : <b>\$</b> :: | utu:                                    | :2:              | ::3:            | .:#::          | 9        |                  | ::6::                                   | 7                    | ::8::                                         | :**                                     |            | : <b>:</b> :::::::::::::::::::::::::::::::::: | #                | :: <b>2</b> :: | ::3::                    | ::4:           | 10    | j:s:                                   | :::                      | 20 <b>2</b> . f | .:8::                                         | <b>:</b>          |
| a:             | ::t::                                   | :: <b>2</b> ::   | -:3::           | :: <b>4</b> :  | 11       | <b>.</b>         | ::6:::                                  | :: <b>7::</b>        | :: <b>\$</b> ::                               | :::                                     |            | :: <b>e</b> ::                                | :: <b>t</b> ::   | :: <b>2</b> :: | -: <b>3</b> ::           | :: <b>4::</b>  | 12    | ::\$::                                 | :: <b>6:</b> :           | ::7::           | : 8::                                         | 9:                |
| <b>:</b> 0:    | -:1::                                   | : 2::            | :: <b>3</b> ::  | :: <b>4</b> :  | 13       | :=:              | :16::                                   | :: <b>:</b> ::       | ::8::                                         | :: <b>9</b> ::                          |            | . <b>b</b> :                                  | ::#::            | 2-5            |                          | :: <b>:</b> :: | 14    | . <b>.</b>                             | :: <b>\$</b> ::          | :: <b>:</b> ::  | 8                                             | :**:              |
| <b>.</b>       | ::t::                                   | ::2:             | ::3::           | ::4:           | 15       |                  | :: <b>6</b> ::                          | :: <b>?</b> ::       | ·                                             | :: <b>::</b> :::                        | •          | :: <del>0</del> ::                            | anten (          | .: <b>2</b> :  | 3                        | -: <b>4</b> :  | 16    |                                        | : <b>f</b> ::            | :.7.:           |                                               |                   |
| -              |                                         | -                |                 | -              | _        | 1                |                                         | -                    |                                               | -                                       |            |                                               |                  |                |                          | _              |       | ĩ                                      |                          |                 |                                               |                   |
| ::0::          | ::#.:                                   | :: <del>2:</del> | ::3::           | ::#:           | <u> </u> | j:≢:<br>T        | ::6::                                   | :::#::               | -:6::                                         | ::9::                                   |            | : <b>:9</b> ::                                | ::#::            | ::2::          | ::3:                     | 22 <b>18</b> 2 | 18    | ]:::5:::<br>1                          | ::6::                    | :: <b>7</b> ::  | 8.                                            | : <del>9</del> .: |
| : <b>::</b> :  | 17 <b>1</b> 22                          | : 2::            | ::3:            | ::#:           | 19       | ]:: <b>\$</b> :: | ::\$::                                  | 7                    | :: <b>8</b> ::                                | ::\$::                                  |            | ::0::                                         | ::1::            | :: <b>2</b> :  | ::3::                    |                | 20    | :\$:                                   | :::                      | ::7::           | :: <b>8</b> :-                                | . <b>9</b> :::    |
| :::            | 20400                                   | :: <b>2</b> ::   | ::3::           | ::4::          | 21       | ]::#:            |                                         | :: <b>T</b> ::       | :: <b>:</b> ::::::::::::::::::::::::::::::::: | 27 <b>9</b> 22                          |            | :::                                           |                  | ::2::          | ::\$:                    | ::4::          | 22    | ]:: <b>:</b> ::                        | ::\$::                   |                 | :8::                                          | . 9::             |
| : <b>o</b> ::  | 10122                                   | 2                | ::3::           | ::4::          | 23       | ::::::           | ::::::::::::::::::::::::::::::::::::::: |                      |                                               | <b></b>                                 |            | :: <b>::</b> ::                               | -=#==            | -: <b>2</b> :: | ::3::                    | ::4::          | 24    | ]. <u>s</u>                            | . 6 :                    |                 | : <b>:8</b> ::                                | :::               |
|                |                                         |                  |                 |                | <u></u>  | ī                | -                                       |                      |                                               | Г                                       |            | MARE                                          |                  |                | _                        |                |       | 1                                      |                          |                 |                                               |                   |
|                | 10400                                   | .2               | :: <b>3</b> ::  | ::4::          | 1        | ::\$::<br>1      | 6                                       |                      |                                               |                                         |            | TYPE                                          | ====             |                |                          |                |       | <u>}::\$::</u><br>1                    |                          |                 | 2:101                                         |                   |
| ::0::          | 22122                                   | ::2::            | ::: <b>3</b> :: | - 20112        | 27       | ::9:             | = <b>\$</b> =                           | ==                   | 2282                                          |                                         | _ ا        | TEAR                                          | ::t::<br>5:00 7  | = <b>1</b> =   | :: <b>1</b> ::           |                | 28    | 1::*:                                  | ::8::                    | -: <b>E</b> :   | :::::::                                       | <u>ି</u> କ୍ଟ      |
| ::0::          | 10100                                   | :: <b>2</b> ::   | ::3::           |                | 29       |                  |                                         | ::#:                 |                                               | <b>\$</b>                               |            | ::0:::                                        | ::t::            |                | :: <b>3</b> ::           | ::#::          | 30    |                                        | :: <b>8:</b> :           | :: <b>:</b> ::  | :: <b>8</b> ::                                | :::               |
| ::             | 12 <b>8</b> 22                          | -                |                 |                | 31       | ] :: <b>4</b> :  |                                         | #:                   |                                               |                                         |            |                                               |                  | ER RE          |                          | <b></b>        | 32    | ]                                      |                          |                 |                                               |                   |
| ::0::          | t.::                                    | ::2::            | ::3::           |                | 33       | ]                | :::8::                                  | ==                   |                                               | 2010                                    | <b>-</b>   |                                               |                  | -              |                          |                | 34    |                                        |                          |                 |                                               | -                 |
|                |                                         |                  |                 |                |          | 7                |                                         |                      | 1                                             |                                         | $\phi$     |                                               |                  |                |                          |                |       | 1                                      |                          |                 |                                               |                   |
| AHGES          | :::::                                   | ::2::            | 3               | 22012          | 135      | 1 == 5=          | <b>6</b>                                | ::‡:                 |                                               | 17.90                                   |            | :                                             |                  |                |                          |                | 36    | ]::::::::::::::::::::::::::::::::::::: |                          |                 |                                               | :::::::           |
| ::0::          | :: <b>:</b> ::::                        | : <b>:\$</b> ::  |                 |                | 37       | -                | = <b>4</b> =                            | <b>.</b> .           | -                                             | <b>=:#:</b>                             |            |                                               | =                | <b>::</b> #::: |                          | <b>::#:</b> :  | 30    |                                        | :: <b>:::</b> ::         | <del></del>     | ::8::                                         | ::                |
| <b></b> :      |                                         | :: <b>2</b> ::   | :: <b>3</b> ::  |                | 39       | ]==              |                                         | ::#::                | -                                             | i anter i                               |            | -                                             | =                | =              | е.<br>- <b>113-1</b> 1 - |                | 40    | ]                                      |                          | - <b>1</b>      | :: <b>:</b> ::::::::::::::::::::::::::::::::: | -: <b>1</b> ::    |
| :::            | 12 <b>812</b>                           | ::2::            | ::3::           |                | 41       | ]                |                                         |                      |                                               |                                         | STA        | TION                                          | NUMB             |                |                          |                | 42    | ]                                      | :::                      | -7              | : <del>••</del> •                             | ::#::             |
|                |                                         |                  |                 |                |          | 1                |                                         |                      |                                               |                                         | <b>-</b> 1 |                                               |                  | · ·            |                          |                |       | 1                                      |                          |                 |                                               | 1                 |
| :: <b>Q</b> :: |                                         |                  | :::3::          | 12 <b>4</b> .7 |          | ]::\$::<br>7     |                                         |                      |                                               |                                         | [DE7       | ECTIN                                         | VE VE            | HICLE          |                          | 12002          | سندلح | <u> ::\$::</u>                         |                          |                 |                                               |                   |
| AKES           |                                         | ::2::            |                 |                | 45       |                  |                                         |                      | <b>::\$</b> :                                 |                                         |            | ADLIGI                                        |                  | *23            |                          | <u></u>        | 46    | <u> </u>                               |                          |                 |                                               | <del></del>       |
|                | 10,005                                  | INSTALL.         |                 |                | 47       |                  |                                         | 3 - 1 - <u>1</u> - 1 |                                               |                                         |            |                                               |                  | -              |                          |                | 48    |                                        |                          |                 | h                                             | 1                 |
| HERLI          | GHTS<br>ADUST                           | -                |                 | 1.00           | 49       | ]                | de la s                                 |                      |                                               | 1977 (1977)<br>1979                     | SIG        | MAL 1                                         | LIGHTI           |                |                          | 4.5            | 50    | ]                                      |                          | -               |                                               |                   |
| RN             | in and                                  |                  | · · · · · · ·   | 2              | 51       | 1                |                                         | <u>а</u> ,           | 1                                             |                                         | STE        | ERING                                         | 3<br>Million F   | -              | 1.11                     |                | 52    | 1                                      |                          |                 |                                               | <u>-</u>          |
| ROR            |                                         |                  |                 |                |          | 1                |                                         |                      |                                               |                                         | WIN        | IDS HE                                        | LD               |                |                          |                |       | 1                                      |                          |                 | <u></u>                                       |                   |
| HER GI         |                                         | 19931421         |                 |                | 53       |                  |                                         |                      |                                               |                                         |            | OSHIE                                         | NO. WI           |                | <u>.</u>                 |                | 54    | <u>.</u>                               |                          | •               |                                               |                   |
|                | 10.00                                   | WEIGHT.          |                 |                | 55       | <u> </u>         |                                         | 100                  | -0                                            |                                         |            | · · · ·                                       | NACE I           | 10022061       |                          |                | 54    | <u> </u>                               |                          | •               |                                               | :                 |
|                |                                         | <b>35</b> 341    |                 |                | 57       | ]                | ŝ                                       | 1944                 | 10                                            |                                         | EAI        | HAUST                                         | 11112            |                |                          | · ·            | 54    | ]                                      | _                        |                 |                                               |                   |
| TES            | 16.181                                  | -                |                 |                | 59       | ]                |                                         |                      |                                               | 1434                                    | SE         | AY BE                                         | LTS<br>HANK      | -              |                          |                | 50    | ]                                      |                          |                 |                                               |                   |
| OD LA          | -                                       |                  |                 |                | 1        | 1                | 1.10                                    |                      |                                               | 405                                     | EQU        | IPME                                          |                  | MOVED          |                          |                | 12    | 1                                      |                          | <u> </u>        |                                               |                   |
| PECTO          | RNU                                     | IBER             |                 |                |          | <del>يا</del>    | ್ಷಕ್ಕಳನ್ನ                               |                      |                                               | <u> </u>                                | - di seri  |                                               | -148.            | 103            | 1 <sup>1</sup> / 14      |                |       | <u>-</u>                               |                          |                 |                                               |                   |
| : <b>0</b> :   | ar <b>i</b> ra                          | ::2::            | ::3:            | ::#:           | 63       | ]::5::<br>-      | ::\$::                                  | :: <b>7:</b> :       | :: <b>6</b> :                                 | ::\$::                                  |            | :: <b>0::</b>                                 | -::              | :: <b>£</b> :  | ::3:                     | :: <b>#:</b>   | 64    | j:±:                                   | ::6::                    | . <b>F</b> t    | : <b>8</b>                                    | . <b>9</b> .:     |
| :0:            | -:4::                                   | ::2::            | ::3:            | ::4:           | 65       | ::\$::           | ::8::                                   | :: <b>?</b> :        | :: <b>8</b> ::                                | :: <b>9</b> ::                          |            | ::0::                                         | ender            | ::£:           | :: <b>3:</b>             | :: <b>\$</b> : | 56    | ::5::                                  | ::6::                    | • 7:            | 8                                             | ÷.                |
| ::0::          | ::1::                                   | ::2:             | :: <b>\$</b> :: | <b>4</b> 1     | 67       | ]:*:             | ::::::::::::::::::::::::::::::::::::::: | :: <b>?</b> ::       | :::                                           |                                         |            | :: <b>Q</b> ::                                | <b>t</b>         | :æ:            | :: <b>3</b> ::           | ::             | 68    | :41                                    | ::6.                     | : 7.:           | : <b>6</b>                                    |                   |
|                |                                         |                  |                 |                | 69       | Ĩ                |                                         | ·- <b>-</b>          |                                               | ::\$::                                  |            |                                               |                  | ::2::          |                          |                | ·     | า้                                     | :: <b>6</b> ::           |                 |                                               |                   |
|                |                                         |                  |                 |                |          | รี               |                                         |                      |                                               |                                         |            |                                               |                  |                |                          |                |       | รี                                     |                          |                 | ः ज्याः ः                                     | <b></b> :         |
| :: <b>0:</b> : | 12422                                   | ::2::            | ::3:            | ::#:           | <u></u>  | _j∷≴ະ<br>າ       | 17812                                   | 12 <b>7</b> 12       | ::                                            |                                         |            | :£::                                          |                  | 73 <b>2</b> 72 | :: <b>3</b> .:           | :: <b>1</b> :: | 12    | ]:\$;<br>;                             | :. <b>6</b> ::           | .: <b>#</b> ::  | <b>\$</b> :                                   | · 9.:             |
| :\$:           | ::420                                   | ::2::            | ::\$::          | :: <b>#:</b>   | 73       | _:#::            | ::                                      | :: <b>t</b> ::       |                                               | -                                       |            | :#:                                           |                  | ::2::          | :: <b>3::</b>            | :: <b>\$</b> : | 74    | <b>a</b> .:                            | ::6:-                    | ·: 7            | 8                                             | :\$::             |
|                | ::#::                                   | ::2::            | :: <b>\$:</b> : | ::#:           | 75       | :::              | :::                                     | ::#::                | :::                                           | :4:                                     |            | :::::::::::::::::::::::::::::::::::::::       | 10 <b>1</b> 22   | :2:            | ::\$::                   | :::            | 76    | ]: \$::                                | . 6                      | : <b>P</b> : :  |                                               | ::                |
|                |                                         |                  |                 |                |          | -                |                                         |                      |                                               |                                         |            |                                               |                  |                |                          |                |       | -                                      |                          |                 |                                               |                   |
|                |                                         |                  |                 |                | 77       | -                |                                         |                      | 1. Alexandre                                  | :: <b>:</b> ::                          |            | - +                                           |                  | :2:            |                          | - 📣            | 78    | 1.5                                    | · 🕰 .                    |                 | -                                             | -                 |

Figure 4. Mark-sense coding form.

and the stations making ten or more errors. This report can be used by State Police Administrators to check the quality of inspection receipt recording. Since it is easier to correct errors as they occur, the sampled receipts should not be accumulated and edited at the end of the year. When the sample for each month is completed, the data should be edited so that correction of coding errors will proceed throughout the year.

In March of the following year, the sampling and editing of data should be completed. The file of corrected and edited receipts (created by Program PMVIED) is used as data for the analysis program (PMVIAP). This analysis program produces a report showing the distribution of the sample among the station categories, average charges for inspection and repair, and failure rates for inspection items and vehicles of different age and mileage categories. Interpretation for the various reports by this analysis will be discussed in a later section of this report.

The file of source document errors (also created by Program PMVIED) is used as data for the source document error analysis program (PMVIER). This program produces a report showing type of error and its frequency for all stations while printing reports on specific stations that have greater than ten source document errors of any one type.

A detailed description of how this system might be run on the Univac computer presently utilized by the Department of State Police is provided in Appendix C. This appendix is designed to conform to the Department's operations standards so it can be used as an operational runbook.

# COMPONENTS OF DATA COLLECTION AND ANALYSIS SYSTEM

The PMVI data collection and analysis system consists of five computer programs and a manual procedure for sampling and coding information from inspection receipts. Each of these system components will now be discussed in the order of their usage. Source listings for these programs appear in Appendix D.

#### Volume Worksheet Program (PMVIWK)

The PMVI volume worksheet program reads a reference deck of station volumes and type developed the previous year and prints a form (Figure 5) showing all possible station numbers (1-4000) and their type. Station numbers that were not assigned the previous year will not have one of the four possible types assigned. These

|                                                                                                    |        | STATION                                                                                                    | I    |     | 1            |   |     |                                                                                                    |                                      |      |                                                                                             |                                                                                             |
|----------------------------------------------------------------------------------------------------|--------|----------------------------------------------------------------------------------------------------|------|-----|--------------|---|-----|----------------------------------------------------------------------------------------------------|--------------------------------------|------|---------------------------------------------------------------------------------------------|---------------------------------------------------------------------------------------------|
| 1       1       1       1         2       PHIVATE       1       1         3       SMALL EXEMPT       1       1         5       1       1       1       1         5       1       1       1       1         6       1       1       1       1         7       1       1       1       1         9       UNLIMIED       1       1       1         9       UNLIMIED       1       1       1         10       1       1       1       1       1         11       1       1       1       1       1         13       1       1       1       1       1         19       1       1       1       1       1       1         19       1       1       1       1       1       1       1       1       1       1       1       1       1       1       1       1       1       1       1       1       1       1       1       1       1       1       1       1       1       1       1       1       1       1 <t< th=""><th>NUMBER</th><th></th><th>ין כ</th><th>- 1</th><th>- 1</th><th>!</th><th>MAY</th><th>II</th><th></th><th>II</th><th>I</th><th>I</th></t<> | NUMBER |                                                                                                    | ין כ | - 1 | - 1          | ! | MAY | II                                                                                                    |                                      | II   | I                                                                                           | I                                                                                           |
| 2 PRIVATE<br>3 SMALL EXEMPT<br>4 LARGE EXEMPT<br>5<br>6<br>9<br>1<br>1<br>1<br>1<br>1<br>1<br>1<br>1<br>1<br>1<br>1<br>1<br>1                                                                                                    |        | 0<br>1<br>1<br>1<br>1<br>1<br>1<br>1<br>1<br>1<br>1<br>1<br>1<br>1<br>1<br>1<br>1<br>1<br>1<br>1              |      | I1  | []           |   |     | [ ]                                                                                                    |                                      | <br> |                                                                                             |                                                                                             |
| 3       SMALL EXEMPT         5       1         5       1         6       1         6       1         7       1         9       UNLINITED         9       UNLINITED         10       1         11       1         12       1         13       1         14       1         15       1         16       1         17       1         18       1         19       1         12       1         13       1         14       1         15       1         16       1         17       1         18       1         19       1         19       1         20       1         21       1         22       1         23       2         24       1         25       1         26       PRIVATE                                                                                                    | 2      | ATE                                                                                                    |      |     |              |   |     |                                                                                                    |                                      |      |                                                                                             |                                                                                             |
| 4       ILARGE EXEMPT         5       ILARGE EXEMPT         6       ILARGE EXEMPT         6       ILARGE EXEMPT         9       IUNLINITED         9       IUNLINITED         9       IUNLINITED         10       ILARGE         11       ILARGE         12       ILARGE         13       ILARGE         14       ILARGE         13       ILARGE         14       ILARGE         13       ILARGE         14       ILARGE         15       ILARGE         16       ILARGE         17       ILARGE         18       ILARGE         19       ILARGE         19       ILARGE         20       ILARGE         21       ILARGE         23       ILARGE         24       ILARGE         25       ILARGE         26       PRIVATE         27       ILARGE                                                                                                    | i i    | EXEMP                                                                                                    |      |     |              |   |     |                                                                                                    |                                      |      |                                                                                             | 4 jang jang                                                                                 |
| 5       1       1       1         7       7       1       1         9       100       1       1         9       0NLIMITED       1       1         10       1       1       1         11       1       1       1         12       1       1       1         13       1       1       1         14       1       1       1         15       1       1       1         16       1       1       1         17       1       1       1         18       1       1       1         19       1       1       1         20       1       1       1         21       1       1       1         23       23       23       23       24         25       26       PRIVATE       1       1         27       1       1       1       1       1                                                                                                    |        | EXEMP                                                                                                    |      |     |              |   |     |                                                                                                    |                                      |      |                                                                                             |                                                                                             |
| 6       1       1       1         9       UNLIMITED       1       1         9       UNLIMITED       1       1         10       1       1       1         11       1       1       1         12       1       1       1         13       1       1       1         14       1       1       1         15       1       1       1         16       1       1       1         17       1       1       1         18       1       1       1         19       1       1       1         20       1       1       1         21       1       1       1         23       1       1       1         23       1       1       1         24       1       1       1         25       1       1       1         26       1       1       1         27       1       1       1                                                                                                    | ا<br>م | <br> <br> <br> <br> <br> <br> <br> <br> <br> <br>                                                             |      |     | <b>k</b> = 1 |   |     |                                                                                                    |                                      |      |                                                                                             |                                                                                             |
| 7       1       1       1         9       UNLIMITED       1       1         10       1       1       1         11       1       1       1         12       1       1       1         13       1       1       1         14       1       1       1         15       1       1       1         16       1       1       1         17       1       1       1         18       1       1       1         19       1       1       1         19       1       1       1         20       1       1       1         23       1       1       1         24       1       1       1         25       1       1       1         26       1       1       1         27       1       1       1         27       1       1       1         27       1       1       1                                                                                                    | 9      | 0 1<br>2<br>2<br>1<br>2<br>1<br>1<br>1                                                                        |      |     | t i          |   |     |                                                                                                    |                                      |      |                                                                                             |                                                                                             |
| 9       UNLIMITED         9       UNLIMITED         10       1         11       1         12       1         13       1         14       1         15       1         16       1         17       1         18       1         17       1         19       1         19       1         19       1         19       1         20       1         21       1         23       1         24       1         25       1         26       PRIVATE         27       1                                                                                                    | • •    | 2  <br>[  <br>]<br>5  <br>]<br>1  <br>5  <br>1  <br>1  <br>1  <br>1  <br>1  <br>1  <br>1  <br>1  <br>1  <br>1 |      |     |              |   |     |                                                                                                    |                                      |      |                                                                                             |                                                                                             |
| 9       1 UNLIMITED       1         10       1       1         11       1       1         12       1       1         13       1       1         14       1       1         15       1       1         16       1       1         17       1       1         16       1       1         17       1       1         18       1       1         19       1       1         20       1       1         21       1       1         23       1       1         23       1       1         24       1       1         25       1       1         26       1       1         25       1       1         26       1       1         27       1       1         27       1       1         27       1       1                                                                                                    | æ      |                                                                                                    |      |     |              |   |     |                                                                                                    |                                      |      |                                                                                             |                                                                                             |
| 10       1       1       1         11       1       1       1         12       1       1       1         13       1       1       1         14       1       1       1         15       1       1       1         16       1       1       1         17       1       1       1         18       1       1       1         19       1       1       1         13       1       1       1         13       1       1       1         14       1       1       1         17       1       1       1         18       1       1       1         20       1       1       1         21       1       1       1         22       1       1       1         23       1       1       1         24       1       1       1         25       1       1       1         26       1       1       1         27       1       1       1                                                                                                    | σ      | UNLIMITED                                                                                                    |      |     |              |   |     |                                                                                                    |                                      |      |                                                                                             | 1<br>                                                                                       |
| 11     1       12     1       13     1       14     1       15     1       16     1       17     1       18     1       19     1       19     1       20     1       21     1       19     1       19     1       21     1       23     1       23     1       24     1       25     1       26     1       27     1                                                                                                    |        |                                                                                                    |      |     |              |   |     |                                                                                                    |                                      |      |                                                                                             |                                                                                             |
| 12<br>13<br>14<br>15<br>16<br>17<br>16<br>17<br>17<br>18<br>17<br>19<br>19<br>19<br>19<br>19<br>10<br>10<br>10<br>10<br>10<br>10<br>10<br>11<br>10<br>10                                                                                                    | 11     |                                                                                                    |      |     |              |   |     |                                                                                                    |                                      |      |                                                                                             |                                                                                             |
| 13       1       1       1         16       1       1       1         17       1       1       1         18       1       1       1         19       1       1       1         19       1       1       1         19       1       1       1         19       1       1       1         19       1       1       1         19       1       1       1         19       1       1       1         19       1       1       1         20       1       1       1         21       1       1       1         22       1       1       1         23       1       1       1         23       1       1       1         24       1       1       1         25       1       1       1         26       1       1       1         27       1       1       1         27       1       1       1                                                                                                    | 1 1    |                                                                                                    |      |     |              |   |     |                                                                                                    |                                      |      |                                                                                             |                                                                                             |
| 14     1       15     1       16     1       17     1       18     1       19     1       19     1       19     1       19     1       19     1       19     1       19     1       19     1       19     1       19     1       19     1       19     1       19     1       19     1       19     1       19     1       19     1       19     1       19     1       19     1       10     1       20     1       21     1       22     1       23     1       24     1       25     1       26     1       27     1       27     1                                                                                                    | 61     | 1<br>1<br>1<br>1<br>1<br>1<br>1<br>1<br>1<br>1<br>1<br>1<br>1<br>1<br>1<br>1<br>1<br>1<br>1                   |      |     |              |   |     | ; p ; p; p ; p ; p; p |                                      |      |                                                                                             |                                                                                             |
| 15       1       1       1       1       1       1       1       1       1       1       1       1       1       1       1       1       1       1       1       1       1       1       1       1       1       1       1       1       1       1       1       1       1       1       1       1       1       1       1       1       1       1       1       1       1       1       1       1       1       1       1       1       1       1       1       1       1       1       1       1       1       1       1       1       1       1       1       1       1       1       1       1       1       1       1       1       1       1       1       1       1       1       1       1       1       1       1       1       1       1       1       1       1       1       1       1       1       1       1       1       1       1       1       1       1       1       1       1       1       1       1       1       1       1       1       1       1       1                                                                            | 14     |                                                                                                    |      |     |              |   |     |                                                                                                    |                                      |      |                                                                                             |                                                                                             |
| 16       1       1         17       1       1         18       1       1         19       1       1         20       1       1         21       1       1         22       1       1         23       1       1         23       1       1         24       1       1         25       1       1         26       1       1         27       1       1         23       1       1         23       1       1         23       1       1         24       1       1         25       1       1         26       1       1         27       1       1         27       1       1         27       1       1         27       1       1         27       1       1         27       1       1         27       1       1         27       1       1         27       1       1         27       1                                                                                                    | 15     |                                                                                                    |      |     |              |   |     |                                                                                                    |                                      |      |                                                                                             |                                                                                             |
| 17       1       1       1         18       1       1       1         19       1       1       1         20       1       1       1         21       1       1       1         22       1       1       1         23       1       1       1         23       1       1       1         23       1       1       1         23       1       1       1         23       1       1       1         24       1       1       1         25       1       1       1         26       1       PRIVATE       1         27       1       1       1         25       1       1       1         27       1       1       1                                                                                                    | 16     |                                                                                                    |      |     |              |   |     |                                                                                                    |                                      |      |                                                                                             |                                                                                             |
| 18       1       1         19       1       1         20       1       1         21       1       1         23       1       1         23       1       1         23       1       1         24       1       1         25       1       1         24       1       1         25       1       1         26       1       1         27       1       1         23       1       1         23       1       1         23       1       1         24       1       1         25       1       1         26       1       1         27       1       1         27       1       1         27       1       1                                                                                                    | 17     |                                                                                                    |      | 2   |              |   |     |                                                                                                    |                                      |      | -<br>-<br>-<br>-<br>-<br>-<br>-<br>-<br>-<br>-<br>-<br>-<br>-<br>-<br>-<br>-<br>-<br>-<br>- | <br> <br> <br> <br> <br> <br> <br>                                                          |
| 19     1       20     1       21     1       22     1       23     1       23     1       23     1       23     1       23     1       24     1       25     1       26     1       27     1       26     1                                                                                                    | 18     |                                                                                                    |      |     |              |   |     |                                                                                                    |                                      |      | <br> <br> <br> <br> <br> <br> <br> <br> <br> <br> <br> <br>                                 |                                                                                             |
| 20 1 2 1 2 2 2 2 2 2 2 2 2 2 2 2 2 2 2 2                                                                                                    | 19     |                                                                                                    |      |     | 1            |   |     |                                                                                                    | 4<br>4<br>1<br>1<br>1<br>1<br>1<br>1 |      |                                                                                             | <br> <br> <br> <br> <br> <br> <br> <br> <br> <br> <br>                                      |
| 21 I I I I I I I I I I I 22 I I 23 I I 23 I I 23 I I 1 1 1 1 1 1 1 1 1 1 1 1 1 1 1 1 1                                                                                                    | 20     |                                                                                                    |      |     |              |   |     |                                                                                                    |                                      |      |                                                                                             |                                                                                             |
| 22 I I I I I I I I I 23 I 23 I 24 I 1 1 1 1 1 1 1 1 1 1 1 1 1 1 1 1 1 1                                                                                                    | 21     |                                                                                                    |      |     |              |   |     |                                                                                                    |                                      |      |                                                                                             |                                                                                             |
| 23   1   1   24   1   24   1   24   1   25   1   1   1   1   1   1   1   1   1                                                                                                    |        |                                                                                                    |      | i i |              |   |     | -, pet P<br> <br> <br> <br> <br> <br> <br> <br> <br> <br> <br> <br> <br>                                                                                                    |                                      |      |                                                                                             |                                                                                             |
| 24   1   1   1   25   25   26   26   27   26   27   1   1   1   1   1   1   1   1   1                                                                                                    |        |                                                                                                    |      |     |              |   |     |                                                                                                    |                                      |      |                                                                                             |                                                                                             |
| 25 1 26 1 PRIVATE 1 1 1 26 1 PRIVATE 1 1 1 26 1 27 1 1 1 1 1 1 1 1 1 1 1 1 1 1 1 1 1                                                                                                    | 24     |                                                                                                    |      |     |              |   |     |                                                                                                    |                                      |      |                                                                                             |                                                                                             |
| 26 I PRIVATE I I I I I 2<br>27 I 1 1 1 1 1 1 1 1 1 1 1 1 1 1 1 1 1 1                                                                                                    | 25     |                                                                                                    |      |     |              |   |     |                                                                                                    |                                      |      |                                                                                             | -<br>-<br>-<br>-<br>-<br>-<br>-<br>-<br>-<br>-<br>-<br>-<br>-<br>-<br>-<br>-<br>-<br>-<br>- |
| - 11                                                                                                    | 1      | PRIVATE                                                                                                    |      |     |              |   |     |                                                                                                    |                                      |      | +<br>-<br>-<br>-<br>-<br>-<br>-<br>-<br>-<br>-<br>-<br>-<br>-<br>                           | <br> <br> <br> <br> <br> <br> <br> <br> <br> <br> <br> <br> <br> <br> <br> <br> <br> <br>   |
|                                                                                                    | 1 27   |                                                                                                    |      |     |              |   |     |                                                                                                    |                                      |      | 4                                                                                           | 4                                                                                           |

forms are to be used to post monthly station inspection receipt volumes. At the end of the year, these monthly volume data are keypunched and serve as input to the sample listing program (PMUISL).

#### Sampling List Program (PMUISL)

The PMVI sampling list program classifies all inspection stations represented on the volume worksheets into the nine strata (private low volume, private medium volume, private high volume, small-exemption low volume, etc.) The program then determines the sample size and prints a list of stations to be sampled along with brief instructions of how to take the sample. The distribution of the sample among the nine station strata is the same as the distribution of volumes for the previous year among the nine station strata, with the sample size from a given strata being spread evenly throughout the 12 months. For example, the sample size algorithm may determine that 36,000 inspection receipts should be If private low volume stations accounted for 3.33% of sampled. the inspections in the state during the previous year, then 3.33% of this year's 36,000 sampled receipts should come from private low volume stations. Therefore, 1,200 receipts (100 per month) should be sampled from private low volume stations. The sampling list program then randomly selects stations that fall into the low volume private station category and prints a list of their station numbers with instructions for sampling, as shown in Figure 6.

The coder would pull the receipts for the first station and code 100 receipts from January. If there are fewer than 100 receipts from the first station for January, then the January receipts from the second, third, and other stations should be used. When the 100 receipts for January are coded, then a new station, the next on the list, should be used for coding 100 receipts for February. Space is provided on the sampling list to enter the month sampled and the number of receipts sampled for each station.

The sampled receipts are coded on mark-sense forms (see Figure 4). These mark-sense forms are read by an optical scanner to produce punched cards which are input to the edit program.

CATEGORY: PRIVATE - LOW 1975 SAMPLE PAGE 1

INSTRUCTIONS: SAMPLE 100 RECEIPTS FROM THIS LIST OF STATIONS FOR EACH MONTH IN THE ORDER LISTED.

|    | STATION NUMBER | SAMPLE MONTH |  |
|----|----------------|--------------|--|
|    |                |              |  |
| l  | 810            |              |  |
| 2  | 411            |              |  |
| 3  | 674            |              |  |
| 4  | 3068           |              |  |
| 5  | 2249           |              |  |
| 6  | 129            |              |  |
| 7  | 3388           |              |  |
| 8  | 1619           |              |  |
| 9  | 1043           |              |  |
| 10 | 432            |              |  |
| 11 | 1317           |              |  |
| 12 | 577            |              |  |
| 13 | 656            |              |  |
| 14 | 2773           |              |  |
| 15 | 422            |              |  |
| 16 | 177            |              |  |
| 17 | 3046           |              |  |
| 18 | 3457           |              |  |
| 19 | 1131           |              |  |
| 20 | 2825           |              |  |
| 21 | 3329           |              |  |
| 22 | 140            |              |  |
| 23 | 470            |              |  |
| 24 | 2371           |              |  |

Figure 6. Example of sample listing.

The PMVI edit program checks the inspection receipt samples for invalid data. An inspection receipt coded with no errors will pass the edit and will be written on a disk file of correct and edited receipts. The edit program adds two fields to receipts which pass the edit. First, each vehicle is marked either defective (one or more defects 'adjusted' or 'installed') or nondefective (no defects) as indicated by the coded receipt. Also. the edit program determines which of the nine sampling categories (private low volume, private medium, etc.) each receipt comes from by referencing a file of station numbers and category types and inserts this information in the second field. When an inspection receipt with coding errors or missing data is encountered, it is listed on the Inspection Receipt Edit Report that is returned to the coders. The receipts indicated on this report are recoded in their entirety to correct the errors. On this second coding, the recoded field (column 65) is marked "yes" and the recoded receipt is again checked for errors by the edit program. If there are no errors, the receipt is written on the disk file of edited receipts. If there are still errors or missing data, the receipt, with errors, is written on a disk file of Source Document Errors. If the errors are only in reference to mileage (and if the far left digit of mileage is present), then the non-numeric characters in mileage will be replaced by zeros and the receipt will be written to the disc file of correct edited receipts for use in the analysis and to the source document error file for quality control. Errors in relation to the charges only are resolved by applying standard charges and are treated in a similar fashion. Errors in type of inspection sticker, defects, the rejected field, and the recoded field, or invalid codes for make or type can only be coding errors; so if any of these errors occur, the record will be written only on the Inspection Receipt Edit Report.

The PMVI edit program has 5 inputs as shown in Figure 7: the file of receipts to be edited; the file of previously edited receipts; the file of previously accumulated source document errors; the file of inspection stations and the type for each station; and a date card with the year sampled. (If Trailer/Motorcycle receipts are being edited the date card must have an "M" in column 80.) Output of the program is a file with all receipts which passed the edit (those from the previously edited file plus those from the file of receipts to edit which passed the edit), a file with all source document errors (previously accumulated plus newly found errors), and a listing of receipts with errors for use by the coding staff.

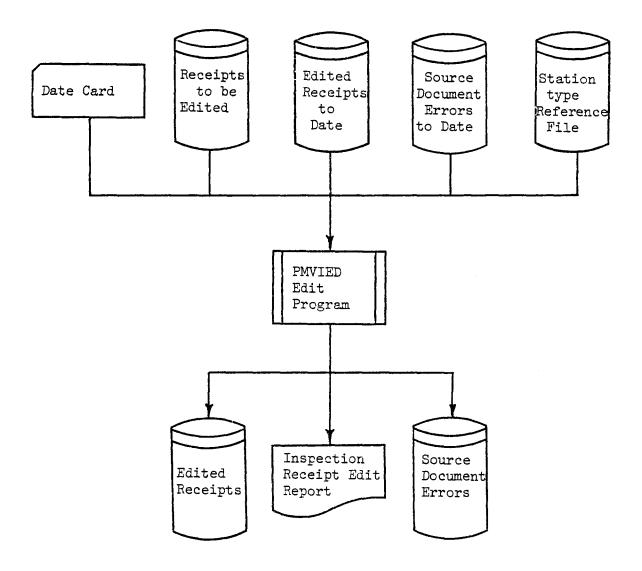

Figure 7. Edit program system flowchart.

The information from the inspection receipt is edited as follows:

Date (cols. 3-7) - Only one month may be specified. Day of the month must be greater than 0 and less than 32. The leading zero for days 1-9 must be coded. The year must correspond to the year on the date card.

Type of Sticker (col. 25), Make (cols. 26-27) and Vehicle Type

- (Cols. 28-29) These three fields are compared to ensure that they do not have conflicting information. First each of the three fields is checked to make sure it has a valid code from the code manual. If any one field is in error, then all three are flagged as errors on the report. If all have valid codes, then sticker type and vehicle type are checked next. If sticker type is trailer/motorcycle, then vehicle type must be a trailer or a motorcycle. If vehicle type is trailer, any make is valid. Motorcycles, passenger cars, trucks and buses are checked for plausible make codes. For example, a GMC motorcycle would not be a plausible combination of vehicle type and make and would be flagged as an error in all three fields.
- Year Built (cols. 30-31) Year built must be greater than 09 and less than or equal to the year on the date card plus 1. For example, for the 1975 sample, year built must be from 10 to 76.
- Speedometer (odometer) reading (cols. 32-36) The speedometer reading must be greater than zero. If the receipt is recoded (col. 65 equals 1) and there are digits missing (other than the initial digit) and there are no other errors, except charges, then the receipt is written to the document error file. The missing digits in the speedometer (odometer) reading are then set to zero, and the receipt is written to the file of edited receipts. Since the analysis program puts each vehicle into mileage categories in increments of 10,000 miles, a vehicle with mileage treated this way will be classified properly regardless of the value of the last 4 digits of the speedometer (odometer) reading.
- <u>Charges (cols. 37-41)</u> For a nondefective vehicle, or a rejected vehicle, charges must equal the standard charge for inspection. For a defective vehicle, charges must be greater than the standard charge. If a recoded receipt has errors only in charges and speedometer reading the receipt with errors is

written to the source document error file, speedometer reading is corrected as noted above, the standard charge for inspection is inserted for charges, and the receipt is written to the file of edited receipts.

- Station Number (cols. 42-45) The station number must be greater than 0 and less than 4000 and must have a corresponding entry in the file of station numbers.
- Defects (cols. 47-61) Each defect must be blank or coded "adjust" or "install". For motorcycles, clearance lights and reflectors must be blank, and for trailers, headlights, horn, and mirror must be blank.
- Recoded (col. 63) Recoded must be coded "0" for no or "1" for yes. The Inspection Receipt Edit Report shows these fields for each record with errors as shown in Figure 8: date, make, type, year built, speedometer reading, charges, station number, station type, receipt type, recoded, and defects. If the data in one of these fields are in error, an asterisk appears above the field in error. The edit program also produces a summary line with each set of data indicating the number of records read, the number of records with source document errors, the number of records with no errors, the number of records with standard charge inserted or with mileage zero filled as noted above, and the number of records with errors on the Inspection Receipt Edit Report.

After all the coded receipts have been edited, the source document error file is used as input to the source document error program and the file of edited receipts is used as input to the PMVI analysis program.

#### Sample Tabulation Program (PMVITB)

The PMVI sample tabulation program provides a method of monitoring the sample distribution by strata (Figure 9), and by including a data card with the word station in the first 7 columns a listing of the number of receipts sampled from each station and the date of the receipts (Figure 10). This optional station listing is valuable for quality control verification of the sampling procedure. This program is provided for the convenience of the evaluation program administration and should be run whenever deemed necessary.

| ONTE         MAKE         TYPE         FERDING         CHARGES         STATION         STATION |   |   |         |                        |         |                   |                 |                 |          |                                         |
|----------------------------------------------------------------------------------------------------|---|---|---------|------------------------|---------|-------------------|-----------------|-----------------|----------|-----------------------------------------|
| 19         U1         72         35322         3+00         0002         11         REGULAR         N0           05         01         72         35322         3+00         0002         11         REGULAR         N0           05         01         72         35322         3+00         0002         11         REGULAR         N0           19         01         72         35322         3+00         0002         11         REGULAR         N0           29         01         72         35322         3+00         0002         11         REGULAR         N0           29         01         72         35322         3+00         0002         11         NC/TRL         N0           29         01         72         35322         3+00         0002         11         REGULAR         N0           19         01         72         35322         3+00         0002         11         REGULAR         N0         112           19         01         72         35322         3+00         0002         11         REGULAR         N0           19         11         72         35322         3+00 <td< th=""><th></th><th></th><th></th><th>SPEEDOMETER<br/>READING</th><th>CHARGES</th><th>STATION<br/>NUMBER</th><th>STATION<br/>TYPE</th><th>STICKER<br/>TYPE</th><th>RECODED</th><th>DEFECTS</th></td<>              |   |   |         | SPEEDOMETER<br>READING | CHARGES | STATION<br>NUMBER | STATION<br>TYPE | STICKER<br>TYPE | RECODED  | DEFECTS                                 |
| 19       01       72       35322       3+00       0002       11       REGILAR       NO         19       01       72       35322       3+00       0002       11       REGULAR       NO         29       01       72       35322       3+00       0002       11       REGULAR       NO         29       01       72       35322       3+00       0002       11       REGULAR       NO         29       01       72       35322       3+00       0002       11       REGULAR       NO         59       31       72       35322       3+00       0002       11       REGULAR       NO         19       01       72       35322       3+00       0002       11       REGULAR       NO       112         19       01       72       35322       3+00       0002       11       REGULAR       NO       112         19       01       72       35322       3+00       0002       11       REGULAR       NO         19       01       72       35322       3+00       0002       11       REGULAR       NO         19       12       35322                                                                                                    | 1 |   |         | 35322                  | 3.00    | 0002              | 11              | REGULAR         | NO       |                                         |
| 05         01         72         55322         3-00         0002         11         REGULAR         NO           29         01         72         55322         3-00         0002         11         REGULAR         NO           29         01         72         55322         3-00         0002         11         REGULAR         NO           29         01         72         55322         3-00         0002         11         REGULAR         NO           58         31         72         55322         3-00         0002         11         REGULAR         NO           19         01         72         55322         3-00         0002         11         REGULAR         NO         112           19         01         72         55322         3-00         0002         11         REGULAR         NO         112           19         01         72         35322         3-00         0002         11         REGULAR         NO         112           19         01         72         35322         3-00         0002         11         REGULAR         NO           19         11         72         3                                                                                                    |   |   |         | 35322                  | 3•00    | 0002              | 11              | REGULAR         | ON       |                                         |
| 19         11         72         35322         3:00         0002         11         MC/TRL         N0           29         01         72         35322         3:00         0002         11         REGLAR         N0           58         31         72         35322         3:00         0002         11         REGLAR         N0           58         31         72         35322         3:00         0002         11         REGLAR         N0           19         01         72         35322         3:00         0002         11         REGLAR         N0           19         01         72         35322         3:00         0002         11         REGLAR         N0           19         01         72         35322         3:00         0002         11         REGLAR         N0           19         01         72         35322         3:00         0002         11         REGLAR         N0           19         01         72         35322         3:00         0002         11         REGLAR         N0           19         12         72         35322         3:00         0002         11 <td></td> <td></td> <td>· · ···</td> <td>35322</td> <td>3.00</td> <td>0002</td> <td>11</td> <td>REGULAR</td> <td>ON</td> <td></td>                                                                                 |   |   | · · ··· | 35322                  | 3.00    | 0002              | 11              | REGULAR         | ON       |                                         |
| 29       01       72       35322       3.00       0002       11       REGULAR       NO         58       31       72       35322       3.00       0002       11       REGULAR       NO         19       01       72       35322       3.00       0002       11       REGULAR       NO       112         19       01       72       35322       3.00       0002       11       REGULAR       NO       112         19       01       72       35322       3.00       0002       11       REGULAR       NO       112         19       01       72       35322       3.00       0002       11       REGULAR       NO       112         19       01       72       35322       3.00       0002       11       REGULAR       NO       12         19       01       72       35322       3.00       0002       11       REGULAR       NO       12         19       01       72       35322       3.00       0002       11       REGULAR       NO         19       12       72       35322       3.00       0002       11       NO       12       <                                                                                                    | * |   |         | 35322                  | 3.00    | 0002              | 11              | #<br>MC/TRL     | QN       |                                         |
| 58       51       72       35322       3.00       D002       11       MC/TRL       N0         19       01       72       35322       3.00       0002       11       REGLAR       N0       112         19       01       72       35322       3.00       0002       11       REGLAR       N0       112         19       01       72       35322       3.00       0002       11       REGLAR       N0       112         19       01       72       35322       3.00       0002       11       REGLAR       N0         19       01       72       35322       3.00       0002       11       REGLAR       N0         19       01       72       35322       3.00       0002       11       REGLAR       N0         19       01       72       35322       3.00       0002       11       REGLAR       N0         19       01       72       35322       3.00       0002       11       REGLAR       N0         19       01       72       35322       3.00       0002       11       REGLAR       N0         19       01       72                                                                                                    |   | : |         | 35322                  | 3.00    | 0002              |                 | *<br>REGULAR    | ON       |                                         |
| 19     01     72     35322     3+00     0002     11     REGULAR     N0     112       19     01     72     35322     3+00     0002     11     REGULAR     N0     112       19     01     72     35322     3+00     0002     11     REGULAR     N0     112       19     01     72     35322     3+00     0002     11     REGULAR     N0       19     01     72     35322     3+00     0002     11     REGULAR     N0       19     01     72     35322     3+00     0002     11     REGULAR     N0       19     01     72     35322     3+00     0002     11     REGULAR     N0       19     01     72     35322     3+00     0002     11     REGULAR     N0       19     12     35322     3+00     0002     11     REGULAR     N0       19     12     35322     3+00     0002     11     REGULAR     N0       19     12     35322     3+00     0002     11     REGULAR     N0       19     01     72     35322     3+00     0014     KEGULAR     N0 <tr< td=""><td></td><td></td><td>72</td><td>35322</td><td>3+00</td><td>0002</td><td>11</td><td>*<br/>MC/TRL</td><td>ON</td><td>•</td></tr<>                                                                                                    |   |   | 72      | 35322                  | 3+00    | 0002              | 11              | *<br>MC/TRL     | ON       | •                                       |
| 19       01       72       35322       3.00       0002       11       REGULAR       NO       112         19       01       72       35322       3.00       0002       11       REGULAR       NO       112         19       01       72       35322       3.00       0002       11       REGULAR       NO       112         19       01       72       35322       3.00       0002       11       REGULAR       NO         19       01       72       35322       3.00       0002       11       REGULAR       NO         19       01       72       35322       3.00       0002       11       REGULAR       NO         19       01       72       35322       3.00       0002       11       REGULAR       NO         19       01       72       35322       3.00       0002       11       REGULAR       NO         19       01       72       35322       3.00       0002       11       REGULAR       NO         19       01       72       35322       3.00       0014       K       KEGULAR       NO         19       01                                                                                                    |   |   |         | 35322                  | 3.00    | 0002              | 11              | *<br>REJECT     | N0       |                                         |
| 19       01       72       35322       3.00       D002       11       REGULAR       *       *       *       *       *       *       *       *       *       *       *       *       *       *       *       *       *       *       *       *       *       *       *       *       *       *       *       *       *       *       *       *       *       *       *       *       *       *       *       *       *       *       *       *       *       *       *       *       *       *       *       *       *       *       *       *       *       *       *       *       *       *       *       *       *       *       *       *       *       *       *       *       *       *       *       *       *       *       *       *       *       *       *       *       *       *       *       *       *       *       *       *       *       *       *       *       *       *       *       *       *       *       *       *       *       *       *       *       *       *                                                                                                    |   |   |         | 35322                  | 3.00    | 0002              |                 | REGULAR         | 0N<br>NO | 112                                     |
| 19     01     72     35322     3.00     0002     11     Regular       19     01     72     35322     35.00     0002     11     Regular       19     01     72     3.322     3.00     0002     11     Regular       19     01     72     3.322     3.00     0002     11     Regular       19     01     72     35322     3.00     0002     11     Regular       19     12     72     35322     3.00     0014     *     Regular       19     01     72     35322     3.00     0014     *     Regular       19     01     72     35322     3.00     0014     *     Regular       19     01     72     35322     3.00     0014     *     Regular       19     01     72     35322     3.00     0014     *     Regular                                                                                                    |   |   |         | 35322                  | 3.00    | 0002              |                 | REGULAR         | ON       | 1 422                                   |
| 19       01       72       35322       33.00       0002       11       REGULAR         19       01       72       3 322       3.00       0002       11       REGULAR         19       01       72       3 5322       3.00       0002       11       REGULAR         19       01       *       35322       3.00       0002       11       REGULAR         19       01       *       35322       3.00       0002       11       REGULAR         19       01       72       35322       3.00       0014       *       REGULAR         19       01       72       35322       3.00       0014       *       REGULAR         19       01       72       35322       3.00       0014       *       REGULAR         19       01       72       35322       3.00       0014       *       REGULAR         19       01       72       35322       3.00       0014       *       REGULAR         19       01       72       35322       3.00       0014       *       REGULAR                                                                                                    |   |   |         | 35322                  | 3.00    | 0002              | 11              | REGULAR         | * ∾      | •                                       |
| 19       01       72       3       322       3.00       0002       11       REGULAR         19       01       *       35322       3.00       0002       11       REGULAR         19       12       72       35322       3.00       0002       11       REGULAR         19       01       72       35322       3.00       0014       *       REGULAR         19       01       72       35322       3.00       0014       *       REGULAR         19       01       72       35322       3.00       0014       *       REGULAR         19       01       72       35322       3.00       0014       *       REGULAR         19       01       72       35322       3.00       0014       *       REGULAR         19       01       72       35322       3.00       0014       *       REGULAR         19       01       72       35322       3.00       0014       *       REGULAR                                                                                                    |   |   |         | 35322                  | 33.00   | 0002              |                 | REGULAR         | ON       |                                         |
| 19       01       *       35322       3.00       002       11       REGULAR         19       12       72       35322       3.00       0014       *       REGULAR         19       01       72       35322       3.00       0014       *       REGULAR         19       01       72       35322       3.00       0014       *       REGULAR         19       01       72       35322       3.00       0014       *       REGULAR         19       01       72       35322       3.00       0014       *       REGULAR         19       01       72       353222       3.00       ROUTH       *       REGULAR         19       01       72       353222       3.00       ROUTH       *       REGULAR         19       01       72       353222       3.00       ROUTH       *       REGULAR         19       01       72       353222       3.00       ROUTH       *       REGULAR         19       01       72       353222       3.00       ROUTH       *       REGULAR                                                                                                    |   |   |         | 32                     | 3•00    | 0002              | 11              | REGULAR         | NO       | ;                                       |
| * * *<br>19 12 72 35322 3.00 0002 11 REGULAR<br>19 01 72 35322 3.00 0014 * REGULAR<br>19 01 72 35322 3.00 0014 * REGULAR<br>FIGURE 8, INSPECTION RECEIPT EDIT REPORT.                                                                                                    | 4 |   | *       | 35322                  | 3.00    | 0002              | 11              | REGULAR         | ON       | an an ann an an an an an an an an an an |
| 19 01 72 35322 3.00 0014 * REGULAR<br>19 01 72 35322 3.00 0014 * REGULAR<br>FIGURE 8, INSPECTION RECEIPT EDIT REPORT.                                                                                                    |   |   |         | 35322                  | 3.00    | 0002              | 11              | *<br>REGULAR    | ON       |                                         |
| 19 01 72 35322 3.00 9014 * REGULAR<br>FIGURE 8, INSPECTION RECEIPT EDIT REPORT.                                                                                                    | 1 |   |         | 35322                  | 3+00    | *<br>0014         | *               | REGULAR         | QN       | •                                       |
| FIGURE 8,                                                                                                    |   |   |         | 35322                  | 3.00    | *<br>0014         | *               | REGULAR         | YES      | AAA.                                    |
|                                                                                                    |   |   |         | FIGURE                 | 8       | TION RECEIP       | T EDIT REPO     | RT.             |          |                                         |
|                                                                                                    |   |   | :       |                        |         |                   |                 |                 |          | •<br>•                                  |
|                                                                                                    |   |   |         |                        |         |                   |                 |                 |          |                                         |

| CLASS         LOW         MEDIUM         MEDIUM | PRIVATE 1 LOW<br>PRIVATE 1                                                                                                    |            | Н16Н<br>( 0.27%)<br>( 28.54%)<br>( 28.54%)                                                                             | 10TAL<br>(11.27%)<br>(52.28%)   |
|----------------------------------------------------------------------------------------------------|----------------------------------------------------------------------------------------------------|------------|----------------------------------------------------------------------------------------------------|---------------------------------|
| RIVATE       253       141       10         RIVATE       (7,05%)       (3,93%)       10         ALL-EXEMPT       (7,05%)       (3,93%)       10         ALL-EXEMPT       (12,3%)       (20,31%)       (729         ALL-EXEMPT       (11,2,33%)       (12,33%)       (729         MLIMITED       (135)       (12,33%)       (12,33%)       (12,023         MLIMITED       (135)       (12,33%)       (12,33%)       (12,023         MLIMITED       (135)       (12,33%)       (12,023       (10,023         MLIMITED       (135)       (12,33%)       (12,023       (10,023         MLIMITED       (135,030       (12,33%)       (11,023       (11,023         MLIMITED       (135,030       (12,33%)       (11,023       (11,023         MLIMITED       (135,030       (11,023       (11,023       (11,023         MLIMITED       (11,023       (11,023       (11,023       (11,023         MLIMITED       (11,023       (11,023       (11,023       (11,023         MLIMITED       (11,023       (11,023       (11,023       (11,023         MLIMITED       (11,023       (11,023       (11,023       (11,023                                                                                                    | PRIVATE 1 253<br>AALL-EXEMPT 1 (7,05%)<br>AALL-EXEMPT 1 (3,43%)<br>1 (3,43%)<br>1 (3,43% |            | ( 0.27%)<br>( 0.27%)<br>( 28.54%)<br>( 28.54%)                                                                         | (11,27%)<br>(1,27%)<br>(52,28%) |
| \$MALL-F.YEMPT     123     123     728     1.023       \$MALL-F.YEMPT     (3.435)     (20.313)     (28.543)     1       \$MALL-F.YEMPT     (135)     (12.335)     (20.343)     1       \$MALL-F.YEMPT     (135)     (12.335)     (20.343)     1       \$MALL-F.YEMPT     (13.433)     (12.335)     (12.343)     1       \$MALL-F.YEMPT     (12.335)     (12.335)     (12.343)     1       \$MALL-F.YEMPT     (12.335)     (12.343)     1     (11.65)       \$MALL-F.YEMPT     (12.335)     (12.343)     (11.65)     1       \$MALL-F.YEMPT     (12.355)     (12.355)     (11.65)     1       \$MALL-F.YEMPT     (11.4.255)     (11.4.255)     (11.4.255)     1       \$MALL-F.YEMPT     (13.555)     (11.4.255)     (11.4.255)     1       \$MALL-F.YEMPT     (14.255)     (11.4.255)     (11.4.255)     (11.4.255)       \$MALL-F.YEMPT     (14.255)     (11.4.255)     (11.4.255)     (11.4.255)       \$MALL-F.YEMPT     (14.2.255)     (11.4.255)     (11.4.255)     (11.4.255)                                                                                                    | SMALL-EXEMPT 1 123<br>SMALL-EXEMPT 1 (3.43%)<br>UNLIMITED 1 (3.76%)<br>1 01AL 1 (14.25%)<br>1 10TAL 1 (14.25%)<br>FIGURE 9.                                                                                                    | 1 (20.31%) | 1,023<br>1,023<br>1<br>1,124<br>1<br>1<br>1<br>1<br>1<br>1<br>1<br>1<br>1<br>1<br>1<br>1<br>1<br>1<br>1<br>1<br>1<br>1 | ( 52.28%)                       |
| UNLIMITED [135, 135, 1442] [2,338, 1, 29, 11, 11, 11, 12, 1348, 1, 14, 11, 14, 14, 14, 14, 14, 14, 14,                                                                                                    | FIGURE 9.                                                                                                    | 1          | 729<br>1 729<br>1 ( 20,34%)                                                                                            | 李字字: 李山子子弟亲子弟王弟亲亲亲亲             |
| FIGURE 9. AN EXAMPLE OF SAMPLE DISTRIBUTION BY STRATA REPORT.                                                                                                    | FIGURE 9.                                                                                                    |            |                                                                                                    | 1•306<br>(36•43%)               |
| AN EXAMPLE OF SAMPLE DISTRIBUTION BY                                                                                                    |                                                                                                    | 1,36,57%)  | 1,762<br>1,762<br>1,49.16%)                                                                                            | 3,584<br>(100,00%)              |
|                                                                                                    |                                                                                                    |            |                                                                                                    | ORT.                            |
|                                                                                                    |                                                                                                    |            |                                                                                                    |                                 |
|                                                                                                    |                                                                                                    |            |                                                                                                    |                                 |
|                                                                                                    |                                                                                                    |            |                                                                                                    |                                 |

| STATION<br>NUMBER | N SIATION TYPE    | HINOW  | SAMPLE()     | MUNTH SAMPLED                                                                                                    | MUNTH SAMPLED                                                                                                    | TUTAL |        |
|-------------------|-------------------|--------|--------------|----------------------------------------------------------------------------------------------------|----------------------------------------------------------------------------------------------------|-------|--------|
| 0423              |                   | AHR.   | 21           |                                                                                                    |                                                                                                    | 21    |        |
| 0446              | PRIVATE HIGH      | DE C . | <b>I</b>     | MAH. 1                                                                                                    | SEPT 6                                                                                                    | 8     | 1      |
| 0462              | SMALL-EXEMPT MED  | DEC.   | 7            |                                                                                                    |                                                                                                    | 7     |        |
| 0484              | SMALL-EXEMPT HI   | . HUA  | 61           |                                                                                                    |                                                                                                    | 61    |        |
| 0487              | UNLIMITED HIGH    | DEC.   | 80           | a server a server a server a server a server a server a server a server a server a server a server a server a s  |                                                                                                    | 80    |        |
| 0505              | UNLIMITED MEDIUM  | MAY    | 2            |                                                                                                    |                                                                                                    | 2     | :      |
| 0517              | SMALL-EXEMPT MED  | APR.   | 48           |                                                                                                    |                                                                                                    | 48    |        |
| 0545              | UNLIMITED MEDIUM  | JAN.   | <b></b>      |                                                                                                    |                                                                                                    | 4     |        |
| 1660              | PRIVATE LOW       | SEPT   | 13           |                                                                                                    |                                                                                                    | 13    |        |
| 6550              | PHIVATE LOW       | FEH.   | .  <br> <br> |                                                                                                    | nananya a manandar e ta Yuna andaya - e a andad ayay an andadaya a ana                                                                                                    | 1     |        |
| . 0586            | SMALL-EXEMPT MED  | МАҮ    | 23           |                                                                                                    |                                                                                                    | 23    | i      |
| 0587              | UNLIMITED MEDIUM  | DEC.   | 14           | a manana a na dara ananana an a' a dama a mar an an ann a a an an an an an an an an a                            | A COMPANY CONTRACTOR OF A COMPANY COMPANY OF A COMPANY                                                                                                    | 14    |        |
| 0589              | UNLIMITED LOW     | FEB.   | 3            |                                                                                                    |                                                                                                    | 3     |        |
| 0606              | SMALL-EXEMPT MED  | JUNE   | 20           | an and a second and a second second second second second second second second second second second second second | and a second second s                                                                                                    | 20    |        |
| 0621              | UNLIMITED MEDIUM  | JAN.   | 7            | anana a shi u kanana ar na a sa ana a sa ana a sa ana a sa ana a sa ana                                          |                                                                                                    | 7     |        |
| 0624              | SMALL-EXEMPT HI   | MAK.   | 11           |                                                                                                    |                                                                                                    | 11    |        |
| 0625              | PHIVATE LOW       | • 1 20 | 9            |                                                                                                    |                                                                                                    | 9     |        |
| 0640              | PRIVATE LOW       | JAN.   | 6            |                                                                                                    |                                                                                                    | 6     |        |
| 0697              | PHIVATE LOW       | • NON  | 4            | FEB. 10                                                                                                    | AU6. 7                                                                                                    | 2)    |        |
| 0747              | UNLIMITED LOW     | JUNE   | 9            |                                                                                                    |                                                                                                    | 9     |        |
| 0751              | UNLIMITED MEDIUM  | 0.01.  | 37           |                                                                                                    |                                                                                                    | 37    | •      |
| 0752              | UNLIMITED MEDIUM  | AUG.   | 4            |                                                                                                    |                                                                                                    | 4     |        |
| 0768              | PRIVATE MEDIUM    | AUG.   | 18           |                                                                                                    |                                                                                                    | 18    |        |
| 0769              | PRIVATE MEDIUM    | DEC.   | 16           |                                                                                                    | erinning a state of the state of the state o | 16    | i<br>i |
| 0795              | PHIVATE MEDIUM    | 001.   | 12           |                                                                                                    |                                                                                                    | 12    | 2      |
| 0798              | SMALL-EXEMPT LOW  | DEC.   | 10           | an name and a second and a second and a second and a second and a second and a second and a second and a second  |                                                                                                    | 10    | 11     |
| LUHU              | HER INTTED MEDIUM | LUTO   | r            |                                                                                                    |                                                                                                    | ſ     | 1      |

#### Source Document Error Program (PMVIER)

The PMVI source document error program reads the file of source document errors and produces a report showing for each station the number of receipts with errors in date, make/type, mileage, year built, charges on nondefective vehicles, charges on defective vehicles, and the total number of receipts with errors. An example of this report appears in Figure 11. If make and type do not match, the error cannot be attributed to just make or just type. Because of the close relationship, make and type are combined as one category for this report. Also, because a list with all station numbers would be too long to include, only those stations with 10 or more errors in one of the categories are included in this report.

### Analysis Program (PMVIAP)

The PMVI analysis program reads the file of edited inspection receipts and produces the final report on the sample. Each receipt is analyzed by incrementing those table entries appropriate for the values contained on the receipt. This process continues until all receipts have been read. After all the receipts have been processed, tables are produced which report such items as (1) total number of vehicles sampled and percent defective by type of vehicle and by station volume and type; (2) percentage of each type of defect and the costs of inspection and repair of each, again by vehicle type and station type; and (3) similar information by the age of the vehicle, the mileage at the time of inspection, and the model type. These reports will be discussed in detail in the next section.

|                |      | 801 <b>F :</b> 8                                                                            | STATIONS WITH                                                                                                    | 10 01      | WITH ENRURS IN THESE CATEGORIES FOR<br>MORE ERHORS IN ANY ONE CATEGORY | ORIES FOR<br>TEGORY                                                                                             |                                   |
|----------------|------|---------------------------------------------------------------------------------------------|----------------------------------------------------------------------------------------------------|------------|------------------------------------------------------------------------|----------------------------------------------------------------------------------------------------|-----------------------------------|
| STATION NUMBER | DATE | MAKE/TYPE                                                                                   | MILEAGE                                                                                                    | YEAR BUILT | NONDEFECTIVE<br>VEHICLE CHARGES                                        | DEFECTIVE<br>VEHICLE CHARGES                                                                                    | NUMBER OF<br>RECEIPTS WITH ERRORS |
|                | P 8  | 8<br>8<br>8<br>8<br>8<br>8<br>8<br>8<br>8<br>8<br>8<br>8<br>8<br>8<br>8<br>8<br>8<br>8<br>8 | \$<br>9<br>0<br>1<br>1<br>8                                                                                                    | 11         |                                                                        |                                                                                                    |                                   |
| 2445           | 0    | 0                                                                                           | <b>1</b>                                                                                                    | <b>-</b>   | <b>٤</b> ا                                                             | 20                                                                                                    | 34                                |
| 2495           | 0    | 0                                                                                           | 0                                                                                                    | 0          | 1                                                                      | 11                                                                                                    | 12                                |
| 2527           | 0    | 1                                                                                           | 0                                                                                                    | 0          | 0                                                                      | 16                                                                                                    | 17                                |
| 2549           | 0    | 0                                                                                           | 0                                                                                                    | T          | 16                                                                     | <u> 1</u> ]                                                                                                    | 27                                |
| 2682           | 0    | 0                                                                                           | 0                                                                                                    | 0          | 4                                                                      | 44                                                                                                    | 48                                |
| 2683           | 0    | 0                                                                                           | 0                                                                                                    | 0          | 20                                                                     | 15                                                                                                    | 35                                |
| 2685           | 0    | 0                                                                                           | 1                                                                                                    | 0          | 18                                                                     | 25                                                                                                    | 44                                |
| 2720           | 0    | 0                                                                                           | l                                                                                                    | 0          | 278                                                                    | 14                                                                                                    | 292                               |
| 2771           | 0    | 0                                                                                           | 0                                                                                                    | 0          | 19                                                                     | 0                                                                                                    | 19                                |
| 2808           | 0    | 0                                                                                           | 1                                                                                                    | 0          | 14                                                                     | ĸ                                                                                                    | 18                                |
| 2866           | 0    | 0                                                                                           | <b>-</b>                                                                                                    | 0          | 68                                                                     | 5                                                                                                    | 71                                |
| 1662           | 0    | 0                                                                                           | 0                                                                                                    | 2          | 27                                                                     | 14                                                                                                    | £ 4                               |
| 2967           | 0    | 0                                                                                           | 0                                                                                                    | 0          | 20                                                                     | 0                                                                                                    | 20                                |
| 3023           | 0    | 0                                                                                           | <u></u>                                                                                                    | 0          | 0                                                                      | 40                                                                                                    | 40                                |
| 160E           | 0    | 0                                                                                           | 0                                                                                                    | 0          | 10                                                                     | 0                                                                                                    | 10                                |
| 3068           | 0    | 0                                                                                           | 0                                                                                                    | 0          | 10                                                                     | 0                                                                                                    | 10                                |
| 3040           | 0    | 0                                                                                           | 2                                                                                                    | 0          | 67                                                                     | 8                                                                                                    | 72                                |
| 3140           | 0    | 0                                                                                           | 0                                                                                                    | 0          | 19'                                                                    | 0                                                                                                    | 19                                |
| 3216           | 0    | 0                                                                                           | -1                                                                                                    | <b>H</b>   | 88                                                                     | 12                                                                                                    | 47                                |
| 3271           | 0    | 0                                                                                           | -                                                                                                    | 0          | 22                                                                     | 0                                                                                                    | 23                                |
| 3340           | 0    | 0                                                                                           | 0                                                                                                    | 1          | Ē                                                                      | 13                                                                                                    | 17                                |
| 3345           | 0    | 0                                                                                           | 0                                                                                                    | 1          | 17                                                                     | 9                                                                                                    | 23                                |
| 3378           | 0    | 0                                                                                           | 0                                                                                                    | 0          | e                                                                      | 22                                                                                                    | 25                                |
| 3408           | a    | 0                                                                                           | Ţ                                                                                                    | 2          | m                                                                      | 32                                                                                                    | 38                                |
|                |      |                                                                                             | A REAL PROPERTY OF A REAL PROPERTY OF A REAL PROPER |            |                                                                        | A STATE AND A STATE OF A STATE AND A STATE AND A STATE AND A STATE AND A STATE AND A STATE AND A STATE AND A ST |                                   |

## INTERPRETATION OF PMVI ANALYSIS REPORT

While all of the programs written for inclusion in the management evaluation system are essential to the operation of the system, the final analysis report provides the most useful management data. For this reason, a guide to the exact interpretation of each part of this report is provided below.

- Part 1: The first ten pages of this report show the outcome of inspection for each of the nine inspection station types (based on volume and type of inspection performed) and for the state as a whole. When a vehicle is inspected, there are three possible outcomes: (1) the vehicle passes inspection with no defects, (2) the vehicle is found to be defective but is repaired and thus passes inspection, and (3) the vehicle is found to be defective, is not immediately repaired, and is rejected. As shown in Figure 12, the first part of the PMVI analysis report outlines the number of vehicles sampled in each vehicle type, the number defective (where "defective" includes both vehicles which were repaired and those which were rejected), and the percentage of that vehicle type which was defective. For instance, as seen in the first line of Figure 12, a total of 24,953 domestic passenger car inspections were included in the sample; of those, 5,444, or 21.8%, were found to be defective in some way. A total of ten of these tables appear in this section of the report, one covering statewide totals as shown in Figure 12, and one for each station type.
- Part 2: The next ten pages of the report outline the types of defects detected for each of the five vehicle types (passenger vehicles, trucks, school buses, commercial buses, and all vehicles) and each of the nine station types as shown in Figure 13. For each vehicle type, the report supplies the total number sampled, the number rejected (in this case zero, since rejection receipts were not sampled), the number and percentage defective, and the cost per vehicle and cost per defective vehicle of the sample. For instance, as seen in column 1 of Figure 13, 28,635 passenger vehicle inspections were included in the sample, 6,177, or 21.6%, of which were found to be defective in some way. The average cost of the

| STATEWIDE SAMPLE DISTRIBUTION BY VEHICLE TYPE       STATEWIDE SAMPLED       NUMBER DEFECTIVE       PERCENT         YPE       NUMBER SAMPLED       NUMBER DEFECTIVE       PERCENT         RS       24.953       51.444       21         RS       24.953       51.444       21         RS       24.953       51.444       21         RS       29.635       51.44       21         VAN. PANEL       3.754       95.7       25         TRUCKS       98       20       20       20         INUCKS       98       20       20       20         AL       123       65       14       26                                                                                                    | BY VEHICLE TYPE<br>NUMBER DEFECTIVE<br>PERCENT<br>PERCENT<br>5,444<br>733<br>733 | DISTRIBUTION<br>R SAMPLED<br>9,682<br>3,635<br>3,535 | CLE TYPE<br>CLE TYPE<br>ER CARS<br>ESTIC<br>EIGN<br>AL<br>AL                                   |
|----------------------------------------------------------------------------------------------------|----------------------------------------------------------------------------------|------------------------------------------------------|------------------------------------------------------------------------------------------------|
| ICLE TYPE     NUMBER SAMPLED     NUMBER DEFECTIVE     PERCENT       IGEN CARS                                                                                                    | DEFECTIVE PERCENT                                                                | BER<br>24                                            | VEHICLE TYPE<br>PASSENGER CARS<br>DOMESTIC<br>FOREIGN<br>TOTAL<br>TRUCKS<br>PICKUP, VAN, PANFI |
| IGER CARS<br>IMESTIC 24:953 5:444<br>IMESTIC 24:953 5:444<br>REIGN 3:682 733<br>ITAL 28:635 6:177<br>CCUP: VAN: PANEL 3:754 9:57<br>CCUP: VAN: PANEL 3:754 9:57<br>CCUP: VAN: PANEL 28:635 6:17<br>ITAL 28:635 6:17<br>ITAL 28:635 6:17<br>ITAL 28:635 6:17<br>ITAL 1:668<br>ITAL 6:205 1:4<br>ITAL 5:2 1:4<br>ITAL 5:2 1:4<br>ITAL 5:4<br>ITAL 5:4<br>ITA |                                                                                  | 24+953<br>3+682<br>28+635<br>3+754                   | PASSENGER CARS<br>DOMESTIC<br>FOREIGN<br>TOTAL<br>TRUCKS<br>PICKUP, VAN, PANFI                 |
| MESTIC     24,953     5,444       REIGN     3,682     733       ITAL     3,682     733       ITAL     28,635     6,177       ITAL     28,635     6,177       ITAL     28,635     6,177       ITAL     28,635     6,177       ITAL     28,635     6,177       ITAL     28,635     6,177       ITAL     28,635     6,177       IAL     2,354     691       ITAL     6,206     1,668       HOOL     52     14       HMERCIAL     123     65                                                                                                    |                                                                                  | 24+953<br>31682<br>28.635<br>3.754                   | DOMESTIC<br>FOREIGN<br>TOTAL<br>TRUCKS<br>PICKUP, VAN, PANFI                                   |
| REIGN     3,682     733       ITaL     28,635     6,177       ITaL     28,635     6,177       CKUP, VAN, PANEL     3,754     957       ACTOR TRUCKS     98     20       HER     2,354     691       ITaL     6,206     1,668       HOOL     52     14                                                                                                    |                                                                                  | 3,682<br>28,635<br>3,754                             | FOREIGN<br>TOTAL<br>TRUCKS<br>PICKUP, VAN, PANFI                                               |
| ITAL     28,635     6,177       ITAL     28,635     6,177       ICKUP, VAN, PANEL     3,754     957       ACTOR TRUCKS     98     20       HER     2,354     691       HER     2,354     691       TAL     6,206     1,668       HOOL     52     14                                                                                                    |                                                                                  | 28•635<br>3•754                                      | TOTAL<br>TRUCKS<br>PICKUP. VAN. PANFI                                                          |
| cKUP, VAN, PANEL     3,754     957       ACTOR TRUCKS     98     20       HER     2,354     691       TAL     6,206     1,668       HOOL     52     14       MMERCIAL     123     65                                                                                                    | 6,177 21,57                                                                      | 3.754                                                | TRUCKS<br>PICKUP. VAN. PANFI                                                                   |
| CKUP, VAN, PANEL 3,754 957<br>ACTOR TRUCKS 98 20<br>HER 2,354 691<br>TAL 6,206 1,668<br>HOOL 52 14<br>HOOL 52 14                                                                                                    |                                                                                  | 3.754                                                | PICKUP. VAN. PANFI                                                                             |
| ACTOR TRUCKS 98 20<br>HER 2:354 691<br>ITAL 6:206 1:668<br>HOOL 52 14<br>MMERCIAL 123 65                                                                                                    | 957 25.49                                                                        |                                                      |                                                                                                |
| HER 2+354 691<br>ITAL 6+206 1+668<br>HOOL 52 14<br>MMERCIAL 123 65                                                                                                    | 20 20 20 20 20 20 20 20 20 20 20 20 20 2                                         | 98                                                   | TRACTOR TRUCKS                                                                                 |
| ITAL 6,206 1,668<br>HOOL 52 14<br>IMERCIAL 123 65                                                                                                    | 691                                                                              | 2•354                                                | OTHER                                                                                          |
| HOOL 52 14<br>MMERCIAL 123 65                                                                                                    | 1,668 26,87                                                                      |                                                      | TOTAL                                                                                          |
| 52 14<br>AL 123 65                                                                                                    |                                                                                  |                                                      | BUSES                                                                                          |
| AL 123 65                                                                                                    | 14 26.92                                                                         | 52                                                   | SCHOOL                                                                                         |
|                                                                                                    | 65 52.84                                                                         | 123                                                  | COMMERCIAL                                                                                     |
| 35,016 7,924                                                                                                    | 7,924 22.62                                                                      | 35,016                                               | ALL VEHICLES                                                                                   |

| NUMHER SAMPLED                        | YÉAF                  | 4 ENDING DECEMBE   | YEAR ENDING DECENBER 31. 1975 |                     |                 |    |
|---------------------------------------|-----------------------|--------------------|-------------------------------|---------------------|-----------------|----|
| SAMPLED                               | STATEWIDE PE          | PERCENTAGE DEFECTS | S BY VEHICLE TYPE             |                     |                 | 24 |
| SAMPLED                               | PASSENGER<br>VEHICLES | TRUCKS             | SCHUOL<br>BUSES               | CUMMERCIAL<br>BUSES | ALL<br>VEHICLES | 16 |
|                                       | 28+635                | 6,206              | 52                            | 123                 | 35,016          |    |
| NUMBER REJECTED                       | 0                     | 0                  |                               | 0                   | 0               |    |
| NUMBER DEFECTIVE                      | 6.177                 | 1.668              | 14                            | 65                  | 7,924           |    |
| PERCENT DEFECTIVE                     | 21.57                 | 26+87              | 26.92                         | 52+84               | 22+62           |    |
| AVERAGE COST PER<br>VEHICLE INSPECTED | \$5•95                | \$6.42             | \$13•44                       | \$6.12              | \$6.05          |    |
| AVERAGE COST PER<br>VEHICLE REPAIRED  | \$16.71               | \$15•75            | \$41.80                       | <b>58-91</b>        | <b>\$16.49</b>  |    |
| DEFECT                                |                       |                    |                               |                     |                 |    |
| BRAKES                                | 18.08                 | 19.54              | 57.14                         | 63.07               | 18.82           |    |
| HEADL [GHTS                           | 33.18                 | 29.61              | 50.00                         | 30 • 76             | 32.44           |    |
| OTHER LIGHTS                          | 70+EE                 | 52+51              | 78.57                         | 36•92               | 37.27           |    |
| SIGNAL LIGHTS                         | 10.68                 | 18.82              | 0•00                          | 13.84               | 12.40           | :  |
| НОКИ                                  | 1.68                  | 3•53               | 0.00                          | 3.07                | 2,08            |    |
| STEFRING                              | 6.11                  | 6•29               | 14.28                         | 18•46               | 6.27            |    |
| MIRROR                                | 0.25                  | 1.25               | 0.00                          | 1,53                | 0 • 4 7         |    |
| WINDSHIELD                            | 0.59                  | 1.37               | 7•14                          | 1.53                | 0.78            |    |
| OTHER GLASS                           | 0.33                  | 1.43               | 0.00                          | 3.07                | 0.59            |    |
| WINDSHIELD WIPER                      | 9•35                  | 8.21               | 0.00                          | 3•07                | 9 • 0 4         |    |
| I & G MOUNTING                        | 1.23                  | 2-33               | 0•00                          | 0•00                | 1.45            | i  |
| EXHQUST LINE                          | 13.85                 | 12.58              | 21.42                         | 16.92               | 13.62           |    |
| TIRES                                 | 12.36                 | 7.85               | 50.00                         | 12.30               | 11.48           |    |
| SFAT BELTS                            | 0.11                  | 0.17               | 0•00                          | 0•00                | 0.12            |    |
| HOOD LATCH                            | 60.0                  | 0.17               | 0.00                          | 0.00                | 0.11            |    |

inspection (plus any needed repairs) averaged out to \$5.95 per vehicle and to \$16.71 per vehicle when only defective vehicles were considered. On the lower half of the page, the percentage of vehicles which incurred each defect type is noted. For instance, 18.1% of all passenger vehicles failing inspection were judged to have defective brakes. Also, about 33% of the defective passenger vehicles had defective headlights. It should be noted that since it is possible to fail inspection due to more than one defect, a particular vehicle inspection may appear in this lower table more than once. There are ten of these tables presented in this section, one for statewide totals and one for each of the nine station types.

- Part 3: The next eight pages of the report describes the types of defects detected for each of the five vehicle types and for each of eight model year categories (see Figure 14). The format of these tables is identical to that of those presented in part 2 of the report, with information on the percentage and cost of defects in the upper half of the table and a breakdown of the types of defects detected in the lower half of the table. For instance, the first column of Figure 14 indicates that of the 389 1976 model passenger vehicles inspected, 21, or 5.4%, were defective. The average cost per vehicle was \$3.03, while the cost per defective vehicle was \$3.62. Of the 1976 model passenger cars inspected, 4.8% were found to have defective brakes, 90.5% were found to have defective headlights, and so forth. There are a total of eight of these tables in this section, one each for vehicles built in 1976, 1975, 1974, 1973, 1971-72, 1967-70, 1963-66, and 1900-62.
- Part 4: As seen in Figure 15, the next seven pages of the report describe the type of defects detected for each vehicle type and for each mileage category. Again, the format of the table is identical to the formats in parts 2 and 3. For instance, as shown in column 1 of Figure 15, of the 4,482 passenger vehicles inspected with low mileage (0 to 9,999 miles on the odometer), 610, or 13.6%, were defective. The average cost of inspection per low mileage passenger vehicle was \$4.23 and the cost per defective low mileage passenger vehicle was \$12.06. Of all the low

|                                       | STATEWIDE PERCENTAGE<br>BUILT | CENTAGE DEFECT<br>BUILT IN 197 | DEFECTS FOR VEHICLES<br>IN 1976 |                     |                 |
|---------------------------------------|-------------------------------|--------------------------------|---------------------------------|---------------------|-----------------|
|                                       | PASSENGEH<br>VEHICLES         | TRUCKS                         | SCHOOL<br>BUSES                 | COMMERCIAL<br>BUSES | ALL<br>VEHICLES |
| NUMBER SAMPLED                        | 389                           | 106                            |                                 | 2                   | 794             |
| NUMBER REJECTED                       | 0                             | 0                              | 0                               | 0                   | 0               |
| NUMBER DEFECTIVE                      | 21                            | 6                              | D                               | Ū                   | σE              |
| PERCENT DEFECTIVE                     | 5.39                          | 8.49                           | 0 • 00                          | 0.00                | 6.03            |
| AVERAGE COST PER<br>VEHICLE INSPECTED | £0.E&                         | 53.33                          | \$0•00                          | \$3*00              | \$3•09          |
| AVERAGE COST PER<br>VEHICLE REPAIRED  | \$3•62                        | \$6•88                         | \$0•00                          | \$0×00              | \$4.60          |
| DEFECT                                |                               |                                |                                 |                     |                 |
| BRAKES                                | 4a76                          | 11.11                          | 0.00                            | 0.•00               | 6.6 <u>6</u>    |
| HEADLIGHTS                            | 90.47                         | 11.11                          | 0.00                            | 0+00                | 86.60           |
| OTHER LIGHTS                          | 9+52                          | 22.22                          | 0.00                            | 0.00                | 13,33           |
| SIGNAL LIGHTS                         | 4.76                          | 11.11                          | 0.00                            | 0.00                | 6•66            |
| нови                                  | 0.•00                         | 0.00                           | 0.00                            | 0.00                | 0.00            |
| STEERING                              | 0.00                          | 0.00                           | 0.00                            | 0•00                | 00              |
| мінкок                                | 0.00                          | 11.11                          | 0.00                            | 0.00                | 3+33            |
| MINDSHIELD.                           | 0•40                          | 0 • 0 0                        | 0.00                            | 0.00                | 0.00            |
| OTHER GLASS                           | 0.00                          | 0 * 0 0                        | 0.00                            | 0.00                | 00.00           |
| WINDSHIELD WIPER                      | 0.0.0                         | 0.00                           | 0.00                            | 0*00                | 0.00            |
| TAG MOUNTING.                         | 0.00                          | 11.11                          | 0 • 0 0                         | 0.00                | 3•33            |
| EXHAUST LINE                          | 0 • 0 0                       | 0.00                           | 00*0                            | 0.00                | 0.00            |
| TIRES                                 | 0.00                          | 0.00                           | 0.00                            | 0.00                | 0.0 0           |
| SEAT RELTS                            | 0.00                          | 0.00                           | 0•00                            | 0.00                | 0.00            |
| HOOD LATCH                            | 0.00                          | 11.11                          | 0.00                            | 0.00                | . 3 <b>.</b> 33 |

|                    |                                       | HIIM                  | MILEAGE FROM | 0 TO 9,999      |                     | anna a' ann an an an an ann an an an an an an a |   |
|--------------------|---------------------------------------|-----------------------|--------------|-----------------|---------------------|-------------------------------------------------|---|
| :                  |                                       | PASSENGER<br>VEHICLES | TRUCKS       | SCHOOL<br>BUSES | COMMERCIAL<br>BUSES | ALL                                             |   |
|                    | NUMBER SAMPLED                        | 4 • 482               | 982          | 6               | 22                  | 5,495                                           |   |
|                    | NUMBER REJECTED                       |                       | 0            | 0               | <b>0</b>            | 0                                               |   |
|                    | NUMBER DEFECTIVE                      | 610                   | 171          | 9               | 6                   | £97                                             |   |
|                    | PERCENT DEFECTIVE                     | 13.60                 | 17•41        | 33.33           | 40.90               | 14.43                                           |   |
|                    | AVERAGE COST PER<br>Vehicle inspected | \$4•23                | \$5.32       | \$10.55         | \$5.61              | 54a44                                           |   |
|                    | AVERAGE COST PER<br>Vehicle Repaired  | \$12.06               | \$16.36      | \$25.66         | \$9 <b>.</b> 38     | 13.01                                           |   |
|                    | DEFECT                                |                       |              |                 |                     |                                                 |   |
| 27                 | BRAKES                                | 13.11                 | 11.54        | 33•33           | 55 • 55             | 14.62                                           |   |
|                    | HEADL IGHTS                           | 50.98                 | 35+08        | 33,33           | 55.55               | 47,54                                           |   |
|                    | OTHER LIGHTS                          | 24.09                 | 41,95        | 100.00          | 22.22               | 29.50                                           |   |
| A A ANALYSIS AND A | SIGNAL LIGHTS                         | 10.00                 | 16.37        | 0.00            | 22,22               | 11.47                                           |   |
|                    | HORN                                  | 0.98                  | 2,92         | 0.00            | 11.11               | 1.51                                            |   |
|                    | STEERING                              | 5.24                  | 5.26         | 0.00            | 22*22               | 5.42                                            |   |
| 2                  | MIRROR                                | 0.49                  | 1.16         | 0•00            | 0.00                | 0 • 63                                          |   |
|                    | WINDSHIELD                            | 0.32                  | 1.75         | 0.00            | 0.00                | 0.63                                            |   |
|                    | OTHER GLASS                           | 0.00                  | 1.75         | .0.00           | 11.11               | 0,50                                            |   |
|                    | WINDSHIELD WIPER                      | 6.55                  | 5•84         | 0.00            | 0.00                | 6.30                                            |   |
|                    | TAG MOUNTING                          | 0•98                  | 1.75         | 0,00            | 0.00                | 1.13                                            |   |
|                    | EXHAUSI LINE                          | 12.45                 | 9 • 35       | 0•00            | 22+22               | 11.85                                           |   |
|                    | TIRES                                 | 7.70                  | 7.01         | 33•33           | 11.11               | 7.69                                            |   |
|                    | SEAT BELTS                            | 0.00                  | 0.00         | 0•00            | 0.00                | 0.00                                            |   |
|                    | HOOD LATCH                            | 0-16                  | 1.16         | 0.00            | 0 · 0 0             | 75 0                                            | 2 |

mileage passenger vehicles failing inspection, 13.1% were judged to have defective brakes, 51.0% were judged to have defective headlights, and so forth. There are seven of these tables presented in this section, one for each mileage category.

> Part 5: The last section of the report deals with the type of defects detected during inspection for foreign and domestic built vehicles. Again, as shown in Figure 16, the format is identical to that used in previous sections. For instance, Figure 16 shows that 5,444, or 21.8%, of the 24,953 domestic passenger vehicles were defective, the cost was \$5.96 per domestic passenger vehicle and \$16.61 for similar defective vehicles. About 18.2% of the domestic passenger vehicles failing inspection were found to have defective brakes, 32.3% were found to have defective headlights, and so on. A similar table appears in the section dealing with foreign vehicles.

| And a second second second second second second second second second second second second second second second | STATEWIDE PEF | ICENTAGE_DEFECTS_E | PERCENTAGE DEFECTS FOR DOMESTIC VEHICLES | ES                  | - • • • • • • • • • • • • • • • • • • • |
|----------------------------------------------------------------------------------------------------|---------------|--------------------|------------------------------------------|---------------------|-----------------------------------------|
|                                                                                                    | PASSENGER     | TRUCKS             | SCHOOL<br>BUSES                          | COMMERCIAL<br>BUSES | ALL                                     |
| NUMBER SAMPLED                                                                                                 | 24+953        | 6+206              |                                          | .123                | 31+334                                  |
| NUMBER REJECTED                                                                                                |               | 0                  | 0                                        | 0                   | 0                                       |
| NUMBER DEFECTIVE                                                                                               | 52444         | 1.668              | 14                                       | 65                  | 7+191                                   |
| PERCENT DEFECTIVE                                                                                              | 21.61         | 26.87              | 26.92                                    | 52.84               | 22.94                                   |
| AVERAGE COST PER<br>VEHICLE INSPECTED                                                                          | \$5.96        | \$6.42             | \$13-44                                  | \$64.12             | \$6+07                                  |
| AVERAGE COST PER<br>VEHICLE REPAIRED                                                                           | \$16.61       | \$15.75            | \$41.80                                  | \$8.91              | \$16.39                                 |
| DEFECT                                                                                                    |               |                    |                                          |                     |                                         |
| BRAKES                                                                                                    | 18.24         | 19.54              | 57.14                                    | 63.07               | 19.02                                   |
| HEADLIGHTS                                                                                                    | 16,26         | [3_9               | 50.00                                    | 30+76               | - 02+1E                                 |
| OTHER LIGHTS                                                                                                   | 33.00         | 52.51              | 78•57                                    | 36+92               | 37+65                                   |
| SIGNAL LIGHIS                                                                                                  | 10.81         | 18 <u>*</u> 82     | 0.00                                     | 13•84               | 12.68                                   |
| HORN                                                                                                    | 1.30          | 3,53               | 0 • 00                                   | 3.07                | 1+83                                    |
| STEERING                                                                                                    | 6.33          | 6•29               | 14.28                                    | 18.46               | 6•45                                    |
| MIRROR                                                                                                    | 0.25          | 1 • 25             | 0.00                                     | 1.53                | 0.50                                    |
| WINDSHIELD                                                                                                    | 0.55          | 1 . 37             | 7.14                                     | 1.53                | 0.16                                    |
| OTHER GLASS                                                                                                    | EE.0          | 1 • 43             | 0.00                                     | 3.07                | 0.61                                    |
| WINDSHIELD WIPER                                                                                               | B.74          | 8.21               | 0*00                                     | 3.07                | 8 • 55                                  |
| TAG MOUNTING                                                                                                   | 1.10          | 2.33               | 0 • 00                                   | 0.00                | 76+1                                    |
| EXHAUST LINE                                                                                                   | 13.99         | 12.58              | 21.42                                    | 16-92               | 13.71                                   |
| TIRES                                                                                                    | 12.58         | 7.85               | 50.00                                    | 12.30               | 11+55                                   |
| SEAT BELTS                                                                                                    | 11.0          | 0.17               | 0.00                                     | 0.00                | 0.12                                    |
|                                                                                                    |               |                    |                                          |                     |                                         |

A computer based management system for evaluating Virginia's periodic motor vehicle inspection program was developed. The system utilizes a random sampling technique to establish, on an annual basis, statewide norms for several important characteristics of the required inspections. The norms are statistically correct with 95% confidence. This high accuracy is achieved with a sample size significantly less than 1% of the total number of receipts; thus a reduction in the present sampling cost can be realized.

Although the establishing of statewide norms is a necessary first step to meeting the objectives of the Department of State Police's evaluation of the PMVI program, it is recommended that a program be written to produce means, standard deviations, upper bounds, and lower bounds for normal station values by strata in order to provide reference data for judging suspect outlier sta-This program would be designed to produce these data for tions. an individual station as well as for statewide samples. For the statewide sample, the proposed output is as shown in Table 2. The proposed format for the output for an individual station would be similar (Table 3) with the statewide upper bounds and lower bounds for the appropriate strata being printed along with an indicator to draw attention to those bounds exceeded. Thus, the Department will be able to make statistically sound decisions without the requirement of special training in statistics.

A second recommendation concerns the method presently used to enter the PMVI receipt information into the computer system. Receipt data are coded onto mark-sense forms which are then scanned by a machine that transcribes these data onto computer compatible, punched cards. If data errors are detected during the computer editing of these cards, the receipt used to code the erroneous data has to be relocated and a new mark-sense sheet coded.

Savings of both man-hours and materials are possible by either of two methods. The most attractive method would require a special version of the present data editing program that would allow the information from the receipts to be entered directly into the computer. The unique benefit of this data entry scheme is that the receipt data are edited immediately (dynamically) and coding errors can be corrected and/or source document errors verified before the receipt is refiled. The alternative entry method would involve keying the data to a diskette. The diskette would then be copied to a computer compatible magnetic tape which would then be processed by the edit program described in this report. TABLE 2

SMALL EXEMPTION STATIONS

Defect Analysis:

|                  | Lower Bound | Mean         | Upper Bound | Standard Deviation |
|------------------|-------------|--------------|-------------|--------------------|
| Brakes           | XX.X        | XX.X         | XX.XX       | X.XX               |
| Headlights       | XX.XX       | XX.X         | XX.X        | X.XX               |
| Other Lights     | XX.X        | XX.X         | XX.X        | X.XX               |
| Signal Lights    | XX.X        | XX.XX        | XX.X        | X.XX               |
| Horn             | XX.X        | XX.X         | XX.XX       | X.XX               |
| Steering         | XX.X        | XX.XX        | XX.X        | X.XX               |
| Mirror           | XX.X        | XX.X         | XX.X        | X.XX               |
| Windshield       | XX.X        | XX.X         | XX.X        | X.XX               |
| Other Glass      | XX.X        | XX.XX        | XX.X        | X.XX               |
| Windshield Wiper | XX.X        | XX.X         | XX.X        | X.XX               |
| Tag Mounting     | XX.X        | XX.X         | XX.X        | X.XX               |
| Exhaust Line     | XX.X        | XX.XX        | XX.X        | X.XX               |
| Tires            | XX.X        | XX.X         | XX.X        | X.XX               |
| Seat Belts       | XX.XX       | XX.XX        | XX.X        | X.XX               |
| Hood Latch       | XX.XX       | XX.X         | XX.XX       | X.XX               |
| Fuel System      | XX.X        | XX.X         | XX.X        | X.XX               |
| Doors            | XX.XX       | XX.XX        | XX.X        | X.XX               |
| Emission Control | XX.XX       | XX.X         | XX.X        | X.XX               |
|                  |             |              |             |                    |
| Cost Analysis:   |             |              |             |                    |
| Defective        | XX.XX       | XX.XX        | XX.XX       | X.XX               |
| Nondefective     | XX.XX       | XX.XX        | XX.XX       | X.XX<br>v          |
| ALL VENICLES     | VV.VV       | <b>XX.XX</b> | VV.VV       | V. V               |

2423

TABLE 3

# STATTON #XXXX -- SMALL EXEMPTION

Defect Analysis:

|                                                                                                    | Lower Bound                            | Mean                                   | Upper Bound                             | Standard Deviation                      |
|----------------------------------------------------------------------------------------------------|----------------------------------------|----------------------------------------|-----------------------------------------|-----------------------------------------|
| Brakes<br>Headlights<br>Other Lights<br>Signal Lights<br>Horn<br>Steering<br>Mirror<br>Windshleld<br>Other Glass<br>Windshleld Wiper<br>Tag Mounting<br>Exhaust Line<br>Tires<br>Seat Belts<br>Hood Latch<br>Fuel System<br>Doors<br>Emission Control | XXXXXXXXXXXXXXXXXXXXXXXXXXXXXXXXXXXXXX | XXXXXXXXXXXXXXXXXXXXXXXXXXXXXXXXXXXXXX | XXXXXXXXXXXXXXXXXXXXXXXXXXXXXXXXXXXXXXX | XXXXXXXXXXXXXXXXXXXXXXXXXXXXXXXXXXXXXXX |
| Cost Analysis:                                                                                                    |                                        |                                        |                                         |                                         |
| Defective<br>Nondefective<br>All Vehicles                                                                                                    | XX.XX<br>XX.XX<br>XX.XX                | XX.XX<br>XX.XX<br>XX.XX                | XX.XX<br>XX.XX<br>XX.XX                 | X.XX<br>XX.XX<br>X.XX                   |

Both of these methods eliminate the materials cost of the mark-sense forms and the computer cards subsequently punched. Additional equipment may not be required since several of these entry devices are presently in operation at the Department. Manpower saving may be realized by the elimination of the marksense coding and subsequent handling necessary to convert the coded forms to punched cards.

### ACKNOWLEDGMENTS

The authors express their gratitude to Lt. Chisolm for his cooperation and guidance; to Marie Morano for her participation in several informative discussions; to Tom Osteem and Jack Williams and their personnel for providing insight into the Department of State Police's data processing organization as well as for program testing time on the UNIVAC 9000.

Special thanks go to the members of the Research Council who have made the preparation of this report possible, notably Wayne Ferguson and Deborah Mitchell for giving us an opportunity to be a part of this project, Janice Kennedy for her patience and accurate typing, Cheryl Lynn for her editorial assistance, Harry Craft for his editing, and the Report Section staff for the preparation of the art work and production of the bound report.

### REFERENCES

- 1. Crash Facts Report, Inspection Information Supplement, 1950, Department of State Police, Richmond, Virginia.
- Memorandum to Col. H. W. Burgess from Capt. R. M. Terry, Safety Officer, dated February 22, 1977, entitled "Motor Vehicle Inspection Program Activity Report - 1976".
- 3. Mitchell, D. A., "A Management System for Evaluating the Virginia Periodic Motor Vehicle Inspection Program", Virginia Highway and Transportation Research Council, Charlottesville, Virginia, October 1977.

APPENDIX A

2431

SAMPLE DETERMINATION ALGORITHM

The method of sampling which seems most likely to produce results suitable for use in drawing inferences about Virginia's periodic motor vehicle inspection program involves sampling stations monthly at random, according to their relative volumes and according to station classification.

The Department of State Police analyzed approximately 60,000 inspection receipts in 1971 and 1972, 24,000 in 1973, and almost 50,000 in 1975. From these analyses it was found that most in-spection items have a failure rate of about 5.0%, with the minimum rate for most items being about 1.5%.

The appropriate annual sample size necessary to enable detection of a 10.0% change and 1.5% failure rate was determined to be 35,540 inspection receipts. This was based on the formula

$$N = \frac{2t^2 \times pq}{d^2},$$

where,

| Ν | = | annual sample size,                                                    |
|---|---|------------------------------------------------------------------------|
| Р | = | probability of a defective item = .015,                                |
| q | = | (l-p) = .985,                                                          |
| t | = | statistical precision as a standard normal interval value = 1.645, and |

d = expected change (in percentage points) = .0015.

It should be noted that these figures apply only to one type of inspection receipt; namely, the approval receipt that is used for passenger vehicles, trucks, and buses. Rejection receipts and trailer/motorcycle decals are not included in this sample and should be sampled and analyzed in separate studies.

For a given confidence interval, there are only two variables in this sample size formula: (p) the probability of a defective item, and (d) the expected change to be detected. Since these two variables will change only slightly from year to year, the sampling program is designed to use a constant sample size of 36,000 inspection receipts. If changes occur in any of the factors influencing the sample size, the sample listing program should be modified (comments within the program explain how this modification can be accomplished) to use the newly calculated sample size. APPENDIX B

CODING MANUAL FOR INSPECTION RECEIPTS

24.24 The purpose of the manual is, first, to show you, the coder, how to select and code information from inspection receipts, and second to serve as a reference so that you can use it to answer questions later. Your job involves two very important tasks: (1) selection of the proper inspection receipts, as indicated by the inspection sampling list, and (2) coding of the information from selected receipts in such a way that it can be read by a machine and eventually processed by a computer.

### Selection of Inspection Receipts

To assist you in selecting or "sampling" receipts, you will be given copies of the inspection sampling list shown on the next page. (The form you receive will not be filled in as this one is. You will have to fill it in as you go along.) This list tells you how many receipts to sample (in this case 16) and what stations to sample (the station numbers). For instance, on the list shown, the coder started by going to the file for the first station listed, Station Number 39, and took the first 16 receipts for January and coded them. Then the coder went to the file for Station Number 438 and took the first 16 receipts for February. For March, the coder took the first 16 receipts from the file for Station 2296. Then, the coder encountered a problem; station 1260, the station for April, had a total of only 10 receipts. In order to obtain the other 6 to make a total of 16, the coder took the other 6 from the file for the next station, number 1371. Thus, for any given month, you may use as many stations as you need to obtain the desired number of receipts. In some months, the station chosen will have enough receipts and that is the only station you need to sample. But in other months, where the station chosen does not have enough receipts, you may have to take receipts from more than one station.

1975 SAMPLE PAGE 1

INSTRUCTIONS: SAMPLE 16 RECEIPTS FROM THIS LIST OF STATIONS FOR EACH MONTH IN THE ORDER LISTED.

| ORDER | STATION NUMBER | SAMPLE MONTH | NUMBER OF<br>RECEIPTS SAMPLED |
|-------|----------------|--------------|-------------------------------|
|       |                |              |                               |
| l     | 39             | January      | 16                            |
| 2     | 438            | February     | 16                            |
| 3     | 2296           | March        | 16                            |
| 4     | 1260           | April        | 10                            |
| 5     | 1371           | April        | 6                             |
| 6     | 2082           | May          | 16                            |
| 7     | 2824           | June         | 16                            |
| 8     | 1239           | July         | 2                             |
| 9     | 2821           | July         | 3                             |
| 10    | 1145           | July         | 11                            |
| 11    | 168            | August       | 16                            |
| 12    | 1764           | September    | 8                             |
| 13    | 88             | September    | 8                             |
| 14    | 112            | October      | 16                            |
| 15    | 1462           | November     | 16                            |
| 16    | 1443           | December     | 16                            |
| 17    | 2012           |              |                               |
| 18    | 2335           |              |                               |
| 19    | 915            |              |                               |
| 20    | 2668           |              |                               |
| 21    | 465            |              |                               |
| 22    | 91             |              |                               |
| 23    | 861            |              |                               |
| 24    | 206            |              |                               |

Once you have pulled those receipts to be sampled, you will have to code the information onto the "Tabulation Form" shown on the next page. The tabulation form is organized in rows. The odd numbered rows (1,3,5,7, etc.) are on the left-hand side of the page, with the row number indicated by the number in the box. The even numbered rows are on the right-hand side of the page, again with the row number in the box. Each particular item of information has its own special place on this form so you must be careful that you put the information in the proper row. This part of the manual will show you what information goes in each of the rows and will also show you how to mark the form so a machine can read the information.

You will be coding the information or "data" shown in the example "regular" receipt below.

| -         | the second second second second second second second second second second second second second second second s |                   |                     |
|-----------|----------------------------------------------------------------------------------------------------|-------------------|---------------------|
|           | INSPECTION CERTIFICATION<br>VIRGINIA STATE POLICE                                                              | 713401            |                     |
|           | HEADLIGHTS                                                                                                    | DATE 11/4/77-     | Month, Day and Year |
|           | SIGNAL LIGHTS<br>HORN<br>STEERING                                                                              | LIC 225-679       |                     |
| Defects-< | MIRAGR<br>WINOSHIELD                                                                                           | MAKE DODGE -      | Vehicle Make        |
|           | OTHER GLASS WIPER TAG MOUNTING                                                                                 | PICKUP -          | Type of Vehicle     |
|           | EXHAUST SYSTEM                                                                                                 | UILT 1976         | Year Built          |
|           | SEAT BELTS                                                                                                    | UDDMETER 2,473-   | Odometer Reading    |
|           | EMISSION CONTROL                                                                                               | CHARGES \$ 27.65- | Charges             |
|           | IDENTIFICATION NO. 2787MA                                                                                      | SERVICE           | Station Number      |
|           | INSPECTOR                                                                                                    | JST 31 () (Over)  |                     |
|           | ┝╍╦═╍╌╴╸╘╌╌╴╴╴╸                                                                                                |                   | ſ                   |

Type of Receipt (Example shown is a "regular" receipt)

B-4

# VIRGINIA STATE POLICE INSPECTION TABULATION

|                                               |                                         | VI             | RG                                      | IN             | IA S     | ST.9                  | <b>ATI</b>                              | E P                                      | OL               | ICE                                     | INSI                                    | PEC             | TI              | ON                | T                                                                                                    | AB  | UL.                  | ΛT.                                     | ION            | · ·            |                                         |
|-----------------------------------------------|-----------------------------------------|----------------|-----------------------------------------|----------------|----------|-----------------------|-----------------------------------------|------------------------------------------|------------------|-----------------------------------------|-----------------------------------------|-----------------|-----------------|-------------------|----------------------------------------------------------------------------------------------------|-----|----------------------|-----------------------------------------|----------------|----------------|-----------------------------------------|
| PECTIO                                        | NCER                                    | TIFICA         | TE NU                                   | MBER           |          | ·                     |                                         |                                          |                  |                                         |                                         |                 |                 |                   |                                                                                                    |     |                      |                                         |                |                |                                         |
| £:                                            | .:172                                   | :2:            | ್ತು                                     | ::4::          | L        | :5::                  | ::6::                                   | ::7::                                    | :#:              | ::\$::                                  | ::0::                                   | :::::::         | ::2::           | :                 | ::#::                                                                                                    | 2   |                      | ::6 <del>.</del> -                      | :: <b>1</b> :  | :: <b>8:</b> : | ::\$::                                  |
| 1E                                            | : : : : : : : : : : : : : : : : : : : : | £68:           | MO<br>SAR                               | NTH<br>APett   | 3        | #42:                  |                                         | -                                        | -                |                                         | (1                                      | -               | -               | <i>.</i>          |                                                                                                    |     |                      |                                         |                |                |                                         |
| :: <b>D</b> ::                                | ::1::                                   | :: <b>2</b> :: | ::::::::::::::::::::::::::::::::::::::: | AY             | 5        |                       |                                         | -                                        | ि<br>जन्म        |                                         |                                         |                 |                 | ्रि<br>स्वर्धक के | -                                                                                                    | •   | -                    |                                         | -: <b>t</b> -: |                |                                         |
|                                               |                                         |                | YE                                      |                | ,<br>,   | i                     |                                         |                                          |                  |                                         | IDENTIFI                                |                 |                 |                   |                                                                                                    | a ' |                      |                                         |                |                |                                         |
| tsat.                                         | 地社                                      | 1912           | 1933                                    | (924           | <u> </u> | 1424                  | 123                                     | ###E                                     |                  |                                         | : <b>:</b> :                            | #               | ::2::           | 3:                |                                                                                                    | 0   | 1:50:<br>1           | - 6::                                   | :: <b>7</b> :: | <b>.</b> ₿=    | 1.21                                    |
| : <b>0</b> ::                                 | rste:                                   | ∷ <b>2</b> :   | ::3::                                   | .: <b>4:</b>   | 9        |                       | ::6::                                   | :: <b>7</b> ::                           | ::8::            | ::\$::                                  | ::0::                                   | #==             | ::2::           | 3:                | :: <b>4</b> :                                                                                                    | 10  | :: <b>3</b> ::       | ::6:-                                   | :: <b>7</b> :: | : 8::          | \$:                                     |
| <b>.</b>                                      | ::t::                                   | :: <b>2</b> :  | :: <b>3</b> ::                          | :: <b>t</b> :  | 11       | ]:\$::                | :16::                                   | -:7::                                    | :::              | :9::                                    | :: <b>0::</b>                           | ::#::           | ::2::           | ::3::             | :: <b>4:</b>                                                                                                    | 12  | ::5::                | ::\$::                                  | ::7::          | : <b>B</b> ::  | : 9::                                   |
| .: <b>e</b> ::                                | ete                                     | :: <b>2</b> :: | :: <b>3</b> ::                          | ::4:           | 13       | :::::                 | ::6::                                   | ::7::                                    |                  | ::\$::                                  | :*:                                     | cetes           | ::2::           |                   | ::4::                                                                                                    | 14  | :\$::                | ::6::                                   | :: <b>7</b> :: | \$             | <b>.</b> 9:                             |
| <b>0</b> ::                                   | oter                                    | :: <b>2</b> :  | ::3::                                   | ::4:           | 15       | ]::5::                | ::6::                                   | ::1::                                    | ::8::            | ::\$::                                  | •<br>::0::                              | ::#::           | :: <b>£</b> :   | :: <b>3</b> :     | :: <b>#</b> ::                                                                                                    | 16  | :5::                 | - 16: :                                 | :: <b>7</b> :: | : <b>#</b> :   | ·                                       |
| • <b>0</b> :                                  | et.e                                    | ٤:             | ::\$:                                   | ::4:           | 17       | ]:5::                 | ::6::                                   | :: <b>1</b> ::                           | ::8::            | ::9::                                   | :: <b>0::</b>                           | :: <b>::</b> :: | -: <b>2</b> :   | :: <b>ð</b> :     | :: <b>::</b> :                                                                                                    | 18  | ::5::                | ::6::                                   | .:7::          | . <b>8</b>     | . <del>9</del> . :                      |
| • 🛛 :                                         | ante:                                   | 2              | ::3:                                    | :: <b>4</b> :  | 19       | ]:=                   | ::6::                                   | :: <b>f</b> ::                           | ::8::            | ::\$::                                  | :: <b>0:</b> :                          | :: <b>::</b> :  | ::2::           | ::3::             | :: <b>4</b> ::                                                                                                    | 20  | :::                  | ::6::                                   | :              |                | <b>9</b> ::                             |
| :0::                                          | ::1::                                   | ::2::          | ::3::                                   | :: <b>4</b> :  | 21       | <b>.</b>              | ::::::::::::::::::::::::::::::::::::::: | :: <b>?</b> ::                           | ::8::            | :::                                     | ::0::                                   | :: <b>t</b> ::  | ::2::           | ::3::             |                                                                                                    | 22  | :: <b>5:</b> ::      | ::6::                                   | ::7:::         | : 8::          | . 9:::                                  |
| ::0::                                         | ::4::                                   | 2              | <b>3</b> ::                             | ::4::          |          |                       | ::\$::                                  | :: <b>7</b> ::                           | ::\$::           | <b></b>                                 | ::::::::::::::::::::::::::::::::::::::: | ::#:::          | -:2:            | ::3:              | ::4:: '                                                                                                    | 24  | :::::                | :::                                     | :: <b>7</b> :: | 8              | :: <b>9::</b>                           |
| :0::                                          | ::::::                                  | - 2-           | ::3::                                   |                | 0.5      | ]                     |                                         | 7:-                                      | ::8::            |                                         | MAKE                                    | ::t:::          |                 |                   |                                                                                                    | 28  |                      | :: <b>f</b> =                           | :: <b>t</b> :: | <b>8</b> ::    |                                         |
|                                               | 11111                                   |                |                                         |                | 63       | ] :::                 |                                         |                                          | :::8::           | ل <u>تعنيہ</u><br>نود:                  | TYPE                                    |                 | <br>            |                   | ·                                                                                                    | 28  |                      | ::::::::::::::::::::::::::::::::::::::: | ala            | :::            |                                         |
|                                               | -                                       |                |                                         |                |          | 1                     |                                         |                                          |                  |                                         | YEAR                                    | BUILT           |                 |                   | 1081                                                                                                    |     | 1                    |                                         |                |                | ÷                                       |
| ::0::                                         | ::1::                                   | ::2:           | ::3::                                   |                |          | 1::2:                 |                                         |                                          | :::8::           | ::: <b>9</b> ::                         | SPEED                                   |                 | ER RE           |                   |                                                                                                    |     | ) =====<br>}         | <u></u>                                 | <u>:::?::</u>  | ::0:::         |                                         |
|                                               | :=1=                                    | ::2:           | 9:                                      |                |          | ] == <b>\$</b> =<br>1 |                                         | =#:                                      |                  | ::\$:                                   |                                         |                 | ::2::           |                   |                                                                                                    | 32  | )::: <b>1</b> ::<br> |                                         |                |                |                                         |
| ::0::                                         | 22822                                   | <b>::2</b> -   | <b>3</b> ::                             |                | <u> </u> | ]:::8::<br>1          | :: <b>:\$</b> ::                        | =#:                                      | 20 <b>1</b> 2    |                                         |                                         | ====            | 32 <b>2</b> 23. | <b></b>           |                                                                                                    | 34  | jaatas<br>1          |                                         |                |                | :::\$::                                 |
| ARGES                                         | ::1::                                   | ::2:           |                                         |                | 35       | <br>                  | 8:                                      | ::2:                                     | ಷ <b>8</b> 3     | <b></b>                                 | ::::::::::::::::::::::::::::::::::::::: |                 | -2:             |                   |                                                                                                    | 36  | ;::‡:<br>}           | 2:0:2                                   |                |                | ::::::                                  |
| ::9::                                         | ::#=:                                   |                |                                         |                | 37       | ]= <b>#</b> =         | <b></b>                                 | :: <b>::</b> :                           |                  | <b>::\$:</b>                            | :<br>                                   | :::t::          | -2-             |                   |                                                                                                    | 38  |                      | :: <b>:::</b> ::                        | -2-            |                | :: <b>9</b> ::                          |
| ::0::                                         | ==#==                                   | :: <b>2</b> :: | <b>::3:</b> :                           |                | 39       | ]====                 |                                         |                                          | :::              |                                         | STATION                                 | anten a         |                 |                   |                                                                                                    | 40  |                      |                                         | =7=            | ::#=           | ::::::::::::::::::::::::::::::::::::::: |
| ::                                            | ::::::                                  | :2:            | _::\$::                                 | :::4::         | 41       |                       | :: <b>::</b> ::                         | ::2::                                    |                  | 22 <b>8</b> 12                          |                                         |                 |                 | :: <b>:3</b> ::   |                                                                                                    | 42  |                      |                                         |                | - <b>\$</b> -: |                                         |
| :: <b>0</b> ::                                | :: <b>1</b> :::                         | : <b>:2</b> :  | <b>::3:</b> :                           | :::            | 43       | _= <b>s</b> =         | -                                       |                                          | : :: <b>:</b> :: | ः, <b>228</b> द्धः ः                    | DEFECTI                                 | ====<br>        |                 |                   | ::: <b>:</b> ::                                                                                                    | 44  |                      |                                         | -              | -              | -                                       |
| :: <b>:</b> ::::::::::::::::::::::::::::::::: | -                                       | -: <b>t</b>    | ::3::                                   |                | 45       | :**                   |                                         |                                          |                  |                                         | DEFECT                                  |                 | 3425            |                   | ÷                                                                                                    | 48  | ]                    |                                         |                |                |                                         |
| AKES                                          | 10.115                                  | 1955 AL        |                                         |                | 47       | ]                     |                                         |                                          |                  |                                         | HEADLIG                                 |                 | -               |                   |                                                                                                    | 48  | ] [ ]                |                                         | 195            |                | ц                                       |
| HER L                                         |                                         | INSTARL        |                                         |                | 49       | 1                     |                                         |                                          |                  |                                         | SIGNAL                                  |                 | 3               |                   | are a                                                                                                    | 50  | ]                    |                                         |                |                | ÷                                       |
| RN                                            |                                         | 115344         |                                         |                | SI       | <br>1                 |                                         | ·                                        | <u></u>          |                                         | STEERIN                                 |                 |                 | ्र स्             |                                                                                                    | 52  | 1                    |                                         |                |                |                                         |
| RROR                                          |                                         |                |                                         |                | 53       | 1                     |                                         |                                          | <del></del>      |                                         | WINDSH                                  |                 | (INSTACL)       |                   | <del></del>                                                                                                    | 54  | í                    |                                         |                |                |                                         |
| HER G                                         |                                         |                |                                         |                | 55       | 1                     |                                         |                                          |                  | <u></u>                                 | WINDSHI                                 | LOW             | PER             |                   | an de la de la de la de la de la de la de la de la de la de la de la de la de la de la de la de la de la de la<br>La de la de la de la de la de la de la de la de la de la de la de la de la de la de la de la de la de la de la d | 54  | <u>i</u>             |                                         |                |                | <del></del>                             |
| G MOU                                         |                                         |                | <u>+</u>                                |                | 57       | 1                     |                                         |                                          |                  |                                         | EXHAUST                                 |                 |                 |                   | σe                                                                                                    | 54  | í                    |                                         |                |                | <del>````</del>                         |
| RES                                           |                                         | M) bits        |                                         | <u></u>        | -        | 1                     | <u></u>                                 | 19<br>19                                 |                  |                                         | SEAT BE                                 |                 |                 | in the            |                                                                                                    |     | <u>,</u>             | 1                                       |                |                | <u> </u>                                |
| DOD LA                                        | TCH                                     | 1887,41        |                                         |                | 59       | ן<br>קייין            | د.<br>مربع                              | en en en en en en en en en en en en en e |                  |                                         | EQUIPME                                 | NT PRE          |                 |                   | -                                                                                                    |     | <u> </u>             |                                         |                |                | د                                       |
| SPECTO                                        | _                                       | MBER           |                                         |                |          |                       |                                         |                                          |                  |                                         | 1.11                                    | -               | . ##            |                   |                                                                                                    |     | 1                    | <u> </u>                                |                |                |                                         |
| ::0::                                         | ::1::                                   | ::2:           | ::\$:                                   | :: <b>#</b> :  | 63       | _]::\$::<br>          | :: <b>8</b> ::                          | ::7::                                    | ::8::            | ::\$:                                   | ::0::                                   | :st::           | :: <b>2</b> ::  | :: <b>)</b> ::    |                                                                                                    | 64  | ∫::‡::               | ::6::                                   | :: <b>7::</b>  | :: <b>8</b> :  | .: <b>\$</b> :                          |
| :0:                                           | ::t::                                   | ::2::          | :: <b>3</b> :                           | ::: <b>A</b> : | 65       | ] :: <b>5</b> :       | :: <b>6</b> ::                          | :: <b>7</b> .:                           | ::8:             | <del>::9</del> ::                       | ::0::                                   | ::::::          | :: <b>2</b> ::  | ::3:              | :::                                                                                                    | 66  | 1:2:                 | :::                                     | :: <b>7</b> :: | :. <b>\$</b>   |                                         |
| ::0::                                         | s:#::                                   | :: <b>2:</b>   | ::3:                                    | :: <b>:</b>    | 67       | _:±:                  | ::6::                                   | :: <b>E</b> ::                           | ::               | :::                                     | :: <b>9</b> ::                          | ::t=:           | 2               | :: <b>1</b> ::    | :: <b>:</b> :::                                                                                                    | 68  | ]: <b>æ</b> :        | : <b>£</b> :                            | :: <b>?</b> :: | .: <b>6</b> .: | :: <b>2</b> :                           |
| ::0::                                         | ::#:1                                   | ::2:           | ::3:                                    | ::#            | 69       | ]:#:                  | ::                                      |                                          | ::8:             | ::::                                    | :2:                                     | ::t::           | :: <b>2</b> ::  | ::2::             | :: <b>#</b> ::                                                                                                    | 70  | :#:                  | :: <b>\$</b> ::                         | nħ:            | :::            | ::=                                     |
| ::0:                                          | ::#::                                   | ::2:           | · :: <b>3</b> :                         | ::*:           | - 11     | :::                   | :: <b>6</b> ::                          | :: <b>}</b> _                            | ::               | :: <b>:::</b>                           | :: <b>0</b> ::                          | <del></del>     | -               | ::2::             | ::#::                                                                                                    | 72  | ]: <b>4</b> ;        | :: <b>t</b> ::                          | :: <b>R</b> :  | :• <b>0</b> 1  | .:8:                                    |
| ::                                            | ::#22                                   | ::2:           | ::3::                                   |                | - 73     | ]:#                   | ::#::                                   | :: <b>7</b> ::                           | - <b>- 1</b> -   | : :::\$::                               | :: <b>:::</b> ::                        | :sta:           | :2:             | ::\$::            | :: <b>#:</b>                                                                                                    | 74  | ]:::                 | ::\$::                                  | -: <b>h</b> :  | .:#:           | ::#::                                   |
| :::                                           | ::#:::                                  | ::#:           | n <b>3</b> n                            | ::#:           | 75       | ]:#                   | :::                                     | .:#::                                    | :#               | ::::::::::::::::::::::::::::::::::::::: | :: <b>:\$</b> ::                        | ::#:::          | ::#:            | :: <b>3::</b>     | <b>k</b> ::                                                                                                    | 78  | ]::\$:               | ::                                      | :: <b>?</b> :: | .:#:           | ::\$::                                  |
| -:0:-                                         | ::#::                                   | ::2::          | ::3:                                    | ::#            | π        | ]: <b>\$</b> :        | ::#::                                   | :::::::::::::::::::::::::::::::::::::::  |                  | : ::::                                  | ::0::                                   | ::thu:          | :#:             | ::3::             | :: <b>4::</b>                                                                                                    | 78  | ]                    | <b>.</b> :                              | · #:           | ·:#:           | :::                                     |
| -                                             | •                                       | -              |                                         |                |          | <b>=</b> -            | -                                       |                                          |                  |                                         |                                         |                 |                 |                   |                                                                                                    |     | -                    |                                         |                |                |                                         |

**2428**(1) Month, Day and Year of Inspection — This information appears in the upper right-hand corner of the receipt. It is coded as follows:

> Month: Information concerning the month during which the inspection was done goes in row number 3 (this section of the coding form is shown below for your information). You will note that the months of the year are written across row 3. To indicate the month of inspection, you would blacken in the space between the two dashed lines (and over the name of the appropriate month) with a No. 2 pencil. Our example inspection occurred in November, so you would blacken in November's space as we have done below. Remember to blacken in the space completely, but not to go beyond the dashed lines, so that a machine can correctly read the information.

> Day: Information concerning the day of the month goes in rows 5 and 6. The day of inspection ranges from 01 (the first day of the month) to either 30 or 31 (the last day of the month). All days between 1 and 9 will be preceded by a zero (01, 02, 03, ... 09). The first digit of the day goes in row 5 and the second digit in row 6. Following our example receipt, the inspection was done on November 4, so you would blacken in the "0" in row 5 and the "4" in row 6, as we have done below.

Year: Information concerning the year of inspection goes in row 7. You would simply blacken in the space corresponding with the year. Since this is a 1977 receipt, you would blacken in 1977 as we have done below.

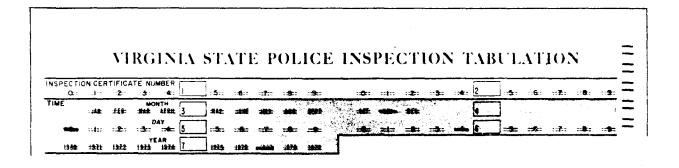

B-6

(2) Type of inspection receipt - There are four types of receipts as follows:

| Code | Type of Receipt                      |
|------|--------------------------------------|
| 0    | Regular 6-month receipt              |
| 1    | Annual receipt                       |
| 2    | Receipt for 6-month replacing annual |
| 3    | Trailer/Motorcycle receipt           |
| 4    | Rejection receipt                    |

The regular 6-month receipt is like the one we are coding. The issue date (at the top of the receipt) is 6 months from the expiration date (at the bottom of the receipt). The annual receipts are just like the 6-month receipts, only the issue and expiration dates are 1 year apart. A 6-month sticker replacing an annual one is denoted by an "A" with a circle around it ((A)) next to the year built category on the right side of the receipt. Trailer/Motorcycle receipts are denoted by a "T/M" preceding the inspection number and rejection receipts have "Rejection" printed in large letters across the top. You will code this information in row 25 by blackening in a 0, 1, 2, 3, or 4, depending upon the type of receipt. (Remember, no information is coded in rows 8 through 25.) For our example, we have a regular 6-month receipt; therefore, you would blacken in the "0" in row 25 as we have done in our example.

|                                         |                                         | VI            | RG             | HN              | LA - | ST.            | ١T                                      | ΞP              | OL                                      | <b>JCE</b>                              | INS                                     | PE              | CT                   | IO?            | N T            | ΆB  | ĽL               | АT            | 101            | N                | •               |
|-----------------------------------------|-----------------------------------------|---------------|----------------|-----------------|------|----------------|-----------------------------------------|-----------------|-----------------------------------------|-----------------------------------------|-----------------------------------------|-----------------|----------------------|----------------|----------------|-----|------------------|---------------|----------------|------------------|-----------------|
| SPECTIC                                 |                                         | TIELCA        | TE 10          | IN OCO          |      |                |                                         |                 |                                         |                                         |                                         |                 |                      |                |                |     |                  |               |                |                  |                 |
|                                         |                                         | :::2::        |                |                 | 1.   | 5              | ::::::::::::::::::::::::::::::::::::::: |                 | : 8::                                   | - 9                                     | -:0::                                   | :: <b>:</b> ::: | ::2::                | :: <b>3</b> :: | :: <b>4</b> :: | 2   |                  | :. <b>6</b> : | 7              | ::5::            | •• <b>9</b> : 1 |
| IME                                     | ::::::::::::::::::::::::::::::::::::::: | ±tt=          |                | DNTH<br>ARM     | 3    |                | -                                       | -               | ***                                     |                                         |                                         | -               | -                    |                |                | 4   | ]                |               |                |                  | <del></del> ;:  |
|                                         |                                         | 12 <b>2</b> = | :: <b>2</b> :: | DAY<br>         | 5    | ]===           |                                         |                 | -<br>-                                  |                                         | 17 <b>-</b>                             |                 | ्र<br>म् <b>डि</b> र | Tailte         | -              |     |                  |               | ::7::          | <b>8</b>         |                 |
| 1948                                    | <b>1971</b>                             | 1932          | 1923           | EAR<br>1824     | 7    | +              | 1938                                    | <b>41</b>       | -                                       | 1438                                    | IDENTIF                                 |                 | IN NUN<br>:::2::     | 18ER<br>::3::  | ::4:           | 8 ` | ] . <b>\$</b> :: |               | :: <b>7</b> :: | : 8::            |                 |
| :0::                                    | estes                                   | ::2::         | ::3::          | 22 <b>4</b> 2   | 9    | ]:::::         | ::5::                                   | :: <b>t</b> ::  |                                         | ::\$::                                  |                                         | #               | :: <b>2</b> ::       | :: <b>3:</b>   | :: <b>4</b> :  | 10  | ]:#:             | :::           | ::1::          | ·.#::            | -9-: "          |
| ::::::::::::::::::::::::::::::::::::::: | ::1::                                   | ::2::         | ::3::          | <b>4</b> :      | 11   | ]::#::         | ::6::                                   | 7               | -:8:-                                   | 9:-                                     | :: <b>0:</b> :                          | =:t=;           | ::2::                | ::3::          | ::4:           | 12  | ]:.5::           | :::           | : 7:           | :: <b>R</b> **   | . 9:            |
| ::0::                                   | :: <b>t</b> ::                          | ::2::         | :: <b>3</b> :  | :: <b>\$</b> :  | 13   | ]:#:           | ::6:::                                  | ::7::           | ::::                                    |                                         | :1:                                     |                 | ::2::                | :: <b>3</b> :: | ::4:           | 14  | ]: <b>:\$::</b>  | :.6::         | ::7::          | -:8::            | :. <b>s</b> .:  |
| ::0::                                   | ::t::                                   | :: <b>2</b> : | ::3::          | :: <b>\$</b> :: | 15   | ]: <b>\$</b> = | :: <b>\$</b> ::                         | :: <b>7::</b> : | ::\$::                                  | ::3::                                   | •<br>::0::                              | ::t::           | :: <b>2</b> :        | :: <b>à</b> :  | :: <b>\$</b> : | 16  | ]: <b>5</b> ::   | ::6::         | 7.::           | <b>8</b>         | 9-              |
| :0::                                    | ::t::                                   | ::2::         | :: <b>3</b> :  | ::4:            | 17   | ]:#:           | :: <b>6::</b>                           | ::7::           | ::8::                                   | :: <b>9:</b> :                          | `_= <b>0</b> =                          | :: <b>:</b> ::  | :: <b>£</b> :        | ::3:           | ::#:           | 18  | ::::::           | : <b>6</b> :: | :: <b>:7-:</b> | 8::              | 9-:             |
| :0:                                     | ::4::                                   | ::2::         | :: <b>3</b> :  | ::4:            | 19   | ]:#:           | ::6::                                   | :: <b>:</b> ::  | ::8::                                   | :: <b>9:</b> :                          | ::0::                                   | antes :         | :: <b>2</b> ::       | ::3::          | ::4:           | 20  | ]:=:             | : 6: :        | ::7::          | . : <b>8</b> : · | 9::             |
| :\$:                                    | tatas                                   | ::2::         | ::3:           | ::4::           | 21   | :: <b>5</b> :  | ::::::::                                | ::7::           | ::8::                                   | ::\$::                                  |                                         | :: <b>1</b> ::  | ::2::                | ::3::          | ::4:           | 22  | ::::::           | ::\$::        | ·: <b>7</b> :: | .8               | 9.:             |
| <b>-</b>                                | ::1::                                   | :2:           |                | ::4::           | 23   |                | ::6::                                   |                 | ::::::::::::::::::::::::::::::::::::::: | ::::::::::::::::::::::::::::::::::::::: | ::::::::::::::::::::::::::::::::::::::: | :: <b>:::</b> : |                      |                |                | 24  |                  | - 6           | :: <b>?</b> :: | . 0.             | . ·             |

- (3) Make of Vehicle The make of the vehicle is written on the right side of the inspection receipt by the word "make". The codes for the various vehicle makes, both domestic and foreign, are listed on the next page. The code for the make of vehicle goes in rows 26 and 27, with the first digit of the code blackened in row 26 and the second in 27. In our example, the vehicle inspected was a Dodge truck, and would be coded 20, with a "2" blackened in row 26 and a "0" blackened in row 27, as shown. NOTE: A Dodge automobile would also be coded as 20.
- (4) Type of Vehicle The type of vehicle is written on the right side of the receipt by the words "Body Type".\* The vehicle types are listed on the next page for your information. You will note that codes 00 through 06 apply to passenger vehicles, codes 10 through 20 to trucks and buses and codes 30 through 36 to trailers and motorcycles. These codes go in rows 28 and 29. In our example, the vehicle inspected was a pickup (code 14), and you would blacken a "1" in row 28 and a "4" in row 29, as we have done.

|                                         |         |                |                |               |    |                   | _               |               |                |                 |   | MAKE          | tataa | -              | ::3::            |                 | 28 | ] <del></del> . | . <b>f</b> .:   | ≂£:            | :: <b>8</b> :: | <b>s</b> :      |
|-----------------------------------------|---------|----------------|----------------|---------------|----|-------------------|-----------------|---------------|----------------|-----------------|---|---------------|-------|----------------|------------------|-----------------|----|-----------------|-----------------|----------------|----------------|-----------------|
| -                                       | ::#::   | :: <b>2</b> :: | ::3::          |               | 27 | ]                 | 15 <b>8</b> 55  | :: <b>#</b> : |                | ::::            |   | ТҮРЕ<br>::Ф:: | -     | :: <b>2</b> :: | ::: <b>3</b> ::: | mater           | 28 | ]:: <b>5</b> :: | ्रस्तः          | :: <b>?</b> :: | -:A:           | .: <b>9</b> ::  |
| - <b>0</b> :                            | ::::::  | :: <b>2</b> :: | <b></b> \$::   | -             | 29 | ] ::::::          | ::: <b>\$</b> : | -:1:          | :::8::         | :::9:           |   | YEAR          | BUILT | <b>*</b> =     | ::3::            | ::#::           | 30 | ]               | in <b>f</b> eri | ::Æ:           | -:8::          | <b>9</b> :      |
| ::0::                                   | utu:    | :::            | ::\$:          | ::#c          | 31 | ]::::             | ::8::           | n:fi:         | <b>::8</b> :   | <b></b>         |   | SPEE<br>::D:: | "3M00 | TER RE         | ADING            | ::: <b>#</b> :: | 32 | ]               | :: <b>f</b> ::  | :: <b>F</b> :  | :: <b>8</b> :: | -: <b>9</b> ::  |
| ::0::                                   | :::#::: | <b>2</b>       | ::\$:          | -::6:         | 33 | ] ::: <b>:</b> :: | ::: <b>8</b> :: |               |                | <b>2\$</b> 5    |   |               | ::ts: | :: <b>2</b> :: | <b></b>          |                 | 34 | ]:=             | ::6::           | ांच            | 12 <b>8</b> 12 | :: <b>9:</b> :  |
| <b>9</b> ::                             | ::1::   | :: <b>2</b> :: | ::3::          | :: <b>4</b> : | 35 | ]::\$:            |                 | -2:           |                | -:: <b>9</b> :: |   |               |       | -: <b>2</b> :: | <b>3</b> ::      |                 | 36 | ] <b>.</b>      | :: <b>t</b> ::  | :: <b>#</b> :: | ::8::          | ::\$1           |
| HARGES                                  | =1=     | :: <b>2</b> :: |                | 11 <b>4</b> 5 | 37 | ]=#:              | <b>8</b>        | <b>₽</b> :    | 82             | : <b>::\$::</b> |   |               |       |                | -                |                 | 38 | ]:=             | :: <b>8</b> ::: | :: <b>?</b> :: | :::ta::        | ::              |
| ::0::                                   | ::#:::  | ::t::          | :: <b>3</b> :: | <b></b>       | 39 | ]:::              | 12 <b>8:</b> :  |               | :: <b>ð:</b> : | <b>%</b> :      |   | :::           | utra  | ::2=           | <b>3</b> ::      |                 | 40 | ]:#::           | n <b>fa</b> r   | <b>?</b> -:.   | :. <b>e</b> .  | : <b>:\$</b> :1 |
| ::::::::::::::::::::::::::::::::::::::: |         | ::2::          |                | :: <b>4</b> : | 41 | ]                 |                 | ಪಡಿಸಿ         |                |                 | 6 |               |       |                |                  |                 |    |                 |                 |                |                |                 |

<sup>\*</sup>On rejection receipts, type of vehicle should be on the Identification Number line. If vehicle type is not on the receipt, leave columns 28 and 29 blank.

### MAKE OF VEHICLE

| <u>Code</u> | Make                | Code | Make        |
|-------------|---------------------|------|-------------|
| 01          | Other Domestic Make | 32   | Kawasaki    |
| 02          | Other Foreign Make  | 33   | Kerworth    |
| 03          | AMC                 | 34   | Lincoln     |
| 04          | Audi                | 35   | Mack        |
| 05          | Austin/Austin Healy | 36   | Mazda       |
| 06          | Auto Car            | 37   | Mercedes    |
| 07          | Bluebird            | 38   | Mercury     |
| 08          | BMW                 | 39   | M.G.        |
| 09          | Brockway            | 40   | Norton      |
| 10          | B.S.A.              | 41   | Oldsmobile  |
| 11          | Buick               | 42   | Opel        |
| 12          | Cadillac            | 43   | Peterbilt   |
| 13          | Capri               | 44   | Peugeot     |
| 14          | Chevrolet           | 45   | Plymouth    |
| 15          | Chrysler            | 46   | Porsche     |
| 16          | Colt                | 47   | Pontiac     |
| 17          | Datsun              | 48   | Renault     |
| 18          | Diamond Reo         | 49   | Rolls Royce |
| 19          | Diamond T           | 50   | Saab        |
| 20          | Dodge               | 51   | Simca       |
| 21          | Fiat                | 52   | Studebaker  |
| 22          | Fiesta              | 53   | Subaru      |
| 23          | Ford                | 54   | Suzuki      |
| 24          | Freightliner        | 55   | Toyota      |
| 25          | FWD                 | 56   | Triumph     |
| 26          | G.M.C.              | 57   | Vauxhall    |
| 27          | Harley-Davidson     | 58   | Volkswagen  |
| 28          | Hillman             | 59   | Volvo       |
| 29          | Honda               | 60   | White       |
| 30          | International       | 61   | Willys Jeep |
| 31          | Jaguar              | 62   | Yamaha      |

### TYPE OF VEHICLE

### Code Passenger Vehicle Type

- 00 Other Passenger Vehicle
- 01 Sedan
- 02 Convertible
- 03 Station Wagon
- 04 Ambulance 05
- Police Car 06 Taxicab

### Code Truck and Bus Type

- 10 Other Truck or Bus
- 11 12 13 Dump
- Flatbed Panel
- Pickup
- 14 15 Van
  - Wrecker or Tow
- 16 17 18 Fire
- Tractor-Truck
- 19 School Bus
- 20 Commercial Bus

### Code Trailer and Motorcycle Type

- 30 Other Trailer 31 32 33 Motorcycle
- Camping Trailer Utility Trailer Boat Trailer

- Semi-Van
- 34 35 36 Semi-Flatbed

- (5) Year Built Information on the model year of the vehicle is on the right side of the receipt by "year built". The last two digits of the year built are coded into rows 30 and 31. Our example Dodge pickup is a 1976 model; therefore, you would blacken in the "7" in row 30 and the "6" in row 31, as shown.
- (6) Speedometer (odometer) reading This information is also on the right side of the receipt. You will code all 5 digits of the odometer reading, one each in rows 32 through 36. Note that something must be coded in each space, even if it's only a zero. Our example vehicle's odometer reads 2,473 miles; hence, it would be coded 02473, with "0" in row 32, a "2" in 33, a "4" in 34, a "7" in 35, and a "3" in row 36, as shown.
- (7) Charges Again, the charges or cost of the inspection and accompanying repairs appear on the right side of the receipt by the word "charges". These charges are coded in rows 37 through 41. Dollars are coded into rows 37, 38, and 39, and cents are coded into rows 40 and 41. Again, something must be entered for each of the 5 rows, even if it's only a zero. In our example, the charges for inspection were \$27.65; they would be coded as "02765", with the "0" blackened in in row 37, the "2" in row 38, the "7" in row 39, the "6" in row 40 and the "5" in row 41, as shown below.

|              |        |                |                                               |                |    |                                         |               |                |                | ſ               |   | MAKE            |       |               |       | ·              | loe. | 7       |                                         |                |                |                | = |
|--------------|--------|----------------|-----------------------------------------------|----------------|----|-----------------------------------------|---------------|----------------|----------------|-----------------|---|-----------------|-------|---------------|-------|----------------|------|---------|-----------------------------------------|----------------|----------------|----------------|---|
|              |        |                |                                               |                |    |                                         |               |                |                |                 | _ | ::0::           | _     |               | ::3:: |                | 10   | ]:::::: | <del>6</del> ::                         | :: <b>:</b> :: | 27822          | :: <b>8</b> :: |   |
|              | coatro | ::2::          | :: <b>3</b> ::                                | :: <b>4</b> :: | 27 | ]5-                                     | :: <b>6</b> = | -1-            | :::8:          | -::9:           |   | 177PE<br>::\$2: |       | ::2::         | ::ð:: | ::#::          | 28   | ]:#:    | ::::::::::::::::::::::::::::::::::::::: | :: <b>7</b> :: | 8:             | :: <b>9.</b> . | - |
| : <b>e</b> : | ::t::  | :: <b>2</b> :: | :: <b>3</b> :                                 |                | 29 | ] ::: <b>5</b> :                        | <b>::\$:</b>  | :::            | =:             | :: <b>:</b> :   |   | YEAR            | 801L1 | :2:           | ::3:: | :: <b>:</b> :  | 30   | ]-=     | :: <b>£</b> ::                          |                | ::et::         | ::9::          | _ |
| ::0::        | ata    | :: <b>2</b> :: | :: <b>3</b>                                   | <b></b>        | 31 | ]::::                                   |               |                | <b></b>        | 17 <b>8</b> 1   | _ |                 |       | TER RE        | ADING | :: <b>4</b> :: | 32   | ]===    | :: <b>t</b> =                           | ::T::          | =: <b>8</b> :: | <b>t</b> a     | - |
| :::::        | =:t==  | -              |                                               |                | 33 | ]                                       |               |                |                |                 |   |                 | ::t:: | 2             |       |                | 34   |         |                                         |                | -              |                | Ξ |
|              |        |                |                                               |                | 15 | 1                                       | ·             |                |                |                 |   |                 |       | •             |       | :::            | 38   | ĩ       |                                         |                |                |                | Ξ |
|              |        |                |                                               |                |    | 1-:3:                                   |               |                | == <b>:8</b> : | :: <b>\$</b> :: |   |                 |       |               |       | 22942          |      |         |                                         | ::252          |                |                | _ |
| CHARGES      |        | ::2::          |                                               | :::t::         | 37 | ]:::                                    | -             | <b>22</b> .    | <b>8</b> .:    | 77 <b>9</b> 12  |   | <b></b>         |       | wites         |       | <b></b>        | 38   | ]=      | ::\$1                                   | :: <b>f</b> :: |                | :#::           | _ |
| ::3::        | satas  | :: <b>2</b> :: | :: <b>\$</b> ::                               | ::#::          | 39 | ]:::::::::::::::::::::::::::::::::::::: |               |                |                |                 |   | :::             |       | :: <b>t</b> = |       |                | 40   | ]       | -                                       | ula:           | :::            | <b></b>        |   |
| ::0::        |        | :: <b>2</b> :: | :: <b>:</b> ::::::::::::::::::::::::::::::::: |                | 41 | ]                                       | :: <b>6::</b> | :: <b>2</b> :: | <b>8</b> :1    | == <b>%</b> =   |   |                 |       |               |       |                |      |         |                                         |                |                |                |   |

- (8) Inspection Station Number This information is located in 2443 the lower right-hand corner of the receipt under "station number" and is coded into rows 42 through 45. Our example receipt was prepared by station number 32 and would be coded "0032" with "0" in rows 42 and 43, a "3" in 44 and a "2" in 45.
- (9) Defects - On the left side of the inspection receipt there is a list of possible equipment problems which could cause a vehicle to fail inspection. Corresponding with each of these equipment problems are the designations "OK" (no problem), "adjust" (make repairs on existing equipment), and "install" (replace existing equipment). There is a similar listing on the tabulation form (rows 47 through 61). For instance, in row 47 is the word BRAKES, with adjust and install as coding options. The receipt indicates that the brakes needed adjusting; therefore, we blacken in the "adjust" space. Also the receipt is marked "install" next to the item MIRROR; therefore, we blacken in the "install" space under MIRROR. "OK" is checked by HEADLIGHTS on the receipt; thus we leave the tabulation form blank by HEADLIGHTS (and all other items marked "OK"). A similar procedure should be followed for each of the 18 possible vehicle problems. (While there are no rows specifically marked for the last 3 defect types, FUEL SYSTEM, DOORS, EMISSION CONTROL, these items have rows 63, 64, and 65 assigned to them. A blank in each of these rows indicate the item was "OK", a mark of "1" indicates the receipt was marked "adjust" and a "2" indicates the receipt was marked "install".) The correctly marked form is below.

|              |         |                       |                |         |    |         |         |               |                          |            | STATION         |                                         | ER<br>:::8::   | <b>ð</b> .: | 20 <b>8</b> 0 | 42 | ]== |       | <b>t</b> -:   | -        | ::::::::::::::::::::::::::::::::::::::: |
|--------------|---------|-----------------------|----------------|---------|----|---------|---------|---------------|--------------------------|------------|-----------------|-----------------------------------------|----------------|-------------|---------------|----|-----|-------|---------------|----------|-----------------------------------------|
| -            |         | 2000<br>20 <b>2</b> 2 | = <b>3</b> =   |         | 43 |         | <b></b> | :: <b>1</b> - | := <b>e</b> =            | 12811      | -: <b>t</b> t:: | ::::::::::::::::::::::::::::::::::::::: | :: <b>2</b> :: | -           | :::#:         | 44 | ]   |       |               | -        |                                         |
|              |         | -                     | ::: <b>3::</b> | <b></b> | 45 | ]::::   |         |               |                          |            | DEFECTI         |                                         | HICLE          |             |               | 46 | ]   |       |               |          |                                         |
| BRAKES       |         | INSTALL               |                |         | 47 | ]       |         |               | (* 1944)<br>1949 - State |            | HEADLIG         |                                         |                |             | •             | 48 | ]   |       |               |          | 4                                       |
| OTHER        |         | -                     |                |         | 49 | ]       |         |               |                          |            | SIGNAL          |                                         | S<br>INSING    |             |               | 50 | ]   |       |               |          |                                         |
| HCRN         | ABJEET  | HISTHEL               |                |         | 51 | ]       |         |               |                          |            | STEERIN         |                                         | -              |             |               | 52 | ]   |       |               |          |                                         |
| HRROR        | 10,007  | -                     |                |         | 53 | ]       | · ••!   |               |                          |            | WINDSHI         |                                         | INSTACL        |             |               | 54 | ]   |       |               |          |                                         |
| OTHER        |         | Mit Mit               |                |         | 55 | ]       |         | Mar ar        |                          |            | WINDSHI         |                                         | INSTALL        |             |               | 56 | ]   |       |               | <u> </u> |                                         |
| TAG MO       | UNTING  | -                     |                |         | 57 | ]       |         |               |                          |            | EXHAUST         |                                         | Witters        |             |               | 58 | ]   |       |               |          |                                         |
| TIRES        |         | 185141                |                |         | 59 | ]       | 1000 C  |               |                          |            | SEAT BE         |                                         | INSTALL.       | <u>-</u>    | 9             | 60 | ]   |       |               |          |                                         |
| HOOD L       |         | HISTALL               |                |         | 81 | ]       |         |               |                          |            | EQUIPME         |                                         | MOVE           | )           |               | 62 | ]   |       |               |          |                                         |
| NSPEC        | TOR NU  |                       | ::#::          | ::#:    | 63 | ]::\$:: | ::6::   | ::7::         | ::8::                    | <b>9</b> : | ::0::           |                                         | :: <b>£</b> :  | ::3:        | :: <b>4</b> : | 64 |     | : 6:: | : <b>7</b> :: | . 8      | <br>9:                                  |
| : <b>C</b> : | : ::#:: | - 2-                  | ::3:           | ::4:    | 65 |         | ::8::   | :: <b>7::</b> | ::8:                     | ::9::      | ::0::           | ::t::                                   | <b>2</b>       | ::3:        |               | 68 |     | ÷€    | <b>7</b> .    | 8        | 4                                       |

(10) Recoded — This designation in row 67 indicates whether the receipt has been coded before. Occasionally, the computer will detect an error in coding and ask that the receipt be recoded. If you are recoding the information, code a "1" in row 67. If this is the first coding, blacken in a "0" in row 67.

### REVIEW

By way of review (and for you to use while coding) the following is a list of coded information, where it appears on the inspection receipt, and where it is coded on the tabulation form.

| Information                        | Place on Receipt                   | Place on<br>Tabulation<br>Form |
|------------------------------------|------------------------------------|--------------------------------|
| Month, day, and year of inspection | Upper right                        | Rows 3-7                       |
| Type of inspection sticker         | Upper middle                       | Row 25                         |
| Make of vehicle                    | Right, under "make"                | Rows 26-27                     |
| Type of Vehicle                    | Right, under "body<br>type"        | Rows 28-29                     |
| Year Built                         | Right, under "year<br>built"       | Rows 30-31                     |
| Speedometer (odometer) reading     | Right, under "odometer<br>reading" | Rows 32-36                     |
| Charges                            | Right, under "Charges"             | Rows 37-41                     |
| Inspection Station Number          | Lower right                        | Rows 42-45                     |
| Defects                            | Left-hand column                   | Rows 47-65                     |
| Recode                             | (from coding error<br>list)        | Row 67                         |

Also, remember the following coding rules.

- 1. Always use a No. 2 lead pencil The machine will not be able to read your coding if you use any other kind of pencil or pen.
- 2. <u>Do Not Erase</u> There is usually enough of a mark left to fool the machine into thinking that you meant to code something in that space. It is better to start over with a clean tabulation form.

B-12

- 3. Make Sure Your Marks Are Neat and that they extend only 2125 between the dashed lines. Also, make sure they are dark.
- 4. <u>Blacken in only one space per row</u> The machine will not accept any form with two marks in a single row.
- 5. Any item that is missing on the inspection receipt should be left blank on the tabulation form.
- 6. Always code zeros as you would other numbers, no matter where they appear in the coding - If there are 4 spaces allotted and the answer is 32, then code 0032. On the other hand, if the answer is 3200, code 3200.

APPENDIX C

SYSTEM RUNBOOK

SYSTEM FLOWCHART ILLUSTRATING THE RELATIONSHIP AMONG THE PROGRAMS

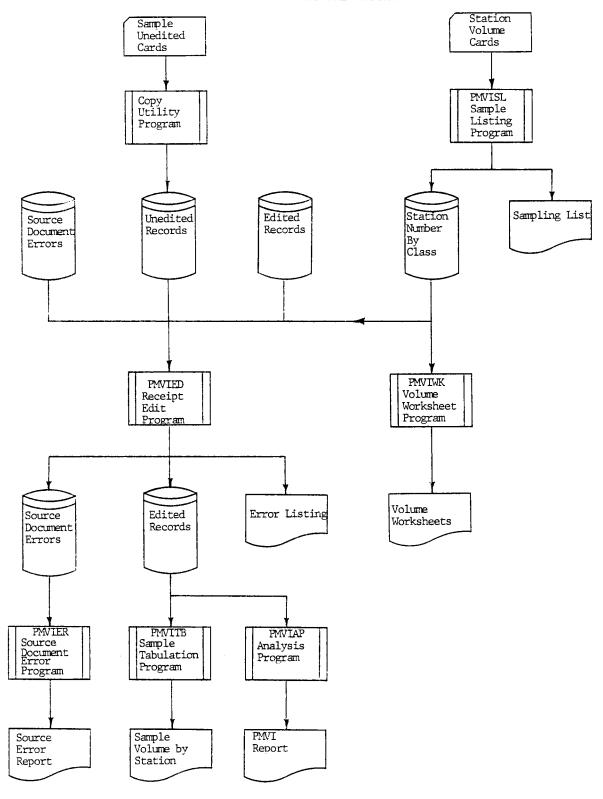

C-2

# COMMONWEALTH OF VIRGINIA DEPARTMENT OF STATE POLICE COMPUTER OPERATIONS INSTRUCTIONS

| JOB NAME:  | STATIONVOLUMES  | SUBMITTED BY:      |  |
|------------|-----------------|--------------------|--|
| ESTIMATED  | RUN TIME:       | CORE REQUIREMENTS: |  |
| TYPE OF RU | N: X PRODUCTION | TEST COMPILE LINK  |  |
| DATE SUBMI | TTED:           | TIME SUBMITTED:    |  |

| DEVICE<br>ASSIGNED | I/0 | T/D<br>C/P | VOLUME<br>SER. NO. | FILE<br>LABEL | SOURCE | DISPOSITION<br>OF OUTPUT | ACTUAL<br>ASSIGNMENT |
|--------------------|-----|------------|--------------------|---------------|--------|--------------------------|----------------------|
| 1                  | I   | С          |                    |               |        |                          |                      |
| 22                 | 0   | D          | SP0086             | STAVOL        |        |                          |                      |
|                    |     |            |                    |               |        |                          |                      |
|                    |     |            |                    |               |        |                          |                      |
|                    |     |            |                    |               |        |                          |                      |
|                    |     |            |                    |               |        |                          |                      |
|                    |     |            |                    |               |        |                          |                      |
|                    |     |            |                    |               |        |                          |                      |

| SPECIAL | INSTRUCTIONS: |  |
|---------|---------------|--|
|---------|---------------|--|

OPERATOR NOTES:

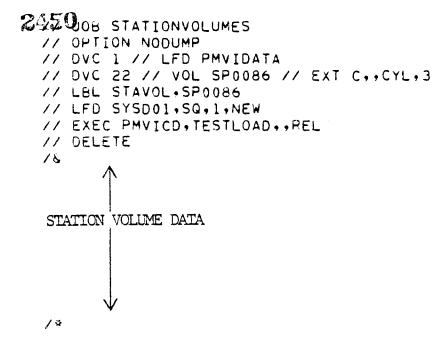

| JOB NAME: SAMPLEDRECEIPTS    | SUBMITTED BY:      |
|------------------------------|--------------------|
| ESTIMATED RUN TIME:          | CORE REQUIREMENTS: |
| TYPE OF RUN: X PRODUCTION TE | EST COMPILE LINK   |
| DATE SUBMITTED:              | TIME SUBMITTED:    |

| DEVICE<br>ASSIGNED | I/0 | T/D<br>C/P | VOLUME<br>SER. NO. | FILE<br>LABEL | SOURCE | DISPOSITION<br>OF OUTPUT | ACTUAL<br>ASSIGNMENT |
|--------------------|-----|------------|--------------------|---------------|--------|--------------------------|----------------------|
| 1                  | I   | С          |                    |               |        |                          |                      |
| 22                 | 0   | D          | SP0086             | DATATE        |        |                          |                      |
|                    |     |            | ļ                  |               |        |                          |                      |
|                    | l   |            |                    |               |        |                          |                      |
|                    |     |            |                    |               |        |                          |                      |
|                    |     |            |                    |               |        |                          |                      |
|                    |     |            |                    |               |        |                          |                      |
|                    |     |            |                    |               |        |                          |                      |

| ECIAL INSTRUCTIONS: |  |
|---------------------|--|
|                     |  |
|                     |  |
|                     |  |
|                     |  |
|                     |  |
|                     |  |
|                     |  |
| PERATOR NOTES:      |  |

```
245 DOB SAMPLEDRECEIPTS

77 OPTION NODUMP

77 DVC 1 77 LFD PMVIDATA

77 DVC 22 77 VOL SP0086 77 EXT C++CYL+3

77 LBL DATATE+SP0086

77 LFD SYSD01+SQ+1+NEW

77 EXEC PMVICD+TESTLOAD++REL

78

SAMPLED RECEIPT DATA

72
```

## COMMONWEALTH OF VIRGINIA DEPARTMENT OF STATE POLICE COMPUTER OPERATIONS INSTRUCTIONS

| JOB NAME: SAMPLINGLIST         | SUBMITTED BY:      |  |  |  |  |  |  |
|--------------------------------|--------------------|--|--|--|--|--|--|
| ESTIMATED RUN TIME:            | CORE REQUIREMENTS: |  |  |  |  |  |  |
| TYPE OF RUN: X PRODUCTION TEST | COMPILE LINK       |  |  |  |  |  |  |
| DATE SUBMITTED:                | TIME SUBMITTED:    |  |  |  |  |  |  |

| DEVICE<br>ASSIGNED | I/0 | T/D<br>C/P | VOLUME<br>SER. NO. | FILE<br>LABEL | SOURCE | DISPOSITION<br>OF OUTPUT | ACTUAL<br>ASSIGNMENT |
|--------------------|-----|------------|--------------------|---------------|--------|--------------------------|----------------------|
| 1                  | I   | С          |                    |               |        |                          |                      |
| 21                 | I   | Ð          | SP0086             | STAVOL        |        |                          |                      |
| 21                 | 0   | D          | SP0086             | STAFIL        |        |                          |                      |
| 3                  | 0   | Р          |                    |               |        |                          |                      |
|                    |     |            |                    |               |        |                          |                      |
|                    |     |            | ,                  |               |        |                          |                      |
|                    |     |            |                    |               |        |                          |                      |
|                    |     |            |                    |               |        |                          |                      |

SPECIAL INSTRUCTIONS:

Date card must have the year to be sampled in columns 1-4. Such as '1975'.

OPERATOR NOTES:

245 OB SAMPLINGLIST // OPTION NODUMP // DVC 1 // LFD CARD // DVC 3,SYM // LFD PRINT // DVC 21 // VOL SP0086 // LBL STAVOL, SP0086 // LFD SYSD01 // DVC 21 // VOL SP0086 // EXT C.,CYL,3 // LBL WORKFL, SP0086 // LFD SYSD02,SQ,1,NEW // DVC 21 // VOL SP0086 // EXT C,,CYL,3 // LBL STAFIL, SP0086 // LFD SYSD03,SQ,1,NEW // DVC 21 // VOL SP0086 // LFD DM01 // EXEC PMVIRL, TESTLOAD, , REL // DELETE 18

1975 /\*

# COMMONWEALTH OF VIRGINIA DEPARTMENT OF STATE POLICE COMPUTER OPERATIONS INSTRUCTIONS

| JOB NAME: VOLUMEWORKSHEETS     | SUBMITTED BY:      |
|--------------------------------|--------------------|
| ESTIMATED RUN TIME:            | CORE REQUIREMENTS: |
| TYPE OF RUN: X PRODUCTION TEST | COMPILE LINK       |
| DATE SUBMITTED:                | TIME SUBMITTED:    |

| DEVICE<br>ASSIGNED | I/0 | T/D<br>C/P | VOLUME<br>SER. NO. | FILE<br>LABEL | SOURCE | DISPOSITION<br>OF OUTPUT | ACTUAL<br>ASSIGNMENT |
|--------------------|-----|------------|--------------------|---------------|--------|--------------------------|----------------------|
| 3                  | 0   | Р          |                    |               |        |                          |                      |
| 20                 | I   | D          | SP0086             | STAFIL        |        |                          |                      |
|                    |     |            |                    |               |        |                          |                      |
|                    |     |            |                    |               |        |                          |                      |
|                    |     |            |                    |               |        |                          |                      |
|                    |     |            |                    |               |        |                          |                      |
|                    |     |            |                    |               |        |                          |                      |
|                    |     |            |                    |               |        |                          |                      |

| SPECIAL INSTRUCTIONS: |
|-----------------------|
|-----------------------|

OPERATOR NOTES:

242 GOB VOLUMEWORKSHEETS // OPTION NODUMP // DVC 3,SYM // LFD PRINT // DVC 20 // VOL SP0086 // LBL STAFIL,SP0086 // LFD SYSD01 // EXEC PMVIWK,TESTLOAD,,REL // DELETE

#### COMMONWEALTH OF VIRGINIA DEPARTMENT OF STATE POLICE COMPUTER OPERATIONS INSTRUCTIONS

| JOB NAME: EDITRECEIPTS    | SUBMITTED BY:      |
|---------------------------|--------------------|
| ESTIMATED RUN TIME:       | CORE REQUIREMENTS: |
| TYPE OF RUN: 🕱 PRODUCTION | TEST COMPILE LINK  |
| DATE SUBMITTED:           | TIME SUBMITTED:    |

| DEVICE<br>ASSIGNED | I/0 | T/D<br>C/P | VOLUME<br>SER. NO. | FILE<br>LABEL | SOURCE | DISPOSITION<br>OF OUTPUT | ACTUAL<br>ASSIGNMENT, |
|--------------------|-----|------------|--------------------|---------------|--------|--------------------------|-----------------------|
| 1                  | I   | С          |                    |               |        |                          |                       |
| 20                 | I   | D          | SP0086             | OLDEDT        |        |                          |                       |
| 20                 | I   | D          | SP0086             | OLDSRC        |        |                          |                       |
| 20                 | I   | D          | SP0086             | STAFIL        |        |                          |                       |
| 20                 | I   | D          | SP0086             | DATATE        |        |                          |                       |
| 20                 | 0   | D          | SP0086             | EDTSNP        |        |                          |                       |
| 20                 | 0   | D          | SP0086             | SRCERS        |        |                          |                       |
| 3                  | 0   | P          |                    |               |        |                          |                       |

SPECIAL INSTRUCTIONS:

Date card must have the year of the sample in columns 1-4. Such as '1975'.

OPERATOR NOTES:

INITIALS:

2458 // JOB EDITRECEIPTS // OPTION NODUMP // DVC 1 // LFD CARD // DVC 3.SYM // LFD PRINT // DVC 20 // VOL SP0086 // LBL OLDEDT, SP0086 // LFD SYSD01 // DVC 20 // VOL SP0086 // LBL OLDSRC, SP0086 // LFD SYSD02 // DVC 20 // VOL SP0086 // LBL STAFIL, SP0086 // LFD SYSD03 // DVC 20 // VOL SP0086 // LBL DATATE, SP0086 // LFD SYSD04 // DVC 20 // VOL SP0086 // EXT C,,CYL,3 // LBL EDTSMP, SP0086 // LFD SYSD05, SQ, 1, NEW // DVC 20 // VOL SP0086 // EXT C,,CYL,3 // LBL SRCERS, SP0086 // LFD SYSD06,SQ,1,NEW // DVC 20 // VOL SP0086 // LBL WORKFL, SP0086 // LFU SYSD07 // DVC 20 // VOL SP0086 // LFD DM01 // EXEC PMVIED, TESTLOAD, , REL // DELETE 18

1975 /\*

#### COMMONWEALTH OF VIRGINIA DEPARTMENT OF STATE POLICE COMPUTER OPERATIONS INSTRUCTIONS

| JOB NAME:   | SAMPLETAB      | SUBMITTED BY:      |  |
|-------------|----------------|--------------------|--|
| ESTIMATED R | UN TIME:       | CORE REQUIREMENTS: |  |
| TYPE OF RUN | : X PRODUCTION | TEST COMPILE LINK  |  |
| DATE SUBMIT | TED:           | TIME SUBMITTED:    |  |

| DEVICE<br>ASSIGNED | I/0 | T/D<br>C/P | VOLUME<br>SER. NO. | FILE<br>LABEL | SOURCE | DISPOSITION<br>OF OUTPUT | ACTUAL<br>ASSIGNMENT |
|--------------------|-----|------------|--------------------|---------------|--------|--------------------------|----------------------|
| 1                  | I   | С          |                    |               |        |                          |                      |
| 21                 | I   | D          | SP0086             | EDTSMP        |        |                          |                      |
| 3                  | 0   | Р          |                    |               |        |                          |                      |
|                    |     |            |                    |               |        |                          |                      |
|                    |     |            |                    |               |        |                          |                      |
|                    |     |            |                    |               |        |                          |                      |
|                    |     |            |                    |               |        |                          |                      |
|                    |     |            |                    |               |        |                          |                      |

SPECIAL INSTRUCTIONS:

This report shows the number of receipts sampled from each station category. If a parameter card is read with 'STATION' in columns 1-7, then each station and the number of receipts sampled per month are also printed.

OPERATOR NOTES:

INITIALS:

// JOB SAMPLETAB // OPTION NODUMP // DVC 1 // LFD CARD // DVC 3,SYM // LFD PRINT // DVC 21 // VOL SP0086 // LFD SYSD01 // DVC 21 // VOL SP0086 // LFD SYSD02 // DVC 21 // VOL SP0086 // LFD DM01 // EXEC PMVITB,TESTLOAD,,REL // PARAM DISC=4 // DELETE /&

STATIONS

/\*

#### COMMONWEALTH OF VIRGINIA DEPARTMENT OF STATE POLICE COMPUTER OPERATIONS INSTRUCTIONS

| JOB NAME | : ERRC    | DRREPORT   | <br> | SUBMI  | TTED BY:  |      |      | <br> |
|----------|-----------|------------|------|--------|-----------|------|------|------|
| ESTIMATE | D RUN TIM | E:         | <br> | CORE I | REQUIREME | NTS: |      | <br> |
| TYPE OF  | RUN: X    | PRODUCTION | TEST |        | COMPILE   |      | LINK |      |
| DATE SUB | MITTED:   |            | <br> | TIME : | SUBMITTED |      |      |      |

| DEVICE<br>ASSIGNED | I/0 | T/D<br>C/P | VOLUME<br>SER. NO. | FILE<br>LABEL | SOURCE | DISPOSITION<br>OF OUTPUT | ACTUAL<br>ASSIGNMENT |
|--------------------|-----|------------|--------------------|---------------|--------|--------------------------|----------------------|
| 1                  | I   | с          |                    |               |        |                          |                      |
| 21                 | I   | D          | SP0086             | SRCERS        |        |                          |                      |
| 3                  | 0   | Р          |                    |               |        |                          |                      |
|                    |     |            |                    |               |        |                          |                      |
|                    |     |            |                    |               |        |                          |                      |
|                    |     |            |                    |               |        |                          |                      |
|                    |     |            |                    |               |        |                          |                      |
|                    |     |            |                    |               |        |                          |                      |

SPECIAL INSTRUCTIONS:

Date card must have the year of the sample in columns 1-4. Such as '1975'.

OPERATOR NOTES:

INITIALS:

2462 // Job ERRORREPORT // OPTION NODUMP // DVC 1 // LFD CARD // DVC 3,SYM // LFD PRINT // DVC 21 // VOL SP0086 // LBL SRCERS.SP0086 // LFD SYSD01 // DVC 21 // VOL SP0086 // LBL WORKFL.SP0086 // LFD SYSD03 // DVC 21 // VOL SP0086 // LFD DM01 // EXEC PMVISD.TESTLOAD..REL // DELETE /&

1975 /\*

#### COMMONWEALTH OF VIRGINIA DEPARTMENT OF STATE POLICE COMPUTER OPERATIONS INSTRUCTIONS

2463

| JOB NAME:  | PMVIREPORT | · | SUBMIT | TTED BY:   |      |                                       |
|------------|------------|---|--------|------------|------|---------------------------------------|
| ESTIMATED  | RUN TIME:  |   | CORE F | REQUIREMEN | TS:  |                                       |
| TYPE OF RU | JN: X PI   |   | TEST   | COMPILE    | LINK | □                                     |
| DATE SUBMI | TTED:      |   | TIME S | SUBMITTED: |      | · · · · · · · · · · · · · · · · · · · |

| DEVICE<br>ASSIGNED | I/0 | T/D<br>C/P | VOLUME<br>SER. NO. | FILE<br>LABEL | SOURCE | DISPOSITION<br>OF OUTPUT | ACTUAL<br>ASSIGNMENT |
|--------------------|-----|------------|--------------------|---------------|--------|--------------------------|----------------------|
| 1                  | I   | С          |                    |               |        |                          |                      |
| 20                 | I   | D          | SP0086             | EDTSMP        |        |                          |                      |
| 3                  | 0   | P          |                    |               |        |                          |                      |
|                    |     |            |                    |               |        |                          |                      |
|                    |     |            |                    |               |        |                          |                      |
|                    |     |            |                    |               |        |                          |                      |
|                    |     |            |                    |               |        |                          |                      |
|                    |     |            |                    |               |        |                          |                      |

SPECIAL INSTRUCTIONS:

Date card must have the year of the sample in columns 1-4. Such as '1975'.

OPERATOR NOTES:

INITIALS:

- // JOB PMVIREPORT // JOB PMVIREPORT // OPTION NODUMP // DVC 1 // LFD CARD // DVC 3,SYM // LFD PRINT // DVC 20 // VOL SP0086 // LEL EDTSMP,SP0086 // LFD SYSD01 // EXEC PMVILS,TESTLOAD,,REL // DELETE
- 18

1975 /\*

APPENDIX D

VOLUME WORKSHEET PROGRAM

D-1

```
IDENTIFICATION DIVISION.
PROGRAM-ID. PMVIWK.
AUTHOR. PHILIP HARRIS.
 INSTALLATION. VIRGINIA STATE POLICE.
DATE-WRITTEN. FEBRUARY 1977.
DATE-COMPILED.
REMARKS.
a.
    THIS PROGRAM PRODUCES THE VOLUME WORKSHEETS USED
$
✿
    TO POST MONTHLY VOLUMES FOR EACH INSPECTION STATION.
ð
    INPUT TO THE PROGRAM IS THE FILE OF CLASSIFIED
챃
    STATIONS OUTPUT BY THE SAMPLE LIST PROGRAM.
ъ
 ENVIRONMENT DIVISION.
 CONFIGURATION SECTION.
 SOURCE-COMPUTER. UNIVAC-9000.
 OBJECT-COMPUTER. UNIVAC-9000.
 SPECIAL-NAMES.
     SYSCHAN-15 IS NEW-PAGE.
 INPUT-OUTPUT SECTION.
 FILE-CONTROL.
     SELECT STATIONFILE ASSIGN TO SYSDO1 DISC-8425.
     SELECT PRINT ASSIGN TO PRINTER.
 DATA DIVISION.
 FILE SECTION.
     STATIONFILE
 FD
     LABEL RECORDS ARE STANDARD
     RECORD CONTAINS 10 CHARACTERS
     DATA RECORD IS INREC.
     INREC
                                  PICTURE X(10).
 01
 FD
     PRINT
     LABEL RECORDS ARE OMITTED
     RECORD CONTAINS 132 CHARACTERS
     DATA RECORD IS PRINT-LINE.
     PRINT-LINE
                                  PICTURE X(132).
 01
 WORKING-STORAGE SECTION.
 77 STATION-NO-IN
                                  PICTURE 9999.
    STATION-TYPE-IN
                                  PICTURE 9.
 77
 77
    PAGE-COUNT
                                  PICTURE 999.
 77
    LINE-COUNT
                                  PICTURE 99.
 77
                                  PICTURE 9.
     I
     HEADER.
 01
     03
        FILLER
                                  PICTURE XX
                                                VALUE IS SPACES.
     03
         FILLER
                                  PICTURE X(47)
         VALUE IS "VIRGINIA STATE POLICE ".
                                  PICTURE X(74)
     03
         FILLER
         VALUE IS "INSPECTION STATION VOLUME WORKSHEET ".
     03
         FILLER
                                  PICTURE X(5)
         VALUE IS "PAGE ".
     03 PAGE-NO
                                  PICTURE ZZ9.
     03 FILLER
                                  PICTURE X
                                               VALUE IS SPACES.
```

| 01  | HEA            | DER-1.                                                                                                    |
|-----|----------------|----------------------------------------------------------------------------------------------------|
|     | 03             | FILLER PICTURE X VALUE IS SPACES.                                                                                                    |
|     |                | FILLER PICTURE X (23)                                                                                                    |
|     |                | VALUE IS "I STATION I".                                                                                                    |
|     | 0.2            |                                                                                                    |
|     | 0.3            |                                                                                                    |
|     |                |                                                                                                    |
|     | 03             | FILLER PICTURE X(27)                                                                                                    |
|     |                | VALUE IS " I I I I".                                                                                                    |
|     | 03             | FILLER PICTURE X(27)                                                                                                    |
|     |                | VALUE IS " I I I".                                                                                                    |
|     | 03             | FILLER PICTURE X(27)                                                                                                    |
|     |                | VALUE IS " I I I".                                                                                                    |
| 01  |                | · · ·                                                                                                    |
| 01  |                |                                                                                                    |
|     |                | FILLER PICTURE X VALUE IS SPACES.                                                                                                    |
|     | 03             |                                                                                                    |
|     |                | VALUE IS "I NUMBER I TYPE I".                                                                                                    |
|     | 03             | FILLER PICTURE X(27)                                                                                                    |
|     |                | VALUE IS " JAN. I FEB. I MARCH I".                                                                                                    |
|     | 03             | FILLER PICTURE X(27)                                                                                                    |
|     |                | VALUE IS " APRIL I MAY I JUNE I".                                                                                                    |
|     | 03             | FILLER PICTURE X(27)                                                                                                    |
|     | 00             | VALUE IS " JULY I AUG. I SEPT. I".                                                                                                    |
|     | 03             |                                                                                                    |
|     | 0.5            |                                                                                                    |
|     |                | VALUE IS " OCT. I NOV. I DEC. I".                                                                                                    |
| 01  |                | E-LINE.                                                                                                    |
|     |                | FILLER PICTURE X(5) VALUE IS "".                                                                                                    |
|     | 03             | FILLER PICTURE X(44)                                                                                                    |
|     |                | VALUE IS "                                                                                                    |
|     | 03             | FILLER PICTURE X(44)<br>VALUE IS "".                                                                                                    |
|     |                | VALUE IS "".                                                                                                    |
|     | 03             |                                                                                                    |
|     |                | FILLER PICTURE X(39)<br>VALUE IS " ".                                                                                                    |
| 01  | нов            | TZONTAL -LINE                                                                                                    |
| ••• | 03             |                                                                                                    |
|     | 03             | FILLER PICTURE X VALUE IS SPACES.<br>FILLER PICTURE X (23)                                                                                              |
|     | 05             | VALUE IS "III".                                                                                                    |
|     |                |                                                                                                    |
|     | 03             | FILLER PICTURE X (27)                                                                                                    |
|     |                | VALUE IS "II".                                                                                                    |
|     | 03             | FILLER PICTURE X(27)                                                                                                    |
|     |                | VALUE IS "III".                                                                                                    |
|     | 03             | FILLER PICTURE X(27)                                                                                                    |
|     |                | VALUE IS "III".                                                                                                    |
|     | 03             | FILLER PICTURE X(27)                                                                                                    |
|     | ••             |                                                                                                    |
|     |                | $V \Delta (1) = 1 $ "second explosion (second explosion).                                                                                               |
| 01  |                | VALUE IS "III".                                                                                                    |
| 01  |                | RTICLE-LINE.                                                                                                    |
| 01  | 03             | FILLER PICTURE X VALUE IS SPACES.                                                                                                    |
| 01  |                | FILLER PICTURE X VALUE IS SPACES.<br>FILLER PICTURE X (23)                                                                                              |
| 01  | 03<br>03       | RTICLE-LINE.FILLERPICTURE XFILLERPICTURE X(23)VALUE IS "IIII".                                                                                          |
| 01  | 03             | RTICLE-LINE.PICTURE XVALUE IS SPACES.FILLERPICTURE X (23)VALUE IS "IIFILLERPICTURE X (27)                                                               |
| 01  | 03<br>03<br>03 | RTICLE-LINE.PICTURE XVALUE IS SPACES.FILLERPICTURE X (23)VALUE IS "IIFILLERPICTURE X (27)VALUE IS "III                                                  |
| 01  | 03<br>03       | RTICLE-LINE.PICTURE XVALUE IS SPACES.FILLERPICTURE X (23)VALUE IS "IIFILLERPICTURE X (27)VALUE IS "IFILLERPICTURE X (27)VALUE IS "IFILLERPICTURE X (27) |
| 01  | 03<br>03<br>03 | RTICLE-LINE.PICTURE XVALUE IS SPACES.FILLERPICTURE X (23)VALUE IS "IIFILLERPICTURE X (27)VALUE IS "III".                                                |
| 01  | 03<br>03<br>03 | RTICLE-LINE.PICTURE XVALUE IS SPACES.FILLERPICTURE X (23)VALUE IS "IIFILLERPICTURE X (27)VALUE IS "IFILLERPICTURE X (27)VALUE IS "IFILLERPICTURE X (27) |

|     | 0.2 |                                       |         | PICTURE | Y ( 27)               |
|-----|-----|---------------------------------------|---------|---------|-----------------------|
|     | 03  | FILLER<br>VALUE IS "                  | I       | I       | I**•                  |
|     | 03  | FILLER                                | L       | PICTURE | -                     |
|     | 03  | VALUE IS "                            | I       | I       | I"•                   |
| 01  | TNP | UT-REC.                               | z       | 1       | 1 •                   |
| U I |     | STATION-NO                            |         | PICTURE | 9999                  |
|     |     | · · · · · · · · · · · · · · · · · · · | REDEET  |         | ION-NO PICTURE XXXX.  |
|     |     | FILLER                                | NCOLI I | PICTURE |                       |
|     |     | STATION-TYPE                          |         | PICTURE |                       |
|     |     |                                       |         | -       | ATION-TYPE PICTURE X. |
|     |     | FILLER                                |         | PICTURE |                       |
| 01  |     | LINE.                                 |         | 10100   |                       |
| 01  | 03  | FILLER                                |         | PICTURE | X VALUE IS SPACES.    |
|     |     | FILLER                                |         |         | XXX VALUE IS "I ".    |
|     |     | STATION-NO-OUT                        |         | PICTURE |                       |
|     |     | FILLER                                |         |         | XXX VALUE IS " I".    |
|     |     | STATION-TYPE-OUT                      |         | PICTURE |                       |
|     |     | FILLER                                |         |         | X VALUE IS "I".       |
|     | 03  | FILLER                                |         | PICTURE |                       |
|     | 05  | VALUE IS "                            | I       | I       | I"•                   |
|     | 03  | FILLER                                | 1       | PICTURE | _                     |
|     | 05  | VALUE IS "                            | I       | I       | I"•                   |
|     | 03  | FILLER                                | •       | PICTURE | -                     |
|     | 05  | VALUE IS "                            | I       | I       |                       |
|     | 03  | FILLER                                | •       | PICTURE | <b>-</b> -            |
|     | ••• | VALUE IS "                            | I       | I       | I"•                   |
| 01  | BRF | AKS-TABLE.                            | -       | -       |                       |
| • - | 03  | BRK1                                  |         | PICTURE | 9999 VALUE IS 448.    |
|     | 03  | BRK2                                  |         |         | 9999 VALUE IS 866.    |
|     | 03  | BRK3                                  |         |         | 9999 VALUE IS 1238.   |
|     | 03  | BRK4                                  |         |         | 9999 VALUE IS 1737.   |
|     | 03  | BRK5                                  |         |         | 9999 VALUE IS 2160.   |
|     | 03  | BRK6                                  |         |         | 9999 VALUE IS 2682.   |
|     | 03  | BRK7                                  |         |         | 9999 VALUE IS 3200.   |
|     | 03  | BRK8                                  |         |         | 9999 VALUE IS 9999.   |
| 01  | -   | STABLE REDEFINES                      | BREAKS- |         |                       |
| •   |     | BRK OCCURS 8 TIM                      |         |         | . 9999 .              |
| 01  |     | ATA-LABEL-TABLE.                      |         |         |                       |
|     | 03  |                                       | X(12) V | ALUE IS | " PRIVATE ".          |
|     | 03  |                                       |         |         | "SMALL EXEMPT".       |
|     | 03  |                                       |         |         | " UNLIMITED ".        |
|     |     |                                       |         |         | "LARGE EXEMPT".       |
|     | 03  | SL5 PICTURE                           |         |         |                       |
| 01  |     | ATA-LABELS-REDEF                      |         |         |                       |
| 01  | 03  | STRATA-LABEL                          |         |         | PICTURE X(12).        |
|     | 0.0 | JINAIA-LAULL                          | UCCURD  | 0 110CO | FICTORE ALLET         |

D**-**4

```
PROCEDURE DIVISION.
                                                          2469
OPEN-FILES-INITIALIZE.
    OPEN INPUT STATIONFILE.
    OPEN OUTPUT PRINT.
    MOVE 1 TO I
    MOVE 0 TO LINE-COUNT PAGE-COUNT STATION-NO-IN.
PRINT-HEADING.
    MOVE 0 TO LINE-COUNT
    ADD 1 TO PAGE-COUNT
    MOVE PAGE-COUNT TO PAGE-NO
    WRITE PRINT-LINE FROM HEADER AFTER ADVANCING NEW-PAGE.
    WRITE PRINT-LINE FROM EDGE-LINE AFTER ADVANCING 2 LINES.
    WRITE PRINT-LINE FROM HEADER-1 AFTER ADVANCING 1 LINE.
    WRITE PRINT-LINE FROM HEADER-2 AFTER ADVANCING 1 LINE.
READ-A-RECORD-AND-PRINT.
    READ STATIONFILE INTO INPUT-REC AT END GO TO END-OF-JOB.
    EXAMINE STATION-NO-REDEF REPLACING ALL SPACES BY ZEROS.
    EXAMINE STATION-TYPE-REDEF REPLACING ALL SPACES BY ZEROS.
CHECK-FOR-MISSING-NUMBERS.
    ADD 1 TO STATION-NO-IN
    IF STATION-NO-IN IS NOT EQUAL TO STATION-NO
            MOVE 5 TO STATION-TYPE-IN
            PERFORM PRINT-A-LINE
            GO TO CHECK-FOR-MISSING-NUMBERS.
    MOVE STATION-TYPE TO STATION-TYPE-IN.
PRINT-A-LINE.
    IF STATION-NO-IN IS NOT LESS THAN BRK (I)
        ADD 1 TO I
        PERFORM PRINT-BLANK-LINES
        PERFORM PRINT-HEADING.
    IF STATION-TYPE-IN IS LESS THAN 1 OR GREATER THAN 5
                MOVE 5 TO STATION-TYPE-IN.
    MOVE STATION-NO-IN TO STATION-NO-OUT
    MOVE STRATA-LABEL (STATION-TYPE-IN) TO STATION-TYPE-OUT
    WRITE PRINT-LINE FROM HORIZONTAL-LINE AFTER ADVANCING 1 LINE.
    WRITE PRINT-LINE FROM OUTLINE AFTER ADVANCING 1 LINE.
    ADD 1 TO LINE-COUNT
    IF LINE-COUNT IS GREATER THAN 26
            WRITE PRINT-LINE FROM EDGE-LINE AFTER ADVANCING
                                                   1 LINE
            PERFORM PRINT-HEADING.
GO-TO-READ-REC.
    GO TO READ-A-RECORD-AND-PRINT.
PRINT-BLANK-LINES.
    WRITE PRINT-LINE FROM HORIZONTAL-LINE AFTER ADVANCING 1 LINE.
    WRITE PRINT-LINE FROM VERTICLE-LINE AFTER ADVANCING 1 LINE.
    WRITE PRINT-LINE FROM HORIZONTAL-LINE AFTER ADVANCING 1 LINE.
    WRITE PRINT-LINE FROM VERTICLE-LINE AFTER ADVANCING 1 LINE.
    WRITE PRINT-LINE FROM EDGE-LINE AFTER ADVANCING 1 LINE.
END-OF-JOB.
    MOVE 5 TO STATION-TYPE-IN.
END-LOOP.
```

```
D-5
```

IF STATION-NO-IN IS LESS THAN 4000 ADD 1 TO STATION-NO-IN PERFORM PRINT-A-LINE GO TO END-LOOP. PERFORM PRINT-BLANK-LINES CLOSE STATIONFILE PRINT. STOP RUN.

### SAMPLE LISTING PROGRAM

```
IDENTIFICATION DIVISION.
                         PMVISL.
PROGRAM-ID.
AUTHOR. PHILIP HARRIS.
 DATE-WRITTEN. MAY 1977.
DATE-COMPILED.
REMARKS.
4
    THIS PROGRAM READS THE MONTHLY VOLUMES FOR EACH
ð
    STATION, CLASSIFIES THE STATION INTO ONE OF THE
З.
    NINE STRATA, AND LISTS THE STATIONS OF EACH STRATA
4
$
    IN RANDOM ORDER FOR SAMPLING. THIS PROGRAM ALSO
3
    DETERMINES THE SAMPLE SIZE AND PRINTS INSTRUCTIONS
    INDICATING HOW MANY RECEIPTS TO SAMPLE FROM
×۶
    EACH STRATA.
*
ø
 ENVIRONMENT DIVISION.
 CONFIGURATION SECTION.
 SOURCE-COMPUTER.
                       UNIVAC-9000.
                   UNIVAC-9000.
 OBJECT-COMPUTER.
 SPECIAL-NAMES.
     SYSCHAN-15 IS NEW-PAGE.
 INPUT-OUTPUT SECTION.
 FILE-CONTROL.
     SELECT STATION-VOLUMES ASSIGN TO SYSDO1 DISC-8425.
     SELECT CLASSIFIED-STATIONS ASSIGN TO SYSD02 DISC-8425.
             SORTED-STATIONS ASSIGN TO SYSDO3 DISC-8425.
     SELECT
     SELECT SORT-FILE ASSIGN TO DM01 DISC-8425.
     SELFCT CARD ASSIGN TO CARD-READER.
     SELECT PRINT ASSIGN TO PRINTER.
 DATA DIVISION.
 FILE SECTION.
 FD STATION-VOLUMES
         LABEL RECORDS ARE STANDARD
         RECORD CONTAINS BU CHARACTERS
         DATA RECORD IS VOLUME-REC.
 01
     VOLUME-REC.
     03
        STATION-NUMBER
                                  PICTURE XXXX.
                                  PICTURE X.
     03
         FILLFR
     03
        STATION-CLASS
                                  PICTURE 9.
     03
        FILLER
                                  PICTURE XX.
     03
         MONTHVOL
                     OCCURS 12 TIMES
                                          PICTURE X(5).
                                  PICTURE X(12).
     03
         FILLFR
 FD CLASSIFIED-STATIONS
         LABEL RECORDS ARE STANDARD
         RECORD CONTAINS 10 CHARACTERS
         DATA RECORD IS CLASSIFIED-STATION.
 01
     CLASSIFIED-STATION.
                                  PICTURE 9999.
     03
         CS-NO
     03
         FILLER
                                  PICTURE X.
```

|             | 03         | V- V                                                                           | PICTURE<br>PICTURE<br>PICTURE | 9•         |    | <b>ہ</b><br>آن |
|-------------|------------|--------------------------------------------------------------------------------|-------------------------------|------------|----|----------------|
| FD          |            | TED-STATIONS<br>LABEL RECORDS ARE STANDA                                       | ARD                           |            |    |                |
| . 1         | <b>600</b> | RECORD CONTAINS 10 CHARA<br>DATA RECORD IS SORTED-ST                           |                               |            |    |                |
| 01          | 03         | TED-STATION.<br>SS-NO<br>FILLER                                                | PICTURE<br>PICTURE            |            |    |                |
|             | 03         | SS-CLS                                                                         | PICTURE                       | 9.         |    |                |
| <b>~</b> D  | 03         | FILLER                                                                         | PICTURE                       |            |    |                |
| FD          |            | LABEL RECORDS ARE OMITTE<br>RECORD CONTAINS 80 CHAR<br>DATA RECORD IS CARD-REC | ACTERS                        |            |    |                |
| 01          |            | D-REC.<br>YEAR-IN                                                              | PICTURE                       | xxxx.      |    |                |
| FD          |            |                                                                                | PICTURE                       | X(76).     |    |                |
|             |            | LABEL RECORDS ARE OMITT<br>RECORD CONTAINS 132 CHAI<br>DATA RECORD IS PRINT-LI | RACTERS                       |            |    |                |
| 01<br>SD    |            | NT-LINE<br>T-FILE                                                              |                               | X(132)•    |    |                |
|             |            | RECORD CONTAINS 10 CHAR<br>DATA RECORD IS SORT-REC                             |                               |            |    |                |
| 01          | 03         | T-REC.<br>STATION-NO                                                           | PICTURE                       |            |    |                |
|             |            | FILLER<br>CLS                                                                  | PICTURE<br>PICTURE            |            |    |                |
|             |            | VOLM<br>FILLER                                                                 | PICTURE<br>PICTURE            |            |    |                |
| u<br>n<br>n |            | -STORAGE SECTION.                                                              |                               |            |    |                |
| 77          | PAG        | E-NUM                                                                          | PICTURE                       |            |    |                |
|             |            | E-COUNT<br>E-LIMIT                                                             | PICTURE                       |            |    |                |
| 77          | I          |                                                                                | PICTURE                       |            |    |                |
| 77          | J          |                                                                                | PICTURE                       |            |    |                |
| 77          |            |                                                                                |                               | 9V9 VALUE  | IS | 0.5.           |
| 77          |            |                                                                                | PICTURE<br>PICTURE            |            |    |                |
| 77<br>77    |            | ZEROMONTHS<br>RTOTAL                                                           | PICTURE                       |            |    |                |
| 77          |            | TEMP                                                                           | PICTURE                       | 9(5).      |    |                |
| 77          |            | THLYAVRG                                                                       |                               | 9(5) 1999. |    |                |
| 77          |            | TEYEARTOTAL                                                                    | PICTURE                       |            |    |                |
| 77          |            | PLE-SIZE<br>PORTION                                                            | PICTURE                       | 9V999999.  |    |                |
| 77          |            | T-STRATA                                                                       | PICTURE                       |            |    |                |
| 77          | HOL        |                                                                                | PICTURE                       |            |    |                |

D-9

and the second second sec

| 77<br>77<br>77<br>77<br>77<br>77 | TEMPRANDOMXUSAGE IS COMPMUSAGE IS COMPAUSAGE IS COMPCUSAGE IS COMPQUOTIENTUSAGE IS COMPTEMP2USAGE IS COMPTEMP3USAGE IS COMP         | PICTURE 9(12)<br>PICTURE 999<br>PICTURE 9<br>PICTURE 9(12).<br>PICTURE 9(12).                                       | VALUE IS 229806161.<br>VALUE IS 123046875.<br>VALUE IS 106.<br>VALUE IS 4. |
|----------------------------------|----------------------------------------------------------------------------------------------------|----------------------------------------------------------------------------------------------------|----------------------------------------------------------------------------|
| 01                               | 03 FILLER<br>"RECORD NUMBER".                                                                                                    | PICTURE X(5)<br>PICTURE X(14)<br>PICTURE Z,ZZ9.<br>PICTURE X(13)<br>PICTURE X(80).                                  | VALUE IS                                                                   |
| 01                               | 03 STATION-STRATA.<br>05 CLSS<br>05 VOL                                                                                             | PICTURE 9999.<br>PICTURE X.<br>PICTURE 9.<br>PICTURE 9.<br>PICTURE XXX.                                             |                                                                            |
| 01                               | STRATATOTALTABEL.<br>03 STRATA OCCURS 9 TIMES                                                                                       | PICTURE 9(5).                                                                                                    |                                                                            |
| 01                               | STATION-TABEL.<br>03 STATION-ENT OCCURS                                                                                             | 700 TIMES                                                                                                    | PICTURE X(10).                                                             |
| 01                               | PAGE-HEAD.<br>03 FILLER<br>"CATEGORY: ".<br>03 STRATA-LABEL<br>03 YEAR-OUT<br>03 YEAR-LABEL<br>03 FILLER<br>03 PAGE-NO<br>03 FILLER | PICTURE X(16)<br>PICTURE X(29).<br>PICTURE XXXX.<br>PICTURE X(15).<br>PICTURE X(5)<br>PICTURE ZZ9.<br>PICTURE X(60) |                                                                            |
| 01                               | INSTRUCTION1.                                                                                                    | FICTORE X(00)                                                                                                    | VALUE IS SPACES.                                                           |
|                                  | 03 FILLER<br>INSTRUCTIONS: S<br>03 SAMPLE-NUM<br>03 FILLER<br>RECEIPTS FROM THIS LI                                                 | PICTURE ZZ9.<br>PICTURE X(102)                                                                                      | VALUE IS                                                                   |

"FOR EACH MONTH IN THE ORDER LISTED. ".

2475

| 01 | HEAD1.<br>03 FILLER PICTURE X(59) VALUE IS SPACES.<br>03 FILLER PICTURE X(73) VALUE IS<br>"NUMBER OF ".                                                                                                    |
|----|----------------------------------------------------------------------------------------------------|
| 01 | HEAD2.<br>03 FILLER PICTURE X(5) VALUE IS SPACES.<br>03 FILLER PICTURE X(51) VALUE IS<br>"ORDER STATION NUMBER SAMPLE MONTH ".<br>03 FILLER PICTURE X(76) VALUE IS<br>"RECEIPTS SAMPLED ".                                                                                                    |
| 01 | UNDERLINE.<br>03 FILLER PICTURE X(5) VALUE IS SPACES.<br>03 FILLER PICTURE X(51) VALUE IS<br>03 FILLER PICTURE X(76) VALUE IS<br>"".                                                                                                    |
| 01 | OUTLINE.03 FILLERPICTURE X(5) VALUE IS SPACES.03 ORDER-0PICTURE ZZZ9B(12).03 STATION-NUM-0PICTURE ZZZ9.03 FILLERPICTURE X(107) VALUE IS SPACE.                                                                                                    |
| 01 | STATIONS-LINE.PICTURE X(4)VALUE IS SPACES.03STATION-OUTOCCURS 8 TIMES PICTURE XXXXB(4).03FILLERPICTURE X(64)VALUE IS SPACES.                                                                                                    |
| 01 | STRATA-LABEL-TABLE.03S11PICTURE X(21)VALUE IS "PRIVATE - LOW".03S12PICTURE X(21)VALUE IS "PRIVATE - MEDIUM".03S13PICTURE X(21)VALUE IS "PRIVATE - HIGH".03S21PICTURE X(21)VALUE IS "SMALL EXEMPT - LOW".03S22PICTURE X(21)VALUE IS "SMALL EXEMPT - MEDIUM".03S23PICTURE X(21)VALUE IS "SMALL EXEMPT - HIGH |

|     |    | 000  | 1 201010 | ~ ~ ~ ~ ~ / | TACOL | 10 |                     |    |  |
|-----|----|------|----------|-------------|-------|----|---------------------|----|--|
|     | 03 | S31  | PICTURE  | X(21)       | VALUE | IS | "UNLIMITED - LOW    | н. |  |
|     | 03 | \$32 | PICTURE  | X(21)       | VALUE | IS | "UNLIMITED - MEDIUM | н. |  |
|     | 03 | S33  | PICTURE  | X(21)       | VALUE | IS | "UNLIMITED - HIGH   |    |  |
| • • |    |      |          |             |       |    |                     |    |  |

01 STRATA-LABELS REDEFINES STRATA-LABEL-TABLE. 03 STRATA-LABEL-ENT OCCURS 9 TIMES PICTURE X(21). PROCEDURE DIVISION. BEGIN1. OPEN OUTPUT PRINT. MOVE SPACES TO PRINT-LINE. WRITE PRINT-LINE AFTER ADVANCING NEW-PAGE. OPEN INPUT CARD. READ CARD AT END DISPLAY " DATE CARD MISSING " CLOSE CARD GO TO END-OF-JOB. MOVE YEAR-IN TO YEAR-OUT CLOSE CARD. OPEN INPUT STATION-VOLUMES. OPEN OUTPUT CLASSIFIED-STATIONS. MOVE ZEROS TO YEARTOTAL NONZEROMONTHS STRATATOTALTABEL STATEYEARTOTAL COUNT. READ-VOLUME. ADD 1 TO COUNT READ STATION-VOLUMES AT END GO TO CLOSE1. EXAMINE STATION-NUMBER REPLACING LEADING SPACES BY ZEROS IF STATION-CLASS EQUALS 4 MOVE 3 TO STATION-CLASS GO TO THERE. IF STATION-CLASS EQUALS 3 MOVE 4 TO STATION-CLASS. THERE. IF STATION-CLASS IS LESS THAN 1 OR STATION-CLASS IS GREATER THAN 3 MOVE COUNT TO COUNT-OUT MOVE VOLUME-REC TO REC-OUT WRITE PRINT-LINE FROM ERROR-LINE AFTER ADVANCING 2 LINES GO TO READ-VOLUME. MOVE 0 TO YEARTOTAL NONZEROMONTHS TEMP2 MOVE 1 TO I. MONTH-LOOP. EXAMINE MONTHVOL (I) REPLACING LEADING SPACES BY ZEROS IF MONTHVOL (I) IS NOT NUMERIC MOVE COUNT TO COUNT-OUT MOVE VOLUME-REC TO REC-OUT WRITE PRINT-LINE FROM ERROR-LINE AFTER ADVANCING 2 LINES GO TO READ-VOLUME. MOVE MONTHVOL (I) TO VOLTEMP IF VOLTEMP IS GREATER THAN 0 ADD VOLTEMP TO YEARTOTAL ADD 1 TO NONZEROMONTHS IF I IS LESS THAN 8 ADD VOLTEMP TO TEMP2. ADD 1 TO I

D-12

IF I IS LESS THAN 13 GO TO MONTH-LOOP. IF TEMP2 IS LESS THAN 1 GO TO READ-VOLUME. DIVIDE YEARTOTAL BY NONZEROMONTHS GIVING MONTHLYAVRG ADD HALF MONTHLYAVRG GIVING VOLTEMP MOVE 2 TO VOL IF VOLTEMP IS LESS THAN 100 MOVE 1 TO VOL. IF VOLTEMP IS GREATER THAN 299 MOVE 3 TO VOL. MOVE STATION-CLASS TO CLSS MOVE STATION-NUMBER TO STATION-NUM WRITE CLASSIFIED-STATION FROM STATION-REC. SUBTRACT 1 FROM CLSS GIVING I MULTIPLY 3 BY I ADD VOL TO I ADD YEARTOTAL TO STRATA (I) STATEYEARTOTAL GO TO READ-VOLUME. CLOSE1. CLOSE STATION-VOLUMES CLASSIFIED-STATIONS. SORT-CLASSIFIED-STATIONS. SORT SORT-FILE ON ASCENDING KEY CLS VOLM STATION-NO CLASSIFIED-STATIONS USING GIVING SORTED-STATIONS. BEGIN2. OPEN INPUT SORTED-STATIONS. MOVE 0 TO I MOVE 11 TO LAST-STRATA \* \$ SAMPLE SIZE IS DETERMINED AS SHOWN IN A MANAGEMENT 쓪 SYSTEM FOR EVALUATING THE VIRGINIA PERIODIC MOTOR ÷ VEHICLE INSPECTION PROGRAM BY DEBORAH MITCHELL (OCTOBER 1977, VHTRC 78-R19). THE APPROPRIATE ÷ ANNUAL SAMPLE SIZE NECESSARY TO ENABLE DETECTION OF A ÷. 10.0 % CHANGE BASED ON 1.5% FAILURE RATE WAS DETERMINED ¥ TO BE 35,591. TO ACCOUNT FOR LOSS IN THE SAMPLING 4 PROCEDURE A SAMPLE SIZE OF 36000 IS USED. ₽. MOVE 36000 TO SAMPLE-SIZE. 45 READ-STRATA-INTO-TABEL. READ SORTED-STATIONS AT END PERFORM LIST-STATIONS THROUGH PRINT-SAMPLE-LIST GO TO END-OF-JOB. MOVE SORTED-STATION TO STATION-REC IF STATION-STRATA IS NOT EQUAL TO LAST-STRATA PERFORM LIST-STATIONS THROUGH PRINT-SAMPLE-LIST. ADD 1 TO I IF I IS GREATER THAN 700 DISPLAY " TABLE SIZE EXCEEDED." GO TO END-OF-JOB.

```
MOVE STATION-REC TO STATION-ENT (I)
    GO TO READ-STRATA-INTO-TABEL.
LIST-STATIONS.
    MOVE I TO COUNT
    MOVE STATION-ENT (1) TO STATION-REC
    SUBTRACT 1 FROM CLSS GIVING I
    MULTIPLY 3 BY I
    ADD VOL TO I
    MOVE STRATA-LABEL-ENT (I) TO STRATA-LABEL
    DIVIDE STRATA (I) BY STATEYEARTOTAL GIVING PROPORTION
    MULTIPLY SAMPLE-SIZE BY PROPORTION GIVING TEMP
    DIVIDE 12 INTO TEMP
    ADD HALF TEMP GIVING SAMPLE-NUM
    MOVE " LIST " TO YEAR-LABEL
    MOVE 1 TO PAGE-NUM PAGE-NO I
    WRITE PRINT-LINE FROM PAGE-HEAD AFTER ADVANCING NEW-PAGE.
    MOVE 0 TO LINE-COUNT
    MOVE 1 TO J
    MOVE SPACES TO STATIONS-LINE.
LOOP.
    IF I IS NOT GREATER THAN COUNT
                MOVE STATION-ENT (I) TO STATION-REC
                MOVE STATION-NUM TO STATION-OUT (J)
                EXAMINE STATION-OUT (J) REPLACING LEADING
                ZEROS BY SPACES.
    ADD 1 TO I J
    IF J IS LESS THAN 9 GO TO LOOP.
    IF LINE-COUNT IS GREATER THAN 27
                ADD 1 TO PAGE-NUM
                MOVE PAGE-NUM TO PAGE-NO
                MOVE 0 TO LINE-COUNT
                WRITE PRINT-LINE FROM PAGE-HEAD
                AFTER ADVANCING NEW-PAGE.
    WRITE PRINT-LINE FROM STATIONS-LINE AFTER ADVANCING 2 LINES.
    ADD 1 TO LINE-COUNT
    IF I IS NOT GREATER THAN COUNT
                MOVE 1 TO J
                MOVE SPACES TO STATIONS-LINE
                GO TO LOOP.
    MOVE COUNT TO I.
RANDOMIZE-STATIONS.
    PERFORM NEXT-RANDOM-NUMBER
    MOVE RANDOMX TO TEMP2
    DIVIDE TEMP2 BY I GIVING TEMP3
    MULTIPLY I BY TEMP3
    SUBTRACT TEMP3 FROM TEMP2 GIVING J
    ADD 1 TO J
    MOVE STATION-ENT (I) TO HOLD
    MOVE STATION-ENT (J) TO STATION-ENT (I)
```

```
D-14
```

2479 MOVE HOLD TO STATION-ENT (J) SUBTRACT 1 FROM I IF I IS GREATER THAN 1 GO TO RANDOMIZE-STATIONS. MOVE 1 TO I MOVE 0 TO PAGE-NUM PERFORM PRINT-HEADING. PRINT-SAMPLE-LIST. MOVE STATION-ENT (I) TO STATION-REC MOVE I TO ORDER-O MOVE STATION-NUM TO STATION-NUM-O IF LINE-COUNT IS GREATER THAN LINE-LIMIT PERFORM PRINT-HEADING. WRITE PRINT-LINE FROM OUTLINE AFTER ADVANCING 2 LINES. ADD 1 TO LINE-COUNT I IF I IS NOT GREATER THAN COUNT GO TO PRINT-SAMPLE-LIST. MOVE SORTED-STATION TO STATION-REC MOVE STATION-STRATA TO LAST-STRATA MOVE 0 TO I. PRINT-HEADING. MOVE " SAMPLE " TO YEAR-LABEL MOVE 0 TO LINE-COUNT MOVE 24 TO LINE-LIMIT ADD 1 TO PAGE-NUM MOVE PAGE-NUM TO PAGE-NO WRITE PRINT-LINE FROM PAGE-HEAD AFTER ADVANCING NEW-PAGE. IF PAGE-NUM EQUALS 1 MOVE 23 TO LINE-LIMIT WRITE PRINT-LINE FROM INSTRUCTION1 AFTER ADVANCING 3 LINES WRITE PRINT-LINE FROM INSTRUCTION2 AFTER ADVANCING 1 LINE. WRITE PRINT-LINE FROM HEAD1 AFTER ADVANCING 2 LINES. WRITE PRINT-LINE FROM HEAD2 AFTER ADVANCING 1 LINE. WRITE PRINT-LINE FROM UNDERLINE AFTER ADVANCING 1 LINE. NEXT-RANDOM-NUMBER. MULTIPLY A BY RANDOMX ADD C TO RANDOMX DIVIDE RANDOMX BY M GIVING QUOTIENT MULTIPLY M BY QUOTIENT GIVING TEMP2 SUBTRACT TEMP2 FROM RANDOMX. END-OF-JOB. CLOSE SORTED-STATIONS PRINT. SORT-BY-STATION-NUMBER. SORT SORT-FILE ON ASCENDING KEY STATION-NO USING CLASSIFIED-STATIONS GIVING SORTED-STATIONS.

STOP RUN.

EDIT PROGRAM

```
IDENTIFICATION DIVISION.
PROGRAM-ID. PMVIED.
             PHILIP HARRIS.
AUTHOR.
INSTALLATION. VIRGINIA STATE POLICE.
DATE-WRITTEN. MAY 1977.
DATE-COMPILED.
REMARKS.
ð
    THIS PROGRAM EDITS SAMPLED VEHICLE INSPECTION
₩.
    RECEIPTS TO DETECT INVALID DATA. THE PROGRAM PRODUCES
ŭ,
    A REPORT SHOWING ALL RECORDS WITH INVALID DATA DUE
4
    TO CODING ERRORS, A FILE OF RECORDS WITH VALID
₽
    DATA AND A FILE OF RECORDS WITH INVALID DATA DUE TO
4
    ERRORS ON THE SOURCE DOCUMENT (INSPECTION RECEIPT).
ф.
삵
ö
    * NOTE *
    THREE FIELDS IN WORKING-STORAGE MAY NEED TO BE CHANGED.
$
4
    STATION-NO-UPPER-LIMIT - THE CURRENT VALUE OF 4000
쫖
    IS ALREADY LARGER THAN THE HIGHEST STATION NUMBER.
₽
    BUT IN THE FUTURE IF A STATION IS ASSIGNED A NUMBER
ö
    HIGHER THAN 4000, STATION-NO-UPPER-LIMIT MUST
$
ų,
    BE INCREASED.
4
    STANDARD-CHARGE - THIS IS THE CHARGE FOR INSPECTION
₽.
    OF A VEHICLE. THIS VALUE NEEDS TO BE CHANGED WHEN
$
ų,
    THE CHARGE FOR INSPECTION IS CHANGED.
æ
    MAX-MAKE - IS THE NUMBER OF ALLOWED MAKE CODES, THE NUMBER OF
₩.
    ENTRIES IN THE MAKE-TYPE-TABLE. WHEN ENTRIES ARE ADDED TO THE
₫.
    TABLE, MAX-MAKE MUST BE INCREASED.
ð
 ENVIRONMENT DIVISION.
 CONFIGURATION SECTION.
 SOURCE-COMPUTER. UNIVAC-9000.
 OBJECT-COMPUTER.
                   UNIVAC-9000.
 SPECIAL-NAMES.
     SYSCHAN-15 IS NEW-PAGE.
 INPUT-OUTPUT SECTION.
 FILE-CONTROL.
     SELECT OLDSAMPLES ASSIGN TO SYSDO1 DISC-8425.
     SELECT OLDSRCERRORS ASSIGN TO SYSDO2 DISC-8425.
     SELECT STATION-CLASS-TABLE ASSIGN TO SYSDO3 DISC-8425.
     SELECT UNSORTED-SAMPLES ASSIGN TO SYSD04 DISC-8425.
     SELECT EDITEDSAMPLES ASSIGN TO SYSD05 DISC-8425.
     SELECT SOURCEERRORS ASSIGN TO SYSDO6 DISC-8425.
     SELECT SOPTED-SAMPLES ASSIGN TO SYSDO7 DISC-8425.
     SELECT SORT-FILE ASSIGN TO DMO1 DISC-8425.
     SELECT CARD ASSIGN TO CARD-READER.
     SELECT PRINT ASSIGN TO PRINTER.
 DATA DIVISION.
```

```
D-18
```

FILE SECTION. FD STATION-CLASS-TABLE LABEL RECORDS ARE STANDARD RECORD CONTAINS 10 CHARACTERS DATA RECORD IS CLASSIFIED-STATION. CLASSIFIED-STATION. 01 PICTURE 9999. 03 STATION-NUMBER PICTURE X. 03 FILLER 03 STATION-CLASSIFICATION. PICTURE 9. 05 CLSS 05 VOL PICTURE 9. PICTURE XXX. FILLER 03 SORT-FILE SD **RECORD CONTAINS 80 CHARACTERS** DATA RECORD IS SORT-REC. SORT-REC. 01 PICTURE X(41). 03 FILLER PICTURE XXXX. 03 STA-NUM 03 FILLER PICTURE X(35). UNSORTED-SAMPLES FD LABEL RECORDS ARE STANDARD RECORD CONTAINS 80 CHARACTERS DATA RECORD IS UNSORTED-REC. UNSORTED-REC. 01 PICTURE X(41). 03 FILLER . PICTURE XXXX. 03 STA-NO PICTURE X(35). 03 FILLER FD SORTED-SAMPLES LABEL RECORDS ARE STANDARD RECORD CONTAINS 80 CHARACTERS DATA RECORD IS INPUT-REC. PICTURE X(80). 01 INPUT-REC FD CARD LABEL RECORDS ARE OMITTED RECORD CONTAINS 80 CHARACTERS DATA RECORD IS CARD-REC. CARD-REC. 01 YEAR-OF-SAMPLE. 03 PICTURE 99. 05 FILLER 05 SAMPLE-YEAR. PICTURE 9. 07 SY1 PICTURE 9. 07 SY2 PICTURE X(75). FILLER 03 PICTURE X. 03 MODE-FLAG FD OLDSAMPLES LABEL RECORDS ARE STANDARD RECORD CONTAINS 80 CHARACTERS DATA RECORD IS RECIN. RECIN PICTURE X(80). 01 EDITEDSAMPLES FD LABEL RECORDS ARE STANDARD **RECORD CONTAINS 80 CHARACTERS** 

| 01<br>FD | OUTREC<br>OLDSRCEF<br>LABEL RE            | PIC<br>RROR<br>ECORI |                                                  | DC      |           |      |           |
|----------|-------------------------------------------|----------------------|--------------------------------------------------|---------|-----------|------|-----------|
| 01<br>FD | DATA REC<br>BADIN<br>SOURCEEF<br>LABEL RE | CORD<br>RROR<br>ECOR | IS BADIN.<br>S<br>DS ARE STANDARD                | PICTURE | X(80).    |      |           |
| 01<br>FD | DATA REG<br>BADOUT<br>PRINT               | CORD                 | AINS 80 CHARACTE<br>IS BADOUT.<br>DS ARE OMITTED | PICTURE | X(80).    |      |           |
| 01       | RECORD (                                  | CONT.                | AINS 132 CHARACT<br>IS PRINT-LINE.               |         | X(132).   |      |           |
| WOR      | KING-STOP                                 | RAGE                 | SECTION.                                         |         |           |      |           |
|          | LAST-ST-                                  |                      |                                                  | PICTURE | 9999.     |      |           |
| 77       |                                           |                      |                                                  | PICTURE |           |      |           |
|          | STANDAR                                   | )-сн                 | ARGE                                             |         | X(5) VALU | F IS | "00300".  |
| 77       |                                           |                      | UPPER-LIMIT                                      |         | XXXX VALU |      |           |
| 77       | I                                         |                      |                                                  | PICTURE |           |      |           |
| 77       | -                                         | RF                   |                                                  | PICTURE |           |      |           |
| 77       |                                           | -                    |                                                  | PICTURE |           |      |           |
| 77       | CODE-ERF                                  |                      |                                                  | PICTURE |           |      |           |
| 77       | PAGE-NUM                                  |                      | FLAG                                             | PICTURE |           |      |           |
|          |                                           |                      |                                                  |         |           |      |           |
| 77       | LINE-COU                                  | JNI                  |                                                  | PICTURE |           |      |           |
| 77       | TEMPCH                                    |                      |                                                  |         | 99999999  |      |           |
| 77       | READ-COU                                  |                      |                                                  |         |           |      | IS ZEROS. |
| 77       | SE-COUN                                   |                      |                                                  | PICTURE |           |      | IS ZEROS. |
| 77       | EDITED-0                                  |                      |                                                  | PICTURE |           |      | IS ZEROS. |
| 77       | NONDEF-0                                  |                      | Ť                                                |         |           |      | IS ZEROS. |
| 77       | DEF-COUN                                  |                      |                                                  |         |           | ALUE | IS ZEROS. |
| 77       |                                           |                      |                                                  |         |           | ALUE | IS ZEROS. |
| 77       | ERLST-CO                                  |                      |                                                  |         |           | ALUE | IS ZEROS. |
| 77       | MAX-MAKE                                  | 2                    |                                                  | PICTURE | 99 V      | ALUE | IS 62.    |
| 01       | INREC.                                    | FIL                  |                                                  | PICTURE | XX•       |      |           |
|          | 03                                        |                      | PECTION-DATE.                                    | 0.1.0   |           |      |           |
|          |                                           | 05                   | M1                                               | PIC X.  |           |      |           |
|          |                                           | 05                   | M2                                               | PIC X.  |           |      |           |
|          |                                           | 05                   | DD                                               | PIC XX. |           |      |           |
|          |                                           | 05                   | ΥY                                               | PIC X.  |           |      |           |
|          | 03                                        |                      | RCE-ERROR-FLAGS.                                 |         |           |      |           |
|          |                                           | 05                   | DATE-F                                           | PICTURE | Χ.        |      |           |
|          |                                           | 05                   | MAKE-TYPE-F                                      | PICTURE | Χ.        |      |           |
|          |                                           | 05                   | MILEAGE-F                                        | PICTURE |           |      |           |
|          |                                           |                      | YR-BUILT-F                                       | PICTURE |           |      |           |
|          |                                           | 05                   |                                                  |         |           |      |           |
|          |                                           | 05                   |                                                  | PICTURE |           |      |           |
|          |                                           |                      |                                                  |         |           |      |           |

D-20

```
05 MC-TRL-DEFECTS
                                 PICTURE X.
                                  PICTURE X(10).
         03
             FILLER
         03
            STICKER
                                  PICTURE X.
                                  PIC XX.
         03
             MAKE
             NMAKE REDEFINES MAKE PIC 99.
         03
         03
             VEHICLE-TYPE
                                PIC XX.
         03
             YR-BUILT
                                 PIC XX.
         03
             SPEEDOM.
                                 PICTURE X.
             05 FIRSTMDIGIT
             05 RESTOFM
                                  PICTURE XXXX.
         03
             CHARGES
                                 PIC X(5).
                                  PIC X(4).
         03
             STATION
         03
             DEFECT
                                  PIC 9.
         03
             DEFECTS.
             05 DEFECT-ENT OCCURS 19 TIMES PICTURE X.
         03
                                  PICTURE X.
             FILLER
         03
            SECOND-EDIT-MARK
                                  PICTURE X.
         STATION-TYPE.
     03
                                  PICTURE X.
         05 ST-CLASS
                                  PICTURE X.
         05 STVOLUME
     03
         FOR-IMP
                                  PICTURE 99.
                                  PICTURE X(9).
     03
         FILLER
$
  THE MAKE-TYPE-TABLE GIVES THE ALLOWED VEHICLE TYPES FOR EACH
*
  MAKE AND WHETHER EACH MAKE IS DOMESTIC OR FOREIGN.
¥.
   THE FIRST DIGIT IS ZERO FOR DOMESTIC OR 1 FOR FOREIGN. THE SECOND
¥
   DIGIT IS ALLOWED VEHICLE TYPE. THE FOLLOWING CODES ARE USED:
4
         O FOR OTHER WHICH CAN BE AUTO TRUCK OR MOTORCYCLE
*
         1 FOR TRUCK ONLY
*
ŏ,
         2 FOR TRUCK OR AUTO
₩.
         3 FOR AUTO ONLY
         4 FOR AUTO OR MOTORCYCLE
ų.
$
         5 FOR MOTORCYCLE ONLY
ð,
     MAKE-TYPE-TABLE.
 01
                 PICTURE 99
                              VALUE IS 00.
     03 FILLER
     03
         FILLER
                 PICTURE 99
                              VALUE IS 10.
                PICTURE 99
                              VALUE IS 03.
         FILLER
     03
                              VALUE IS 13.
        FILLER
                 PICTURE 99
     03
         FILLER
     03
                 PICTURE 99
                              VALUE IS 13.
         FILLER
                PICTURE 99
                              VALUE IS 01.
     03
                              VALUE IS 01.
     03
         FILLER
                PICTURE 99
                 PICTURE 99
                              VALUE IS 14.
     03
         FILLER
                              VALUE IS 01.
                PICTURE 99
     03
         FILLER
                              VALUE IS 15.
                 PICTURE 99
     03
         FILLER
                              VALUE IS 03.
                 PICTURE 99
     03
         FILLER
                 PICTURE 99
     03
         FILLER
                              VALUE IS 03.
                 PICTURE 99
                              VALUE IS 13.
     03
         FILLER
         FILLER
                 PICTURE 99
                              VALUE IS 02.
     03
         FILLER PICTURE 99
     03
                              VALUE IS 03.
                PICTURE 99
                              VALUE IS 13.
     03
         FILLER
         FILLER PICTURE 99
                              VALUE IS 12.
     03
```

.

|    | 03       | FILLER  | PICTURE   | <del>99</del> | VALUE |       | 01.        |     |
|----|----------|---------|-----------|---------------|-------|-------|------------|-----|
|    | 03       | FILLER  | PICTURE   | 99            | VALUE | IS    | 01.        |     |
|    | 03       | FILLEP  | PICTURE   | 99            | VALUE |       | 02.        |     |
|    | 03       | FILLER  | PICTURE   | 99            | VALUE |       | 13.        |     |
|    | 03       | FILLER  | PICTURE   | 99            | VALUE |       | 13.        |     |
|    | 03       | FILLER  | PICTURE   | 99            | VALUE |       | 02.        |     |
|    | 03       | FILLER  | PICTURE   |               | VALUE |       | 01.        |     |
|    | 03       | FILLER  | PICTURE   |               | VALUE |       | 01.        |     |
|    | 03       | FILLER  | PICTURE   |               | VALUE |       | 01.        |     |
|    | 03       | FILLER  | PICTURE   |               | VALUE |       | 05.        |     |
|    | 03       | FILLER  | PICTURE   |               | VALUE |       | 12.        |     |
|    | 03       | FILLER  | PICTURE   |               | VALUE |       | 14.        |     |
|    | 03       | FILLER  | PICTURE   |               | VALUE |       | 02.        |     |
|    | 03       | FILLER  | PICTURE   |               | VALUE |       | 13.        |     |
|    | 03       | FILLER  | PICTURE   |               | VALUE |       | 15.        |     |
|    | 03       | FILLER  | PICTURE   |               | VALUE |       | 01.        |     |
|    | 03       | FILLER  | PICTURE   |               | VALUE |       | 03.        |     |
|    | 03       | FILLER  | PICTURE   |               | VALUE |       | 01.        |     |
|    | 03       | FILLER  | PICTURE   |               | VALUE |       | 12.        |     |
|    | 03       | FILLER  | PICTURE   |               | VALUE |       | 12.<br>03. |     |
|    | 03<br>03 | FILLER  | PICTURE   |               | VALUE |       | 13.        |     |
|    | 03       | FILLER  | PICTURE   |               | VALUE |       | 15.        |     |
|    | 03       | FILLER  | PICTURE   |               | VALUE |       | 03.        |     |
|    | 03       | FILLER  | PICTURE   |               | VALUE |       | 13.        |     |
|    | 03       | FILLER  | PICTURE   |               | VALUE |       | 01.        |     |
|    | 03       | FILLER  | PICTURE   |               | VALUE |       | 12.        |     |
|    | 03       | FILLER  | PICTURE   |               | VALUE |       | 03.        |     |
|    | 03       | FILLER  | PICTURE   |               | VALUE |       | 13.        |     |
|    | 03       | FILLER  | PICTURE   |               | VALUE |       | 03.        |     |
|    | 03       | FILLER  | PICTURE   |               | VALUE |       | 13.        |     |
|    | 03       | FILLER  | PICTURE   |               | VALUE |       | 13.        |     |
|    | 03       | FILLER  | PICTURE   |               | VALUE |       | 13.        |     |
|    | 03       | FILLER  | PICTURE   |               | VALUE |       | 13.        |     |
|    | 03       | FILLER  | PICTURE   |               | VALUE |       | 02.        |     |
|    | 03       | FILLER  | PICTURE   |               | VALUE |       | 12.        |     |
|    | 03       | FILLER  | PICTURE   |               | VALUE |       |            |     |
|    |          |         | PICTURE   |               |       |       |            |     |
|    |          |         | PICTURE   |               |       |       |            |     |
|    |          |         | PICTURE   |               |       |       |            |     |
|    | 03       | FILLER  | PICTURE   | 99            | VALUE | IS IS |            |     |
|    | 03       | FILLER  | PICTURE   | 99            | VALUE | IS IS | 13.        |     |
|    | 03       | FILLER  | PICTURE   | 99            | VALUE | IS    | 01.        |     |
|    |          |         | PICTURE   |               |       |       |            |     |
|    | 03       | FILLER  | PICTURE   | 99            | VALUE | E IS  | 15.        |     |
| 01 | M-T      | -TAB RE | DEFINES N | AKE-          | TYPE- | TABL  | E.         |     |
|    | 03       | V-T OC  | CURS 62 1 | IMES          | F     | PICT  | URE        | 99. |
|    |          |         |           |               |       |       |            |     |
| 01 |          | -TYP.   |           |               |       |       |            |     |
|    |          | FILLER  |           |               |       |       | URE        |     |
|    | 03       | V-TYPE  |           |               |       |       | URE        |     |
|    |          | 88 AU   | ro        | VALU          | EIS   | ), 2  | , 3,       | 4.  |

D-22

```
88
           TRUCK VALUE IS 0, 1, 2.
           MOTORCYCLE VALUE IS 0, 4, 5.
        88
01
   HEADER.
    03 FILLER
                               PICTURE X(5) VALUE IS SPACES.
    03
       FILLER
                               PICTURE X(39)
       VALUE IS "VIRGINIA STATE POLICE ".
    03
       FILLER
                               PICTURE X(40)
       VALUE IS "INSPECTION RECEIPT EDIT FOR SAMPLE YEAR".
    03
       YEAR-OUT
                               PICTURE 9999.
    03 FILLER
                               PICTURE X(30) VALUE IS SPACES.
       FILLER
    03
                               PICTURE X(5) VALUE IS "PAGE ".
    03
       PAGE-NO
                               PICTURE ZZ9.
01
   HEADER2.
    03 FILLER
                               PICTURE X(50)
                                               VALUE IS SPACES.
    03
       HEADER2-ENT
                               PICTURE X(82)
                                              VALUE IS
   "** MOTORCYCLE/TRAILER RECEIPTS **".
01
   HEAD1.
    03 FILLER
                               PICTURE X(33)
                                              VALUE IS SPACES.
    03
       FILLER
                               PICTURE X(46)
       VALUE IS "YEAR
                          SPEEDOMETER
                                                    STATION".
    03
       FILLER
                               PICTURE X(53)
       VALUE IS "STATION
                            STICKER".
01
   HEAD2.
    03
       FILLER
                               PICTURE X(5)
                                             VALUE IS SPACES.
    03
       FILLER
                               PICTURE X(39)
       VALUE IS
                       ....
                          DATE
                                    MAKE
                                            TYPE
                                                    BUILT ".
    03
       FILLER
                               PICTURE X(46)
       VALUE IS "READING
                                                     TYPE ".
                              CHARGES
                                        NUMBER
    03
       FILLER
                               PICTURE X(36)
       VALUE IS " TYPE
                            RECODED
                                          DEFECTS".
01
   UNDERLINE.
    03
       FILLER
                               PICTURE X(5)
                                              VALUE IS SPACES.
    03
       FILLER
                               PICTURE X(37)
                                              VALUE IS
        -----
                                              ** .
                             ----
                                   ----
    03
       FILLER
                               PICTURE X(48)
                                               VALUE IS
       * - * * - * *
                                              -----
                                                        ....
    03
       FILLER
                               PICTURE X(42)
                                              VALUE IS
       --------
                             -----
01
   OUTLINE.
    03
      FILLER
                               PICTURE X(5) VALUE IS SPACES.
    03
       M10
                               PICTURE X.
    03
       M20
                               PICTURE X.
    03
       FILLER
                               PICTURE X VALUE IS "/".
    03
                               PICTURE XX.
       DDO
    03
       FILLER
                               PICTURE XX VALUE IS "/7".
    03
       YY0
                              PICTURE X.
    03
                               PICTURE X(5) VALUE IS SPACES.
       FILLER
   03
       MAKEO
                               PICTURE X(8).
   03
       VEHICLE-TYPE0
                               PICTURE X(9).
    03
       YR-BUILTO
                               PICTURE X(10).
    03
       SPEEDOMO
                               PICTURE X(13).
```

| ON K | $\langle \Omega \rangle$ | $\bigcirc$ |
|------|--------------------------|------------|
| 29.  | 0                        | C          |

|            | 03       | CHARGESO                   | PICTURE<br>PICTURE<br>PICTURE<br>PICTURE                                                                                                    | ZZ9.99.                                    |        |         |
|------------|----------|----------------------------|----------------------------------------------------------------------------------------------------|--------------------------------------------|--------|---------|
|            |          | FILLER                     | PICTURE                                                                                                    | X(6) VAL                                   | UE IS  | SPACES. |
|            | 03       | STATIONO                   | PICTURE                                                                                                    | X(11).                                     |        |         |
|            | 03       | STATION-TYPEO              | PICTURE                                                                                                    | X(9).                                      |        |         |
|            |          | STICKERO                   | PICTURE                                                                                                    | X(13).                                     |        |         |
|            | 03       | RECODEDO                   | PICTURE<br>PICTURE<br>PICTURE                                                                                                    | X(7).                                      |        |         |
|            |          | DEFECTSO                   | PICTURE                                                                                                    | X(16).                                     |        |         |
| 01         | ERR      | OR-IND.                    |                                                                                                    |                                            |        |         |
|            |          | FILLER                     | PICTURE                                                                                                    | X(6) VAL                                   | UE IS  | SPACES. |
|            | 03       | MMER                       | PICTURE                                                                                                    | XX.                                        |        |         |
|            |          | DDER                       | PICTURE                                                                                                    | XXX.                                       |        |         |
|            | 03       | YYER                       | PICTURE                                                                                                    | X(7).                                      |        |         |
|            | 03       | MKER                       | PICTURE                                                                                                    | X(8).                                      |        |         |
|            | 03       | TPER                       | PICTURE                                                                                                    | X(9).                                      |        |         |
|            | 03       | YRER                       | PICTURE                                                                                                    | X(10).                                     |        |         |
|            | 03       | SPER                       | PICTURE                                                                                                    | X(15).                                     |        |         |
|            |          | CHER                       | PICTURE                                                                                                    | X(10).                                     |        |         |
|            | 03       | STNER                      | PICTURE                                                                                                    | X(11).                                     |        |         |
|            | 03       | STPER                      | PICTURE                                                                                                    | X(9).                                      |        |         |
|            | 03       | STCER                      | PICTURE                                                                                                    | X(13).                                     |        |         |
|            |          | RECER                      | PICTURE                                                                                                    | <u>X(7)</u>                                |        |         |
|            |          | DFER                       | PICTURE                                                                                                    | X(16).                                     |        |         |
| 01         | SUM      | HEAD1.                     | PICTURE<br>PICTURE<br>PICTURE<br>PICTURE<br>PICTURE<br>PICTURE<br>PICTURE<br>PICTURE<br>PICTURE<br>PICTURE<br>PICTURE<br>PICTURE<br>PICTURE<br>PICTURE<br>PICTURE |                                            |        |         |
|            | 03       | FILLER                     | PICTURE                                                                                                    | X(60) VAL                                  | UE IS  | SPACES. |
|            | 03       | FILLER                     | PICTURE                                                                                                    |                                            |        |         |
|            |          | "EDIT SUMMARY".            |                                                                                                    |                                            |        |         |
| 01         |          | HEAD2.                     |                                                                                                    |                                            |        |         |
|            |          | FILLER                     |                                                                                                    | X(11) VAL                                  |        | SPACES. |
|            | 03       | FILLER                     |                                                                                                    | X(50) VAL                                  | UE IS  |         |
|            |          | "RECORDS REC               |                                                                                                    |                                            |        |         |
|            | 03       | FILLER                     |                                                                                                    | X(51) VAL                                  |        |         |
|            |          | "STANDARD CHARGE I         |                                                                                                    |                                            | GE ".  |         |
|            | 03       | FILLER                     | PICTURE                                                                                                    | X(20) VAL                                  | UE IS  |         |
|            |          | "NUMBER ON ".              |                                                                                                    |                                            |        |         |
| 01         |          | HEAD3.                     |                                                                                                    |                                            |        |         |
|            |          | FILLER                     |                                                                                                    | X(13) VAL                                  |        | SPACES. |
|            | 03       | FILLER                     | PICTURE                                                                                                    | X(46) VAL                                  | UE IS  |         |
|            |          | "READ SOURCE               |                                                                                                    |                                            |        |         |
|            |          | FILLER                     |                                                                                                    | X(35) VAL                                  | UE IS  |         |
|            |          | "NONDEFECTIVE              | DEFECTIVE "                                                                                                    | •                                          |        |         |
|            | 03       | FILLER                     | PICTURE                                                                                                    | X(38) VAL                                  | .UE 15 |         |
| • 1        | <u></u>  | "ZERO FILLED E             | REAR LISTING                                                                                                    | •                                          |        |         |
| 01         |          | UNDERLINE.                 | <b>***</b>                                                                                                    | V/111                                      |        | CD4070  |
|            | 03       | FILLER                     | PICTURE                                                                                                    | X(II) VAL                                  |        | SPACES. |
| ·          | 03       | FILLER                     | PICTURE                                                                                                    | X(48) VAL                                  |        |         |
|            | <u>^</u> |                            |                                                                                                    |                                            |        |         |
|            | 03       |                            | PICIURE                                                                                                    | X(35) VAL                                  | UE 15  |         |
|            | 02       |                            |                                                                                                    | •<br>• • • • • • • • • • • • • • • • • • • |        |         |
|            | 03       | FILLER<br>"<br>FILLER<br>" | PICIURE                                                                                                    | - A(30) VAL                                | UE 15  |         |
| 01         |          | MARYLINE.                  |                                                                                                    | •                                          |        |         |
| ₩ <b>₽</b> |          | FILLER                     | PTOTHE                                                                                                    | X(11) VAL                                  | UF TS  | SPACES  |
|            |          |                            |                                                                                                    |                                            |        |         |

- 03 READ-COUNTO
- 03 SE-COUNTO
- 03 EDITED-COUNTO
- 03 NONDEF-COUNTO
- 03 DEF-COUNTO
- 03 ZER-MIL-COUNTO
- 03 ERLST-COUNTO

- PICTURE ZZ,ZZ9B(11). PICTURE ZZ,ZZ9B(11). PICTURE ZZ,ZZ9B(11). PICTURE ZZ,ZZ9B(11). PICTURE ZZ,ZZ9B(11).
- PICTURE ZZ,ZZ98(11).
- PICTURE ZZ,ZZ98(11).

```
PROCEDURE DIVISION.
SORT-DATA.
    SORT SORT-FILE ON ASCENDING KEY STA-NUM
        USING UNSORTED-SAMPLES
        GIVING SORTED-SAMPLES.
BEGIN.
    OPEN INPUT STATION-CLASS-TABLE
    OPEN INPUT SORTED-SAMPLES.
    OPEN OUTPUT PRINT.
    OPEN OUTPUT EDITEDSAMPLES SOURCEERRORS.
    READ STATION-CLASS-TABLE AT END
                DISPLAY " STATION CLASSIFICATION TABLE EMPTY"
                GO TO EOJ.
    MOVE STATION-NUMBER TO LAST-ST-TABLE
    MOVE 0 TO PAGE-NO LINE-COUNT PAGE-NUM
    MOVE SPACES TO ERROR-IND.
    OPEN INPUT CARD.
    READ CARD AT END
                      DISPLAY " "
                      DISPLAY " NO DATE CARD "
                      CLOSE CARD
                      GO TO EOJ.
    MOVE YEAR-OF-SAMPLE TO YEAR-OUT
    MOVE SY2 TO YR2.
    MOVE SAMPLE-YEAR TO I.
    ADD 1 TO I.
    MOVE I TO YEARSTORE.
    IF MODE-FLAG EQUALS SPACE
                MOVE "** AUTO/TRUCK RECEIPTS **" TO HEADER2-ENT.
    CLOSE CARD.
HEADING-OUT.
    MOVE 0 TO LINE-COUNT
    ADD 1 TO PAGE-NUM
    MOVE PAGE-NUM TO PAGE-NO
    WRITE PRINT-LINE FROM HEADER AFTER ADVANCING NEW-PAGE.
    WRITE PRINT-LINE FROM HEADER2 AFTER ADVANCING 1 LINE.
    WRITE PRINT-LINE FROM HEAD1 AFTER ADVANCING 3 LINES.
    WRITE PRINT-LINE FROM HEAD2 AFTER ADVANCING 1 LINE.
    WRITE PRINT-LINE FROM UNDERLINE AFTER ADVANCING 1 LINE.
OPEN-OLDSAMPLES.
    OPEN INPUT OLDSAMPLES.
ACCUMULATE-PREVIOUS-DATA.
    READ OLDSAMPLES AT END GO TO CLOSE-OLDSAMPLES.
    WRITE OUTREC FROM RECIN.
    GO TO ACCUMULATE-PREVIOUS-DATA.
CLOSE-OLDSAMPLES.
    CLOSE OLDSAMPLES.
OPEN-OLDSRCERRORS.
    OPEN INPUT OLDSRCERRORS.
ACCUMULATE-SRC-ERRORS.
    READ OLDSRCERRORS AT END GO TO CLOSE-OLDSRCERRORS.
    WRITE BADOUT FROM BADIN.
    GO TO ACCUMULATE-SRC-ERRORS.
```

D-26

```
CLOSE-OLDSRCERRORS.
     CLOSE OLDSRCERRORS.
READ-REC.
     READ SORTED-SAMPLES INTO INREC AT END GO TO EOJ.
     MOVE SPACES TO ERROR-IND SOURCE-ERROR-FLAGS
     MOVE 0 TO FATAL-ERROR CODE-ERROR-FLAG
     ADD 1 TO READ-COUNT
     EXAMINE CHARGES REPLACING ALL SPACES BY ZEROS.
Ð,
ð
   BECAUSE OF SPACE ON THE CODING FORM FOR EQUIPMENT REMOVED.
₩.
   THE THREE NEW INSPECTION ITEMS ARE SEPARATED FROM THE OTHER 15.
   SINCE EQUIPMENT REMOVED IS NOT IMPORTANT, THE 18 ITEMS ARE PUT
4
¥.
   IN ONE GROUP.
     MOVE DEFECT-ENT (17) TO DEFECT-ENT (16).
MOVE DEFECT-ENT (18) TO DEFECT-ENT (17).
     MOVE DEFECT-ENT (19) TO DEFECT-ENT (18).
     MOVE SPACE TO DEFECT-ENT (19).
MM-EDIT.
     IF MI EQUALS SPACE AND M2 EQUALS SPACE OR
        M1 IS NOT EQUAL TO SPACE AND M2 IS NOT EQUAL TO SPACE OR
        M1 EQUALS SPACE AND M2 IS GREATER THAN "2"
         MOVE 1 TO FATAL-ERROR
         MOVE "1" TO DATE-F
         MOVE "* " TO MMER
         MOVE M1 TO M10
         MOVE M2 TO M20
         GO TO DA-EDIT.
     MOVE SPACE TO M10
     MOVE M1 TO M20.
     IF M2 IS NOT EQUAL TO SPACE
         MOVE "1" TO MIO
         MOVE M2 TO M20.
DA-EDIT.
     IF DD IS NOT NUMERIC OR DD IS LESS THAN "01" OR
        DD IS GREATER THAN "31"
         MOVE 1 TO FATAL-ERROR
         MOVE "1" TO DATE-F
         MOVE "* " TO DDER.
 YR-EDIT.
     IF YY IS NOT EQUAL TO YR2 MOVE "* " TO YYER
                                MOVE "1" TO DATE-F
                                MOVE 1 TO FATAL-ERROR.
 STICKER-EDIT.
     IF STICKER IS LESS THAN "O" OR STICKER IS GREATER THAN "4"
                 MOVE 1 TO CODE-ERROR-FLAG
                  GO TO STICKER-TYPE-MAKE-ERROR.
     IF MODE-FLAG EQUALS SPACE AND STICKER EQUALS "3"
                 MOVE 1 TO CODE-ERROR-FLAG
                  GO TO STICKER-TYPE-MAKE-FRROR.
     IF MODE-FLAG IS NOT EQUAL TO SPACE AND
        STICKER IS LESS THAN "3"
```

MOVE 1 TO CODE-ERROR-FLAG GO TO STICKER-TYPE-MAKE-ERROR. TYPE-EDIT. IF VEHICLE-TYPE IS NOT NUMERIC OR VEHICLE-TYPE IS LESS THAN "00" OR VEHICLE-TYPE IS GREATER THAN "06" AND LESS THAN "10" OR VEHICLE-TYPE IS GREATER THAN "20" AND LESS THAN "30" OR VEHICLE-TYPE IS GREATER THAN "36" MOVE 1 TO CODE-ERROR-FLAG GO TO STICKER-TYPE-MAKE-ERROR. MAKE-EDIT. IF MAKE IS NOT NUMERIC OR NMAKE IS LESS THAN 1 OR NMAKE IS GREATER THAN MAX-MAKE MOVE 1 TO CODE-ERROR-FLAG GO TO STICKER-TYPE-MAKE-ERROR. MOVE V-T (NMAKE) TO FOR-IMP VEH-TYP. STICKER-TYPE-MAKE-EDIT. IF STICKER EQUALS "4" AND VEHICLE-TYPE IS GREATER THAN "29" GO TO MOTORCYCLE-TRAILER-STICKER. IF STICKER EQUALS "3" GO TO MOTORCYCLE-TRAILER-STICKER. IF VEHICLE-TYPE IS GREATER THAN "29" GO TO STICKER-TYPE-MAKE-ERROR. IF VEHICLE-TYPE IS LESS THAN "07" GO TO PASSENGER-VEHICLE. IF NOT TRUCK GO TO STICKER-TYPE-MAKE-FRROR. GO TO MILEAGE-EDIT. MOTORCYCLE-TRAILER-STICKER. IF VEHICLE-TYPE IS LESS THAN "30" GO TO STICKER-TYPE-MAKE-ERROR. IF VEHICLE-TYPE IS NOT EQUAL TO "31" GO TO MILEAGE-EDIT. IF MOTORCYCLE GO TO MILEAGE-EDIT. GO TO STICKER-TYPE-MAKE-ERROR. PASSENGER-VEHICLE. IF AUTO GO TO MILEAGE-EDIT. STICKER-TYPE-MAKE-ERROR. MOVE 1 TO FATAL-ERROR MOVE "1" TO MAKE-TYPE-F MOVE "\* " TO TPER MKER STCER. MILEAGE-EDIT. IF SPEEDOM IS NOT NUMERIC OR SPEEDOM EQUALS "00000" MOVE "1" TO MILEAGE-F MOVE "\* " TO SPER. YR-BUILT-EDIT. IF YR-BUILT IS NOT NUMERIC OR YR-BUILT IS GREATER THAN YEARSTORE OR YR-BUILT IS LESS THAN "10" MOVE 1 TO FATAL-ERROR MOVE "1" TO YR-BUILT-F MOVE "" TO YRER.

```
STATION-EDIT.
    IF STATION IS NOT NUMERIC OR STATION IS LESS THAN "0001" OR
       STATION IS GREATER THAN STATION-NO-UPPER-LIMIT
        MOVE 1 TO FATAL-ERROR CODE-ERROR-FLAG
        MOVE SPACES TO STATION-TYPE
        MOVE "* " TO STNER STPER.
    MOVE 1 TO DEFECT
    MOVE 1 TO I.
DEFECTS-EDIT.
    IF DEFECT-ENT (I) IS NOT EQUAL TO " " AND
       DEFECT-ENT (I) IS NOT EQUAL TO "1" AND
       DEFECT-ENT (I) IS NOT EQUAL TO "2"
            MOVE 1 TO FATAL-ERROR CODE-ERROR-FLAG
            MOVE "* " TO DEER
            GO TO CHARGES-EDIT.
    IF DEFECT-ENT (I) IS NOT EQUAL TO SPACE
            MOVE 2 TO DEFECT.
    ADD 1 TO I
    IF I IS LESS THAN 19 GO TO DEFECTS-EDIT.
    IF VEHICLE-TYPE IS LESS THAN "30" GO TO CHARGES-EDIT.
    IF VEHICLE-TYPE EQUALS "31"
                PERFORM MOTORCYCLE-DEFECT-EDIT
                GO TO CHARGES-EDIT.
    IF DEFECT-ENT (3) IS NOT EQUAL TO SPACE OR
       DEFECT-ENT (10) IS NOT EQUAL TO SPACE OR
       DEFECT-ENT (11) IS NOT EQUAL TO SPACE OR
       DEFECT-ENT (13) IS NOT EQUAL TO SPACE OR
       DEFECT-ENT (17) IS NOT EQUAL TO SPACE OR
       DEFECT-ENT (18) IS NOT EQUAL TO SPACE
                MOVE 1 TO FATAL-ERROR
                MOVE "1" TO MC-TRL-DEFECTS
                MOVE "* " TO DEER.
CHARGES-EDIT.
    IF DEFECT EQUALS 1 AND CHARGES IS NOT EQUAL TO
        STANDARD-CHARGE
                MOVE "* " TO CHER
                MOVE "1" TO CHARGES-NONDEF
                GO TO REJECT-EDIT.
    IF DEFECT EQUALS 2 AND CHARGES IS NOT GREATER THAN
        STANDARD-CHARGE
                MOVE "* " TO CHER
                MOVE "1" TO CHARGES-DEF
                GO TO REJECT-EDIT.
    IF STICKER EQUALS "4" AND CHARGES IS NOT EQUAL TO
        STANDARD-CHARGE
                MOVE "* " TO CHER
                MOVE "1" TO CHARGES-DEF.
REJECT-EDIT.
    IF STICKER EQUALS "4" AND DEFECT EQUALS "1"
            MOVE "* " TO DEER
            MOVE "* " TO STCER
            MOVE 1 TO FATAL-ERROR.
```

```
RECODED-EDIT.
          IF SECOND-EDIT-MARK IS NOT EQUAL TO "O" AND
             SECOND-EDIT-MARK IS NOT EQUAL TO "1"
                      MOVE "* " TO RECER
                      MOVE 1 TO CODE-ERROR-FLAG.
          IF STNER EQUALS "* "
                      GO TO LIST-INVALID-REC.
      ASSIGN-STATION-CLASSIFICATION.
          IF STATION IS GREATER THAN STATION-NUMBER
                      PERFORM NEXT-STATION
                      GO TO ASSIGN-STATION-CLASSIFICATION.
          IF STATION IS NOT EQUAL TO STATION-NUMBER
                      MOVE "* " TO STNER
                      MOVE "* " TO STPER
                      MOVE SPACES TO STATION-TYPE
                      GO TO LIST-INVALID-REC.
          MOVE STATION-CLASSIFICATION TO STATION-TYPE.
      WRITE-GOOD-RECORD.
          IF ERROR-IND IS NOT EQUAL TO SPACES GO TO CHECK-SECOND-EDIT.
          WRITE OUTREC FROM INREC.
          ADD 1 TO EDITED-COUNT
          GO TO READ-REC.
      CHECK-SECOND-EDIT.
          IF SECOND-EDIT-MARK EQUALS "O" OR
             CODE-ERROR-FLAG IS NOT EQUAL TO 0
                      GO TO LIST-INVALID-REC.
          WRITE BADOUT FROM INREC.
          ADD 1 TO SE-COUNT.
          IF FATAL-ERROR EQUALS 1
                  GO TO READ-REC.
          IF FIRSTMDIGIT IS NOT NUMERIC OR
             FIRSTMDIGIT EQUALS "0"
                  GO TO READ-REC.
          IF SPER EQUALS "* "
                  ADD 1 TO ZER-MIL-COUNT
                  MOVE "0000" TO RESTORM.
          IF DEFECT EQUALS 1 AND
              CHARGES IS NOT EQUAL TO STANDARD-CHARGE
                  MOVE STANDARD-CHARGE TO CHARGES
                  ADD 1 TO NONDEF-COUNT.
          IF DEFECT EQUALS
                            2 AND
              CHARGES IS NOT GREATER THAN STANDARD-CHARGE
                  MOVE STANDARD-CHARGE TO CHARGES
                  ADD 1 TO DEF-COUNT.
          WRITE OUTREC FROM INREC.
          ADD 1 TO EDITED-COUNT
          GO TO READ-REC.
      LIST-INVALID-REC.
          ADD 1 TO ERLST-COUNT
          MOVE DD TO DDO
          MOVE YY TO YYO
          MOVE MAKE TO MAKEO
```

```
D-30
```

```
MOVE VEHICLE-TYPE TO VEHICLE-TYPED
    MOVE YR-BUILT TO YR-BUILTO
    MOVE SPEEDOM TO SPEEDOMO
    MOVE CHARGES TO TEMPCH
    DIVIDE TEMPCH BY 100 GIVING CHARGESO
    MOVE STATION TO STATIONO
    MOVE STATION-TYPE TO STATION-TYPEO
    MOVE STICKER TO STICKERO
    MOVE SECOND-EDIT-MARK TO RECODEDO
    MOVE DEFECTS TO DEFECTSO
    IF STICKER EQUALS "O" MOVE "REGULAR" TO STICKERO.
    IF STICKER EQUALS "1" MOVE "ANNUAL" TO STICKERO.
    IF STICKER EQUALS "2" MOVE "REG (A)" TO STICKERO.
    IF STICKER EQUALS "3" MOVE "MC/TRL" TO STICKERO.
    IF STICKER EQUALS "4" MOVE "REJECT" TO STICKERO.
    IF SECOND-EDIT-MARK EQUALS "O" MOVE "NO" TO RECODEDO.
    IF SECOND-EDIT-MARK EQUALS "1" MOVE "YES" TO RECODEDO.
    IF LINE-COUNT EQUALS 26 PERFORM HEADING-OUT.
    WRITE PRINT-LINE FROM ERROR-IND AFTER ADVANCING 1 LINE.
    WRITE PRINT-LINE FROM OUTLINE AFTER ADVANCING 1 LINE.
    ADD 1 TO LINE-COUNT
    GO TO READ-REC.
MOTORCYCLE-DEFECT-EDIT.
    IF DEFECT-ENT (9) IS NOT EQUAL TO SPACE OR
       DEFECT-ENT (18) IS NOT EQUAL TO SPACE
                MOVE 1 TO FATAL-ERROR
                MOVE "1" TO MC+TRL-DEFECTS
                MOVE "* " TO DEER.
NEXT-STATION.
    READ STATION-CLASS-TABLE AT END
                MOVE 9999 TO STATION-NUMBER.
    IF STATION-NUMBER IS LESS THAN LAST-ST-TABLE
                DISPLAY " STATION CLASSIFICATION TABLE NOT "
                DISPLAY "
                           IN ORDER. SORT AND RERUN. "
                GO TO EOJ.
    MOVE STATION-NUMBER TO LAST-ST-TABLE.
EOJ.
    MOVE READ-COUNT TO READ-COUNTO
    MOVE SE-COUNT TO SE-COUNTO
    MOVE EDITED-COUNT TO EDITED-COUNTO
    MOVE NONDEF-COUNT TO NONDEF-COUNTO
    MOVE DEF-COUNT TO DEF-COUNTO
    MOVE ZER-MIL-COUNT TO ZER-MIL-COUNTO
    MOVE ERLST-COUNT TO ERLST-COUNTO
    WRITE PRINT-LINE FROM SUMHEAD1 AFTER ADVANCING NEW-PAGE.
    WRITE PRINT-LINE FROM SUMHEAD2 AFTER ADVANCING 2 LINES.
    WRITE PRINT-LINE FROM SUMHEAD3 AFTER ADVANCING 1 LINE.
    WRITE PRINT-LINE FROM SUMUNDERLINE AFTER ADVANCING 1 LINE.
    WRITE PRINT-LINE FROM SUMMARYLINE AFTER ADVANCING 2 LINES.
    CLOSE SORTED-SAMPLES EDITEDSAMPLES SOURCEERRORS PRINT
          STATION-CLASS-TABLE.
```

```
STOP RUN.
```

```
IDENTIFICATION DIVISION.
                         PMVISD.
PROGRAM-ID.
AUTHOR. PHILIP HARRIS.
DATE-WRITTEN. MAY 1977.
DATE-COMPILED.
REMARKS.
÷.
축
    THIS PROGRAM READS THE FILE OF SOURCE DOCUMENT ERRORS
÷.
    (OUTPUT BY THE PMVI EDIT PROGRAM) AND PRODUCES A REPORT
4
   SHOWING THOSE STATIONS WITH 10 OR MORE ERRORS IN ONE
$
   OR MORE OF THESE SIX ITEMS:
$
   DATE, MAKE OR TYPE, MILEAGE, YEAR BUILT, NONDEFECTIVE
4
   VEHICLES WITH INCORRECT CHARGES, OR DEFECTIVE VEHICLES
4
   WITH INCORRECT CHARGES.
$
   THE PROGRAM DOES NOT EDIT THE DATA TO FIND ERRORS,
$
   IT CHECKS FLAGS WHICH ARE SET BY THE PMVI EDIT PROGRAM.
45
ENVIRONMENT DIVISION.
CONFIGURATION SECTION.
SOURCE-COMPUTER. UNIVAC-9000.
OBJECT-COMPUTER.
                   UNIVAC-9000.
SPECIAL-NAMES.
     SYSCHAN-15 IS NEW-PAGE.
INPUT-OUTPUT SECTION.
FILE-CONTROL.
     SELECT SOURCE-ERRORS ASSIGN TO SYSDO1 DISC-8425.
     SELECT SORT-FILE ASSIGN TO DM01 DISC-8425.
     SELECT SOURCE-DOCUMENT-ERROR-FILE ASSIGN TO SYSDO3 DISC-8425.
    SELECT CARD ASSIGN TO CARD-READER.
     SELECT PRINT ASSIGN TO PRINTER.
DATA DIVISION.
FILE SECTION.
FD SOURCE-DOCUMENT-ERROR-FILE
         LABEL RECORDS ARE STANDARD
         RECORD CONTAINS 80 CHARACTERS
         DATA RECORD IS ERROR-REC.
01
    ERROR-REC.
     03
       FILLER
                                 PICTURE X(7).
     03
        DATE-F
                                 PICTURE X.
     03
        MAKE-TYPE
                                PICTURE X.
     03
        MILEAGE
                                 PICTURE X.
     03
        YR-BUILT
                                PICTURE X.
        CHARGES-NONDEF
     03
                                PICTURE X.
     03
        CHARGES-DEF
                                PICTURE X.
     03
        FILLER
                                 PICTURE X(11).
    03
        STICKER
                                 PICTURE X.
    03
        FILLER
                                PICTURE X(16).
    03
        STATION
                                 PICTURE 9999.
    03
        FILLER
```

PICTURE X(35).

D-34

#### SOURCE DOCUMENT ERROR PROGRAM

03 MAKE-TYPE-G PICTURE 9999. 03 MILEAGE-G PICTURE 9999. MILLAGE-G YR-BUILT-G CHARGES-NONDEF-G PICTURE 9999. PICTURE 9999. 03 03 CHARGES-DEF-G 03 PICTURE 9999. 03 ERROR-RECS-G PICTURE 9999. 01 PAGE-HEADING. FILLER 03 PICTURE X(49) VALUE IS 11 VIRGINIA STATE POLICE ". PICTURE X(70) VALUE IS 03 FILLER "MOTOR VEHICLE INSPECTION TABULATION ". PICTURE X(5) VALUE IS "PAGE ". 03 FILLER PICTURE ZZ9B(5). 03 PAGE-NO 01 HEAD1. 03 FILLER PICTURE X(50) VALUE IS SPACES. PICTURE X(5). 03 YEAR-OUT PICTURE X(77) VALUE IS 03 FILLER "SOURCE DOCUMENT ERROR REPORT ". HEAD2. 01 PICTURE X(34) VALUE IS SPACES. 03 FILLER 03 FILLER PICTURE X(47) VALUE IS "NOTE: NUMBER OF RECEIPTS WITH ERRORS IN THESE ". PICTURE X(51) VALUE IS 03 FILLER "CATEGORIES FOR ". 01 HEAD3. 03 FILLER PICTURE X(41) VALUE IS SPACES. 03 FILLER PICTURE X(14) VALUE IS "STATIONS WITH ". PICTURE 99 VALUE IS 10. 03 ERROR-LIMIT 03 FILLER PICTURE X(75) VALUE IS " OR MORE ERRORS IN ANY ONE CATEGORY ". 01 HEAD4. PICTURE X(71) VALUE IS SPACES. 03 FILLER PICTURE X(61) 03 FILLER VALUE IS "NONDEFECTIVE DEFECTIVE NUMBER OF ". 01 HEAD5. 03 FILLER PICTURE X(5) VALUE IS SPACES. 03 FILLER PICTURE X(50) VALUE IS "STATION NUMBER DATE MAKE/TYPE MILEAGE ". 03 FILLER PICTURE X(52) VALUE IS VEHICLE CHARGES "YEAR BUILT VEHICLE CHARGES ". 03 FILLER PICTURE X(25) VALUE IS "RECEIPTS WITH ERRORS ". 01 UNDERLINE. 03 FILLER PICTURE X(5) VALUE IS SPACES. PICTURE X(50) VALUE IS 03 FILLER -----\_\_\_\_ PICTURE X(52) VALUE IS 03 FILLER ----- 11, 03 FILLER PICTURE X(25) VALUE IS Hewaseeeeeeeeeeeeeeee H.

| SD  | SORT-FILE<br>RECORD CONTAINS 80 CHAR                  | ACTERS             |         |
|-----|-------------------------------------------------------|--------------------|---------|
| 01  | DATA RECORD IS SORT-REC<br>SORT-REC.                  | -                  |         |
|     | 03 FILLER<br>03 STATION-NO                            | PICTURE<br>PICTURE | 9999.   |
| FD  | 03 FILLER<br>SOURCE-ERRORS<br>LABEL RECORDS ARE STAND |                    | X(35)•  |
|     | RECORD CONTAINS 80 CHAR<br>DATA RECORD IS SOURCE-E    | ACTERS             | •       |
| 01  | SOURCE-ERROR-REC.<br>03 FILLER                        | PICTURE            | X(4]),  |
|     |                                                       | PICTURE            | 9999.   |
| FD  |                                                       |                    |         |
|     | RECORD CONTAINS 80 CHAR<br>DATA RECORD IS CARD-REC    | ACTERS             |         |
| 01  | CARD-REC.                                             | •                  |         |
|     | 03 YEAR-OF-SAMPLE.<br>05 FILLER                       | PICTURE            |         |
|     | 05 SAMPLE-YEAR<br>03 FILLER                           | PICTURE<br>PICTURE |         |
| FD  | PRINT<br>LABEL RECORDS ARE OMITT                      | ED                 |         |
|     | RECORD CONTAINS 132 CHA<br>DATA RECORD IS PRINT-LI    |                    |         |
| 01  | PRINT-LINE                                            | PICTURE            | X(132). |
| WOR | KING-STORAGE SECTION.                                 |                    |         |
|     | PAGE-NUM                                              | PICTURE            |         |
|     | LINE-COUNT                                            | PICTURE            |         |
|     | LAST-STATION<br>ERROR-FLAG                            | PICTURE<br>PICTURE |         |
| 01  | STATION-TOTALS.                                       |                    |         |
| U I | 03 DATE-ST                                            | PICTURE            | 9999.   |
|     | 03 MAKE-TYPE-ST                                       | PICTURE            | 9999.   |
|     | 03 MILEAGE-ST                                         | PICTURE            |         |
|     | 03 YR-BUILT-ST                                        | PICTURE            |         |
|     | 03 CHARGES-NONDEF-ST                                  | PICTURE            |         |
|     | 03 CHARGES-DEF-ST<br>03 ERROR-RECS-ST                 | PICTURE<br>PICTURE |         |
| 01  | GRAND-TOTALS.                                         |                    |         |
|     | 03 MAKE-G                                             | PICTURE            |         |
|     | 03 TYPE-G                                             | PICTURE            | 9999.   |
|     | 03 DATE-G                                             | PICTURE            | 9999.   |

```
PROCEDURE DIVISION.
SORT-SOURCE-DOCUMENT-ERRORS.
    SORT SORT-FILE ON ASCENDING KEY STATION-NO
        USING SOURCE-ERRORS
        GIVING SOURCE-DOCUMENT-ERROR-FILE.
BEGIN.
    OPEN INPUT
                SOURCE-DOCUMENT-ERROR-FILE
                CARD.
    OPEN OUTPUT PRINT.
    READ CARD AT END GO TO NO-DATE-CARD.
    MOVE YEAR-OF-SAMPLE TO YEAR-OUT
    CLOSE CARD.
    MOVE ZEROS TO PAGE-NUM LINE-COUNT STATION-TOTALS GRAND-TOTALS
    READ SOURCE-DOCUMENT-ERROR-FILE
            AT END PERFORM FINISHED-STATION
                    GO TO END-OF-JOB.
    MOVE STATION TO LAST-STATION
    MOVE 0 TO ERROR-FLAG
    PERFORM PRINT-PAGE-HEAD.
    PERFORM CHECK-FOR-ERRORS.
READ-REC.
    READ SOURCE-DOCUMENT-ERROR-FILE
            AT END PERFORM FINISHED-STATION
                    GO TO END-OF-JOB.
    IF STICKER EQUALS "3" GO TO READ-REC.
    IF STATION IS NOT EQUAL TO LAST-STATION
                PERFORM FINISHED-STATION.
    PERFORM CHECK-FOR-ERRORS
    GO TO READ-REC.
CHECK-FOR-ERRORS.
    IF DATE-F IS NOT EQUAL TO SPACE
                 ADD 1 TO DATE-ST DATE-G ERROR-FLAG.
    IF MAKE-TYPE IS NOT EQUAL TO SPACE
                 ADD 1 TO MAKE-TYPE-ST MAKE-TYPE-G ERROR-FLAG.
    IF MILEAGE IS NOT EQUAL TO SPACE
                 ADD 1 TO MILEAGE-ST MILEAGE-G ERROR-FLAG.
    IF YR-BUILT IS NOT EQUAL TO SPACE
                 ADD 1 TO YR-BUILT-ST YR-BUILT-G ERROR-FLAG.
    IF CHARGES-NONDEF IS NOT EQUAL TO SPACE
                 ADD 1 TO CHARGES-NONDEF-ST
                          CHARGES-NONDEF-G
                          ERROR-FLAG.
    IF CHARGES-DEF IS NOT EQUAL TO SPACE
                 ADD 1 TO CHARGES-DEF-ST CHARGES-DEF-G
                          ERROR-FLAG.
    IF ERROR-FLAG IS NOT EQUAL TO 0
                 ADD 1 TO ERROR-RECS-ST ERROR-RECS-G
```

```
D-38
```

01 OUTLINE.

03 FILLER 03 LABELA

- 03 STATION-NUM
- 03 LABELB
- 03 DATEO
- 03 MAKE-TYPE-0
- 03 MILE
- 03 YEAR-BUILT
- 03 NONDEFCHARGE
- 03 DEFCHARGE
- 03 ERROR-RECS

PICTURE X(6) VALUE IS SPACES. PICTURE XXXX VALUE IS SPACES. PICTURE XXXX. PICTURE X(7) VALUE IS SPACES. PICTURE Z,Z29B(6). PICTURE Z,Z29B(6). PICTURE Z,Z29B(8). PICTURE Z,Z29B(12). PICTURE Z,Z29B(14). PICTURE Z,Z29B(16).

PICTURE Z,ZZ98(14).

MOVE DATE-G TO DATEO MOVE MAKE-TYPE-G TO MAKE-TYPE-O MOVE MILEAGE-G TO MILE MOVE YR-BUILT-G TO YEAR-BUILT MOVE CHARGES-NONDEF-G TO NONDEFCHARGE MOVE CHARGES-DEF-G TO DEFCHARGE MOVE ERROR-RECS-G TO ERROR-RECS WRITE PRINT-LINE FROM OUTLINE AFTER ADVANCING 2 LINES.

CLOSE-FILES.

CLOSE SOURCE-DOCUMENT-ERROR-FILE PRINT STOP RUN.

D-40

MOVE 0 TO ERROR-FLAG.

```
FINISHED-STATION.
    IF MILEAGE-ST IS NOT LESS THAN ERROR-LIMIT OR
       YR-BUILT-ST IS NOT LESS THAN ERROR-LIMIT OR
       CHARGES-NONDEF-ST IS NOT LESS THAN ERROR-LIMIT OR
       CHARGES-DEF-ST IS NOT LESS THAN ERROR-LIMIT OR
       DATE-ST IS NOT LESS THAN ERROR-LIMIT OR
       MAKE-TYPE-ST IS NOT LESS THAN ERROR-LIMIT
                PERFORM PRINT-STATION.
    MOVE ZEROS TO STATION-TOTALS
    MOVE STATION TO LAST-STATION.
PRINT-STATION.
    MOVE LAST-STATION TO STATION-NUM
    MOVE DATE-ST TO DATEO
    MOVE MAKE-TYPE-ST TO MAKE-TYPE-0
    MOVE MILEAGE-ST TO MILE
    MOVE YR-BUILT-ST TO YEAR-BUILT
    MOVE CHARGES-NONDEF-ST TO NONDEFCHARGE
    MOVE CHARGES-DEF-ST TO DEFCHARGE
    MOVE ERROR-RECS-ST TO ERROR-RECS
    IF LINE-COUNT IS GREATER THAN 24
                PERFORM PRINT-PAGE-HEAD.
    WRITE PRINT-LINE FROM OUTLINE AFTER ADVANCING 2 LINES.
    ADD 1 TO LINE-COUNT.
PRINT-PAGE-HEAD.
    ADD 1 TO PAGE-NUM
    MOVE PAGE-NUM TO PAGE-NO
    MOVE 0 TO LINE-COUNT
    WRITE PRINT-LINE FROM PAGE-HEADING AFTER ADVANCING NEW-PAGE.
    WRITE PRINT-LINE FROM HEAD1 AFTER ADVANCING 2 LINES.
    WRITE PRINT-LINE FROM HEAD2 AFTER ADVANCING 3 LINES.
    WRITE PRINT-LINE FROM HEAD3 AFTER ADVANCING 1 LINE.
    WRITE PRINT-LINE FROM HEAD4 AFTER ADVANCING 2 LINES.
    WRITE PRINT-LINE FROM HEADS AFTER ADVANCING 1 LINE.
    WRITE PRINT-LINE FROM UNDERLINE AFTER ADVANCING 1 LINE.
NO-DATE-CARD.
             NO DATE CARD" TO PRINT-LINE
    MOVE "
    WRITE PRINT-LINE AFTER ADVANCING NEW-PAGE.
    CLOSE CARD
    GO TO CLOSE-FILES.
END-OF-JOB.
    IF LINE-COUNT IS GREATER THAN 23
                PERFORM PRINT-PAGE-HEAD.
    MOVE SPACES TO PRINT-LINE
    WRITE PRINT-LINE AFTER ADVANCING 2 LINES
    MOVE "ALL " TO LABELA
    MOVE "STAT" TO STATION-NUM
    MOVE "IONS" TO LABELB
```

```
IDENTIFICATION DIVISION.
PROGRAM-ID. PMVIAP.
 AUTHOR. PHILIP HARRIS.
REMARKS.
8
    THIS PROGRAM READS THE FILE OF EDITED RECEIPTS AND
₩.
ð,
    PRODUCES A REPORT SHOWING THE DISTRIBUTION OF THE
    SAMPLE BY VEHICLE TYPE AND STATION TYPE, AND
X
    PERCENTAGE OCCURRENCE OF DEFECTS BY TYPE OF DEFECT
ø
ö
    FOR EACH STATION TYPE AND FOR YEAR BUILT, MILEAGE,
8
    AND MAKE CATEGORIES.
 ENVIRONMENT DIVISION.
 CONFIGURATION SECTION.
 SOURCE-COMPUTER.
                         UNIVAC-9000.
 OBJECT-COMPUTER.
                         UNIVAC-9000.
 SPECIAL-NAMES.
     SYSCHAN-15 IS NEW-PAGE.
 INPUT-OUTPUT SECTION.
 FILE-CONTROL.
     SELECT SAMPLES ASSIGN TO SYSDO1 DISC-8425.
     SELECT CARD ASSIGN TO CARD-READER.
     SELECT PRINT ASSIGN TO PRINTER.
 DATA DIVISION.
 FILE SECTION.
 FD CARD
     LABEL RECORDS ARE OMITTED
     RECORD CONTAINS 80 CHARACTERS
     DATA RECORD IS CARD-REC.
 01
     CARD-REC.
                                  PICTURE XX.
     03 FILLER
     03 YR-OF-SAMPLE
                                  PICTURE 99.
                                  PICTURE X(76).
     03 FILLER
 FD PRINT
     LABEL RECORDS ARE OMITTED
     RECORD CONTAINS 132 CHARACTERS
     DATA RECORD IS PRINT-LINE.
                                  PICTURE X(132).
 01
     PRINT-LINE
 FD
     SAMPLES
         LABEL RECORDS ARE STANDARD
         RECORD CONTAINS 80 CHARACTERS
     DATA RECORD IS SAMPLE-REC.
 01
     SAMPLE-REC.
                                  PICTURE X(24).
     03 FILLER
     03
         STICKER
                                  PICTURE 9.
     03
         MAKE
                                  PICTURE 99.
                                  PICTURE 99.
     03
         VEHICLE-TYPE
     03
                                  PICTURE 99.
         YR-BUILT
     03 MILEAGE
                                  PICTURE 9(5).
```

D-42

#### ANALYSIS PROGRAM

| 01 | 03 HEAD-DATE-YEAR<br>Monthhead. | PICTURE 99.                                              |
|----|---------------------------------|----------------------------------------------------------|
| ~  | 03 FILLER                       | PICTURE X(59) VALUE IS SPACES.                           |
|    | 03 HEAD-DATE-MONTH              | PICTURE X(59) VALUE IS SPACES.<br>PICTURE X(73).         |
|    |                                 |                                                          |
| 01 | SAMPLEHEAD.                     |                                                          |
|    | 03 FILLER<br>03 SAMPLE-LABEL    | PICTURE X(26) VALUE IS SPACES.                           |
|    | 03 FILLER                       | PICTURE X(80) VALUE IS                                   |
|    |                                 | DISTRIBUTION BY VEHICLE TYPE ".                          |
|    |                                 |                                                          |
| 01 | DEFECTHEAD.                     |                                                          |
|    | 03 FILLER<br>03 DEFECT-LABEL    | PICTURE X(26) VALUE IS SPACES.                           |
|    | 03 DEFECT-LABEL                 | PICTURE X(26).                                           |
|    | 03 FILLER                       | PICTURE X(80) VALUE IS                                   |
|    | " PERCEN                        | TAGE DEFECTS BY VEHICLE TYPE ".                          |
| 01 | SECONDHEAD.                     |                                                          |
|    | 03 FILLER                       | PICTURE X(44) VALUE IS SPACES.<br>PICTURE X(88) VALUE IS |
|    |                                 | TOTORE ACCOUNTABLE IS                                    |
|    | "STATEWIDE PERCEN               | TAGE DEFECTS FOR VEHICLES ".                             |
| 01 | MODELHEADSINGLE.                |                                                          |
| •  | 03 FILLER                       | PICTURE X (59) VALUE IS SPACES.                          |
|    | 03 FILLER                       | PICTURE X(59) VALUE IS SPACES.<br>PICTURE X(11) VALUE IS |
|    | "BUILT IN 19".                  |                                                          |
|    | 03 SINGLE-YR                    | PICTURE 99.                                              |
|    | 03 FILLER                       | PICTURE X(60) VALUE IS SPACES.                           |
| 01 | MODELHEAD.                      |                                                          |
| •1 | 03 FILLER                       | PICTURE X(54) VALUE IS SPACES.                           |
|    | 03 FILLER                       | PICTURE X(13) VALUE IS                                   |
|    | "BUILT FROM 19".                |                                                          |
|    | 03 BEGIN-YR                     | PICTURE 99.                                              |
|    | 03 FILLER                       | PICTURE X(6) VALUE IS " TO 19".                          |
|    | 03 END-YR<br>03 FILLER          | PICTURE 99.<br>PICTURE X(55) VALUE IS SPACES.            |
|    | US FILLER                       | PICTURE X(55) VALUE IS SPACES.                           |
| 01 | MILEAGEHEAD.                    |                                                          |
|    | 03 FILLER                       | PICTURE X(49) VALUE IS SPACES.                           |
|    | 03 FILLER                       | PICTURE X(18) VALUE IS                                   |
|    | "WITH MILEAGE FRO               |                                                          |
|    | 03 BEGIN-MILE<br>03 FILLER      | PICTURE ZZ,ZZ9.                                          |
|    | 03 END-MILE                     | PICTURE XXXX VALUE IS " TO ".<br>PICTURE ZZ,ZZ9.         |
|    | 03 FILLER                       | PICTURE X(49) VALUE IS SPACES.                           |
|    |                                 | FIGTORE ATT TALUE IS SPACES.                             |
| 01 | MAKEHEAD.                       |                                                          |
|    | 03 FILLER                       | PICTURE X(41) VALUE IS SPACES.                           |
|    | 03 FILLER                       | PICTURE X(33) VALUE IS                                   |
|    |                                 | TAGE DEFECTS FOR ".                                      |
|    | 03 MAKE-HEAD                    | PICTURE X(9).                                            |

| 03<br>03<br>03<br>03<br>03<br>03<br>03<br>03<br>03                                                                                   | FILLER<br>DEFECTIVE<br>DEFECTIN OCCURS 18 TIMES<br>FILLER<br>STTYP<br>STVOL<br>FOR-IMP                   | PICTURE 999V9<br>PICTURE XXX.<br>PICTURE 9.<br>PICTURE X.<br>PICTURE XX.<br>PICTURE 9.<br>PICTURE 9.<br>PICTURE 9.<br>PICTURE 2.                                                                                       |                                                                                         |
|----------------------------------------------------------------------------------------------------|----------------------------------------------------------------------------------------------------|----------------------------------------------------------------------------------------------------|-----------------------------------------------------------------------------------------|
| 77 PAC<br>77 TEN<br>77 PEF<br>77 CLA<br>77 MAL<br>77 TYF<br>77 YRS<br>77 MIL<br>77 MAL<br>77 J<br>77 K<br>77 ALL<br>77 ALL<br>77 ALL | R-TEMP<br>ASSUB<br>JTYP<br>PSUB                                                                          | PICTURE 99.<br>PICTURE 9(6)V<br>PICTURE 999V9<br>PICTURE 99.<br>PICTURE 99.<br>PICTURE 99.<br>PICTURE 99.<br>PICTURE 99.<br>PICTURE 99.<br>PICTURE 99.<br>PICTURE 99.<br>PICTURE 99.<br>PICTURE 9(5).<br>PICTURE 9(5). | 19999 <b>.</b>                                                                          |
| 01 PAG<br>03<br>03<br>03<br>03<br>03<br>03<br>03                                                                                     | GEHEADI.<br>FILLER<br>FILLER<br>"VIRGINIA STATE POLICE"<br>FILLER<br>"MOTOR VEHICLE INSPECTION<br>FILLER | PICTURE X(18)<br>PICTURE X(30)<br>PICTURE X(64)<br>ON TABULATION<br>PICTURE X(5)<br>PICTURE Z29.<br>PICTURE X(12)                                                                                                    | VALUE IS SPACES.<br>VALUE IS<br>VALUE IS<br>".<br>VALUE IS "PAGE ".<br>VALUE IS SPACES. |
| 03<br>03<br>03<br>03                                                                                                    | FILLER<br>FILLER<br>"VIRGINIA STATE POLICE"<br>FILLER<br>"MOTOR VEHICLE INSPECTION<br>FILLER<br>PAGE-NO  | PICTURE X(35)<br>PICTURE X(64)<br>ON TABULATION<br>PICTURE X(5)<br>PICTURE ZZ9•                                                                                                    | VALUE IS                                                                                |
|                                                                                                    | ARHEAD.<br>FILLER<br>FILLER<br>"YEAR ENDING DECEMBER 3                                                   | PICTURE X(27)                                                                                                    | ) VALUE IS SPACES.<br>) VALUE IS                                                        |

|                            | ۳B                             | USES                                                            | BUSES   |                                     | VE                           | HICLES                |                                    |
|----------------------------|--------------------------------|-----------------------------------------------------------------|---------|-------------------------------------|------------------------------|-----------------------|------------------------------------|
| 01                         | 03 FI<br>03 FI                 | LLER                                                            |         | PICTURE<br>PICTURE<br>".<br>PICTURE | X(37)                        | VALUE                 |                                    |
|                            | 11                             |                                                                 |         |                                     |                              |                       | . 11 .                             |
| 01                         | DEFHEA<br>03 FI<br>03 FI<br>"D | LLER                                                            |         | PICTURE<br>PICTURE                  |                              |                       | IS SPACES.<br>IS                   |
| 01                         | DEFHEA<br>03 FI<br>03 FI<br>"- |                                                                 |         | PICTURE<br>PICTURE                  |                              |                       | IS SPACES.<br>IS                   |
| 01                         | 03 DE                          | LLER<br>FECT-OUT                                                |         | PICTURE<br>PICTURE                  |                              |                       | IS SPACES.                         |
|                            | 05<br>03 NC                    | R-ENT.<br>PER-VAL OCCURS<br>ENT REDEFINES F<br>NO-VAL OCCURS    | PER-EN1 | r •                                 |                              |                       |                                    |
|                            | 03 AL                          | LVEH-PER<br>LVEH-NO REDEFINE                                    |         | PICTURE                             | ZZ9•99                       | •                     |                                    |
|                            | 03 F1                          | LLER                                                            |         |                                     |                              |                       | IS SPACES.                         |
| 01                         | 03 F1<br>03 F1                 | LLER                                                            |         | PICTURE<br>PICTURE                  |                              |                       | E IS SPACES.<br>E IS               |
| 01                         | 03 F1<br>03 C0<br>03 C0        | ILLER<br>DST-HEAD<br>DST-VAL OCCUR<br>LVEH-COST                 | 5 4 TII | PICTURE<br>MES PIC<br>PICTURE       | X(27)<br>TURE \$<br>\$\$\$9. | •<br>\$\$9.998<br>99. | IS SPACES.<br>B(11).<br>IS SPACES. |
| 4<br>4<br>4<br>4<br>4<br>4 |                                | -TABLE STORES NU<br>FION TYPE.                                  | MBER S  | AMPLED A                            | ND NUM                       | BER DE                | FECTIVE                            |
| 01                         | 03 S                           | E-TABLE.<br>TATION-CLASS-S O<br>5 VEHICLE-TYPE-<br>07 NUMB OCCU | S OCCU  | RS 10 TI                            | MES.                         | (5).                  |                                    |

07 NUMB OCCURS 2 TIMES PICTURE 9(5).

|     | 03  | FILLER<br>"VEHICLES".                | PICTURE X(49) VALUE IS                            |
|-----|-----|--------------------------------------|---------------------------------------------------|
| 01  | SAM | PLEHEAD2.                            |                                                   |
| 0 I |     | FILLER                               | PICTURE X(54) VALUE IS                            |
|     |     | 18                                   | VEHICLE TYPE".                                    |
|     | 03  | FILLER                               | PICTURE X(24) VALUE IS                            |
|     |     | "NUMBER SAMPLED".                    |                                                   |
|     | 03  |                                      | PICTURE X(25) VALUE IS                            |
|     |     | "NUMBER DEFECTIVE                    |                                                   |
|     | 03  | · · ·                                | PICTURE X(29) VALUE IS                            |
|     |     | "PERCENT DEFECTIVE                   | .''•                                              |
| 01  | SAM | PLEHEAD3.                            |                                                   |
| 01  |     | FILLER                               | PICTURE X(18) VALUE IS SPACES.                    |
|     |     | VEH-TYPE                             | PICTURE X(40).                                    |
|     | 03  | FILLER                               | PICTURE X(74) VALUE IS SPACES.                    |
|     |     |                                      |                                                   |
| 01  |     | PLEUNDERLINE.                        |                                                   |
|     | 03  | FILLER                               | PICTURE X(54) VALUE IS                            |
|     | 03  | FILLER                               | PICTURE X(24) VALUE IS                            |
|     | 05  | Heeseeeeeeeeeeeeeeeeeeeeeeeeeeeeeeee |                                                   |
|     | 03  | FILLER                               | PICTURE X(25) VALUE IS                            |
|     |     | Haaaaaaaaaaaaaaaaa                   |                                                   |
|     | 03  |                                      | PICTURE X(29) VALUE IS                            |
|     |     | H                                    |                                                   |
| 01  | CAM | PLELINE.                             |                                                   |
| 01  |     | FILLER                               | PICTURE X(18) VALUE IS SPACES.                    |
|     | 03  |                                      | FICTORE ACTOR THEOR IS STACES.                    |
|     | 00  | 05 FILLER                            | PICTURE XXX VALUE IS SPACES.                      |
|     |     | 05 SUB-VEH-TYPE                      |                                                   |
|     | 03  | NUMBER-SAMPLED                       | PICTURE ZZ,ZZ9.                                   |
|     | 03  | FILLER                               | PICTURE X(19) VALUE IS SPACES.                    |
|     |     | NUMBER-DEFECTIVE                     |                                                   |
|     |     | FILLER                               | PICTURE X(19) VALUE IS SPACES.                    |
|     |     | PERCENT-DEFECTIVE<br>FILLER          | PICTURE ZZ9.99.<br>PICTURE X(18) VALUE IS SPACES. |
|     | 03  | FILLER                               | PICTURE ACTOR VALUE IS SPACES.                    |
| 01  | DEF | HEAD1.                               |                                                   |
| ••  |     | FILLER                               | PICTURE X(40) VALUE IS SPACES.                    |
|     | 03  | FILLER                               | PICTURE X(37) VALUE IS                            |
|     |     | "PASSENGER".                         |                                                   |
|     | 03  |                                      | PICTURE X(55) VALUE IS                            |
|     |     | "SCHOOL                              | COMMERCIAL ALL".                                  |
| 01  | חדד | HEAD2.                               |                                                   |
| 0 I |     | FILLER                               | PICTURE X(40) VALUE IS SPACES.                    |
|     |     | FILLER                               | PICTURE X(37) VALUE IS                            |
|     |     | "VEHICLES                            | TRUCKS".                                          |
|     | 03  | FILLER                               | PICTURE X (55) VALUE IS                           |
|     |     |                                      |                                                   |

|    |            | DEE3 PICTURE X(16) VA                         |                   |
|----|------------|-----------------------------------------------|-------------------|
|    |            | DEF3 PICTURE X(16) VA<br>"OTHER LIGHTS".      |                   |
|    |            | DEF4 PICTURE X(16) VA                         | LUE IS            |
|    | 03         | "SIGNAL LIGHTS".<br>DEF5 PICTURE X(16) VA     | UNE IS            |
|    | 0.5        | "HORN".                                       |                   |
|    | 03         |                                               | LUE IS            |
|    | 03         | "STEERING".<br>DEF7 PICTURE X(16) VA          | LUE IS            |
|    | 00         | "MIRROR".                                     |                   |
|    | 03         |                                               | LUE IS            |
|    | 03         | "WINDSHIELD".<br>DEF9 PICTURE X(16) VA        | LUE IS            |
|    |            | "OTHER GLASS".                                |                   |
|    | 03         | DEF10 PICTURE X(16) VA<br>"WINDSHIELD WIPER". | LUE IS            |
|    | 03         |                                               | LUE IS            |
|    |            | "TAG MOUNTING".                               |                   |
|    | 03         | DEF12 PICTURE X(16) VA<br>"EXHAUST SYSTEM".   |                   |
|    | 03         | DEF13 PICTURE X(16) V/                        | ALUE IS           |
|    | <b>^</b> 7 | "TIRES".<br>DEF14 PICTURE X(16) V4            | NUE TS            |
|    | 03         | "SEAT BELTS".                                 |                   |
|    | 03         | DEF15 PICTURE X(16) V/                        | ALUE IS           |
|    | 03         | "HOOD LATCH".<br>DEF16 PICTURE X(16) V/       | ALLIE IS          |
|    | 00         | "FUEL SYSTEM".                                |                   |
|    | 03         |                                               | ALUE IS           |
|    | 03         | "DOORS".<br>DEF18 PICTURE X(16) V/            | ALUE IS           |
|    |            | "EMISSION CONTROL".                           |                   |
| 01 |            | FECT-TABLE-REDEF REDEFINES DEFECT-TABLE.      | <b>4</b> 1        |
|    | 03         | DEFECT-ENT OCCURS 21 TIMES PICTURE X(1)       | J/ •              |
| 01 | SAM        | MPLE-LABEL-TABLE.                             |                   |
|    | 03         |                                               |                   |
|    | 03<br>03   |                                               | EIGN"•<br>AL"•    |
|    | 03         |                                               | KUP, VAN, PANEL". |
|    | 03         |                                               | CTOR TRUCKS".     |
|    | 03         |                                               | ER".              |
|    | 03         |                                               | AL".              |
|    | 03         | SL8 PICTURE X(22) VALUE IS " SCH              | 00L".             |
|    | 03         |                                               | MERCIAL".         |
|    | 03         | -                                             |                   |
| 01 |            | MPLE-LABEL-REDEF REDEFINES SAMPLE-LABEL-T     |                   |
|    | 03         | SAMP-LABEL OCCURS 10 TIMES PICTURE            | X(22)•            |
| 01 | SAM        | MPLE-HEAD-LABEL-TABLE.                        |                   |
|    | 03         |                                               | VATE LOW VOLUME". |
|    | 03         | B SH2 PICTURE X(26) VALUE IS " PRIVAT         | E MEDIUM VOLUME". |

4 챯 DEFECTS-TABLE STORES OCCURRENCES OF EACH TYPE OF DEFECT ₽ BY STATION TYPE. з. 01 DEFECTS-TABLE. 03 STATION-CLASS-D OCCURS 10 TIMES. 05 NUMBERS OCCURS 21 TIMES. 07 VEH-TYPE-D OCCURS 4 TIMES PICTURE 9(5) \* 茶 DEFECTS-CROSSTAB-TABLE STORES OCCURRENCES OF EACH TYPE OF DEFECT \* BY YEAR, MILEAGE, AND MAKE CATEGORIES. ø DEFECTS-CROSSTAB-TABLE. 01 YEAR-MILE-MAKE OCCURS 17 TIMES. 03 05 NUMBERS OCCURS 21 TIMES. 07 VEH-TYPE-C OCCURS 4 TIMES PICTURE 9(5). ₩. \* STATEWIDE-COST-TABLE STORES COSTS FOR ALL VEHICLES AND VEHICLES 쓭 REPAIRED BY STATION TYPE. ٠. STATEWIDE-COST-TABLE. 01 03 STATION-CLASS-COST OCCURS 10 TIMES. 05 COST-TYPE-S OCCURS 2 TIMES. 07 COST-S OCCURS 4 TIMES PICTURE 9(6)V99. 쏭 CROSSTAB-COST-TABLE STORES COSTS FOR ALL VEHICLES AND VEHICLES ¥ ₽. REPAIRED BY YEAR, MILEAGE, AND MAKE CATEGORIES. 01 CROSSTAB-COST-TABLE. YEAR-MILE-MAKE OCCURS 17 TIMES. 03 05 COST-TYPE-C OCCURS 2 TIMES. 07 COST-C OCCURS 4 TIMES PICTURE 9(6)V99. 01 PAGEIII-HEAD-TABLE. 03 YEAR-MILE OCCURS 15 TIMES. 05 HEAD-ENT OCCURS 2 TIMES PICTURE 9(5). DEFECT-TABLE. 01 03 DEF19 PICTURE X(16) VALUE IS "NUMBER SAMPLED". 03 DEF20 PICTURE X(16) VALUE IS "NUMBER REJECTED". 03 DEF21 PICTURE X(16) VALUE IS "NUMBER DEFECTIVE". 03 DEF1 PICTURE X(16) VALUE IS "BRAKES". 03 DEF2 PICTURE X(16) VALUE IS "HEADLIGHTS".

```
PROCEDURE DIVISION.
```

```
OPEN-FILES-INITIALIZE.
    OPEN INPUT SAMPLES CARD.
    OPEN OUTPUT PRINT.
    READ CARD AT END GO TO NO-DATE-CARD.
    MOVE YR-OF-SAMPLE TO HEAD-DATE-YEAR.
    MOVE 0 TO HEAD-ENT (1, 1) HEAD-ENT (2, 1) HEAD-ENT (3, 1)
        HEAD-ENT (4, 1) HEAD-ENT (8, 1) HEAD-ENT (9, 1)
    SUBTRACT 13 FROM YR-OF-SAMPLE GIVING HEAD-ENT (8, 2)
    ADD 1 HEAD-ENT (8, 2) GIVING HEAD-ENT (7, 1)
    ADD 3 HEAD-ENT (7, 1) GIVING HEAD-ENT (7, 2)
    ADD 1 HEAD-ENT (7, 2) GIVING HEAD-ENT (6, 1)
    ADD 3 HEAD-ENT (6, 1) GIVING HEAD-ENT (6, 2)
    ADD 1
          HEAD-ENT (6, 2) GIVING HEAD-ENT (5, 1)
          HEAD-ENT (5, 1) GIVING HEAD-ENT (5, 2)
    ADD 1
    ADD 1 HEAD-ENT (5, 2) GIVING HEAD-ENT (4, 2)
    ADD 1 HEAD-ENT (4, 2) GIVING HEAD-ENT (3, 2)
    ADD 1 HEAD-ENT (3, 2) GIVING HEAD-ENT (2, 2)
    ADD 1 HEAD-ENT (2, 2) GIVING HEAD-ENT (1, 2)
    MOVE
          9999 TO HEAD-ENT (9, 2)
    MOVE 10000 TO HEAD-ENT (10, 1)
    MOVE 19999 TO HEAD-ENT (10, 2)
    MOVE 20000 TO HEAD-ENT (11, 1)
    MOVE 29999 TO HEAD-ENT (11, 2)
    MOVE 30000 TO HEAD-ENT (12, 1)
    MOVE 39999 TO HEAD-ENT (12, 2)
    MOVE 40000 TO HEAD-ENT (13. 1)
    MOVE 59999 TO HEAD-ENT (13, 2)
    MOVE 60000 TO HEAD-ENT (14, 1)
    MOVE 79999 TO HEAD-ENT (14, 2)
    MOVE 80000 TO HEAD-ENT (15, 1)
    MOVE 99999 TO HEAD-ENT (15, 2)
    MOVE ZEROES TO SAMPLE-TABLE DEFECTS-TABLE
                   DEFECTS-CROSSTAB-TABLE STATEWIDE-COST-TABLE
                   CROSSTAB-COST-TABLE.
READ-A-SAMPLE.
    READ SAMPLES AT END GO TO GET-TOTALS.
    IF STICKER IS EQUAL TO 3
                GO TO READ-A-SAMPLE.
    SUBTRACT 1 FROM STTYP GIVING TEMP
    MULTIPLY 3 BY TEMP
    ADD TEMP STVOL GIVING CLASSUB
    MOVE 2 TO MAJTYP
    IF VEHICLE-TYPE IS LESS THAN 10
            MOVE 1 TO MAJTYP TYPSUB
            IF MAKE IS GREATER THAN 29
                    MOVE 2 TO TYPSUB.
    IF VEHICLE-TYPE EQUALS 19
            MOVE 3 TO MAJTYP
            MOVE 8 TO TYPSUE.
```

03 SH3 PICTURE X(26) VALUE IS " PRIVATE HIGH VOLUME . SH4 PICTURE X (26) VALUE IS " SMALL EXEMPT LOW VOLUME". 03 SH5 PICTURE X (26) VALUE IS "SMALL EXEMPT MEDIUM VOLUME". 03 03 SH6 PICTURE X(26) VALUE IS " SMALL EXEMPT HIGH VOLUME". 03 SH7 PICTURE X(26) VALUE IS " UNLIMITED LOW VOLUME". 03 SH8 PICTURE X(26) VALUE IS " UNLIMITED MEDIUM VOLUME". 03 SH9 PICTURE X(26) VALUE IS " UNLIMITED HIGH VOLUME". 03 SHO PICTURE X(26) VALUE IS " STATEWIDE".

01 HEAD-LABLE-REDEF REDEFINES SAMPLE-HEAD-LABEL-TABLE. 03 HEAD-LABEL OCCURS 10 TIMES PICTURE X(26).

COST-S (10, 2, MAJTYP) COST-C (MAKESUB, 2, MAJTYP). ADD 1 TO NUMB (CLASSUB, TYPSUB, 2) NUMB (10, TYPSUB, 2) VEH-TYPE-D (CLASSUB, 3, MAJTYP) VEH-TYPE-D (10, 3, MAJTYP) VEH-TYPE-C (YRSUB, 3, MAJTYP) VFH-TYPE-C (MILESUB, 3, MAJTYP) VEH-TYPE-C (MAKESUB, 3, MAJTYP) IF STICKER EQUALS 4 ADD 1 TO VEH-TYPE-D (CLASSUB, 2, MAJTYP) VEH-TYPE-D (10, 2, MAJTYP) VEH-TYPE-C (YRSUB, 2, MAJTYP) VEH-TYPE-C (MILESUB, 2, MAJTYP) VEH-TYPE-C (MAKESUB, 2, MAJTYP). MOVE 1 TO I. DEFECT-LOOP. IF DEFECTIN (I) IS NOT EQUAL TO " " AŬD 3 I GIVING J ADD 1 TO VEH-TYPE-D (CLASSUB, J, MAJTYP) VEH-TYPE-D (10, J, MAJTYP) VEH-TYPE-C (YRSUB, J, MAJTYP) VEH-TYPE-C (MILESUB, J, MAJTYP) VEH-TYPE-C (MAKESUB, J, MAJTYP). ADD 1 TO I IF I IS LESS THAN 19 GO TO DEFECT-LOOP. GET-TOTALS. MOVE 1 TO I. TOTALS-LOOP. ADD NUMB (I, 1, 1) NUMB (I, 2, 1) GIVING NUMB (I, 3, 1) ADD NUMB (I. 1, 2) NUMB (I, 2, 2) GIVING NUMB (I, 3, 2) ADD NUMB (I, 4, 1) NUMB (I, 5, 1) NUMB (I, 6, 1) GIVING NUMB (I, 7, 1) ADD NUMB (I, 4, 2) NUMB (I, 5, 2) NUMB (I, 6, 2) GIVING NUMB  $(I \cdot 7 \cdot 2)$ ADD NUMB (I, 3, 1) NUMB (I, 7, 1) NUMB (I, 8, 1) NUMB (I, 9, 1) GIVING NUMB (I, 10, 1) ADD NUMB (I, 3, 2) NUMB (I, 7, 2) NUMB (I, 8, 2) NUMB (I, 9, 2) GIVING NUMB (I, 10, 2) ADD 1 TO I IF I IS LESS THAN 11 GO TO TOTALS-LOOP. ų, PAGE-TYPE-I SHOWS THE DISTRIBUTION OF THE SAMPLE BY STATION TYPE. ¥. ₩. INFORMATION IS FROM SAMPLE-TABLE. PRINT-PAGE-TYPE-I. MOVE 1 TO PAGE-COUNT MOVE 10 TO I.

IF VEHICLE-TYPE EQUALS 20 MOVE 4 TO MAJTYP MOVE 9 TO TYPSUB. IF MAJTYP IS NOT EQUAL TO 2 GO TO DETERMINE-YR-GROUP. MOVE 6 TO TYPSUB IF VEHICLE-TYPE EQUALS 18 MOVE 5 TO TYPSUB. IF VEHICLE-TYPE EQUALS 13 OR VEHICLE-TYPE EQUALS 14 OR VEHICLE-TYPE EQUALS 15 MOVE 4 TO TYPSUB. DETERMINE-YR-GROUP. MOVE 1 TO YRSUB MOVE 8 TO I. YR-BUILT-LOOP. IF YR-BUILT IS NOT GREATER THAN HEAD-ENT (I, 2) MOVE I TO YRSUB GO TO DETERMINE-MILF-MAKE. SUBTRACT 1 FROM I IF I IS GREATER THAN 1 GO TO YR-BUILT-LOOP. DETERMINE-MILE-MAKE. DIVIDE MILEAGE BY 20000 GIVING MILESUB IF MILESUB IS GREATER THAN 1 ADD 11 TO MILESUB. IF MILESUB IS LESS THAN 2 MULTIPLY 2 BY MILESUB ADD 10 TO MILESUB IF MILEAGE IS LESS THAN HEAD-ENT (MILESUB, 1) SUBTRACT 1 FROM MILESUB. MOVE 16 TO MAKESUB IF FOR-IMP IS EQUAL TO 1 MOVE 17 TO MAKESUB. ADD 1 TO NUMB (CLASSUB, TYPSUB, 1) NUMB (10, TYPSUB, 1) VEH-TYPE-D (CLASSUB, 1, MAJTYP) VEH-TYPE-D (10, 1, MAJTYP) VEH-TYPE-C (YRSUB, 1, MAJTYP) VEH-TYPE-C (MILESUB, 1, MAJTYP) VEH-TYPE-C (MAKESUB, 1, MAJTYP) ADD COST TO COST-C (YRSUB, 1, MAJTYP) COST-S (CLASSUB, 1, MAJTYP) COST-C (MILESUB, 1, MAJTYP) COST-S (10, 1, MAJTYP) COST-C (MAKESUB, 1, MAJTYP) IF DEFECTIVE EQUALS 2 PERFORM DEFECT-VEH THROUGH DEFECT-LOOP. GO TO READ-A-SAMPLE. DEFECT-VEH. IF STICKER IS NOT EQUAL TO 4 ADD COST TO COST-C (YRSUB, 2, MAJTYP) COST-S (CLASSUB, 2, MAJTYP) COST-C (MILESUB, 2, MAJTYP)

```
MOVE HEAD-LABEL (I) TO DEFECT-LABEL
   WRITE PRINT-LINE FROM DEFECTHEAD AFTER ADVANCING 3 LINES.
   WRITE PRINT-LINE FROM DEFHEAD1 AFTER ADVANCING 2 LINES.
   WRITE PRINT-LINE FROM DEFHEAD2 AFTER ADVANCING 1 LINE.
    WRITE PRINT-LINE FROM DEFUNDERLINE AFTER ADVANCING 1 LINE.
    ADD VEH-TYPE-D (I, 1, 1) VEH-TYPE-D (I, 1, 2)
    VEH-TYPE-D (I, 1, 3) VEH-TYPE-D (I, 1, 4) GIVING ALL-VEH-SAMP
    ADD VEH-TYPE-D (I, 2, 1) VEH-TYPE-D (I, 2, 2)
    VEH-TYPE-D (I, 2, 3) VEH-TYPE-D (I, 2, 4) GIVING ALL-VEH-REJ
    ADD VEH-TYPE-D (I, 3, 1) VEH-TYPE-D (I, 3, 2)
    VEH-TYPE-D (I, 3, 3) VEH-TYPE-D (I, 3, 4) GIVING ALL-VEH-DEF
    MOVE 1 TO J
    MOVE ALL-VEH-SAMP TO ALLVEH-NO.
PRINT-NUMBER-LINE.
    MOVE DEFECT-ENT (J) TO DEFECT-OUT
    MOVE VEH-TYPE-D (I, J, 1) TO NO-VAL (1)
    MOVE VEH-TYPE-D (I, J, 2) TO NO-VAL (2)
    MOVE VEH-TYPE-D (I, J, 3) TO NO-VAL (3)
    MOVE VEH-TYPE-D (I, J, 4) TO NO-VAL (4)
    WRITE PRINT-LINE FROM DEFECTLINE AFTER ADVANCING 2 LINES.
PERCENT-DEFECTIVE-LINE.
    MOVE 2 TO J
    MOVE ALL-VEH-REJ TO ALLVEH-NO
    PERFORM PRINT-NUMBER-LINE
    MOVE 3 TO J
    MOVE ALL-VEH-DEF TO ALLVEH-NO
    PERFORM PRINT-NUMBER-LINE
    MOVE "PERCENT DEFECTIVE" TO DEFECT-OUT
    MOVE 0 TO PER-TEMP.
    IF ALL-VEH-SAMP NOT = 0
    DIVIDE ALL-VEH-DEF BY ALL-VEH-SAMP GIVING PER-TEMP.
    MULTIPLY 100 BY PER-TEMP GIVING ALLVEH-PER
    MOVE 1 TO K.
PERCENT-DEFECTIVE-LOOP.
    MOVE 0 TO PER-TEMP.
    IF VEH-TYPE-D (I, 1, K) NOT = 0
    DIVIDE VEH-TYPE-D (I, 3, K) BY VEH-TYPE-D (I, 1, K)
    GIVING PER-TEMP.
    MULTIPLY 100 BY PER-TEMP GIVING PER-VAL (K)
    MOVE 0 TO COST-VAL (K).
    IF VEH-TYPE-D (I, 1, K) NOT = 0
    DIVIDE COST-S (I, 1, K) BY VEH-TYPE-D (I, 1, K)
    GIVING COST-VAL (K).
    ADD 1 TO K
    IF K IS LESS THAN 5 GO TO PERCENT-DEFECTIVE-LOOP.
    WRITE PRINT-LINE FROM DEFECTLINE AFTER ADVANCING 2 LINES.
    ADD COST-S (I, 1, 1) COST-S (I, 1, 2) COST-S (I, 1, 3)
        COST-S (I, 1, 4) GIVING TEMP
    MOVE 0 TO ALLVEH-COST.
```

```
D-54
```

```
2517
```

```
OUTPUT-PAGEI.
    MOVE PAGE-COUNT TO PAGE-NUM
    WRITE PRINT-LINE FROM PAGEHEAD1 AFTER ADVANCING NEW-PAGE.
    WRITE PRINT-LINE FROM YEARHEAD AFTER ADVANCING 1 LINE.
    MOVE HEAD-LABEL (I) TO SAMPLE-LABEL
    WRITE PRINT-LINE FROM SAMPLEHEAD AFTER ADVANCING 3 LINES.
    WRITE PRINT-LINE FROM SAMPLEHEAD2 AFTER ADVANCING 3 LINES.
    WRITE PRINT-LINE FROM SAMPLEUNDERLINE AFTER ADVANCING 1 LINE.
    MOVE "PASSENGER CARS" TO VEH-TYPE
    WRITE PRINT-LINE FROM SAMPLEHEAD3 AFTER ADVANCING 2 LINES.
    MOVE 1 TO J.
VEH-TYPE-LOOP.
    IF J EQUALS 4 MOVE "TRUCKS" TO VEH-TYPE
                   WRITE PRINT-LINE FROM SAMPLEHEAD3
                   AFTER ADVANCING 2 LINES.
    IF J EQUALS 8 MOVE "BUSES" TO VEH-TYPE
                   WRITE PRINT-LINE FROM SAMPLEHEAD3
                   AFTER ADVANCING 2 LINES.
    MOVE SAMP-LABEL (J) TO MAJOR-VEH-TYPE
    MOVE NUMB (I, J, 1) TO NUMBER-SAMPLED
    MOVE NUMB (I, J, 2) TO NUMBER-DEFECTIVE
    MOVE 0 TO PER-TEMP.
    IF NUMB (I, J, 1) NOT = 0
    DIVIDE NUMB (I, J, 2) BY NUMB (I, J, 1) GIVING PER-TEMP.
    MULTIPLY 100 BY PER-TEMP GIVING PERCENT-DEFECTIVE
    WRITE PRINT-LINE FROM SAMPLELINE AFTER ADVANCING 2 LINES.
    ADD 1 TO J
     IF J IS LESS THAN 11 GO TO VEH-TYPE-LOOP.
PRINT-PAGEI-FOR-CLASSES.
    MOVE 1 TO I.
CLASS-LOOP.
     ADD 1 TO PAGE-COUNT
    PERFORM OUTPUT-PAGEI THROUGH VEH-TYPE-LOOP.
     ADD 1 TO I
     IF I IS LESS THAN 10 GO TO CLASS-LOOP.
æ
*
   PAGE-TYPE-II SHOWS PERCENTAGE OCCURRENCE OF EACH TYPE OF DEFECT
   AND COST PER INSPECTED VEHICLE AND COST PER REPAIRED VEHICLE.
    INFORMATION IS FROM DEFECTS-TABLE AND STATEWIDE-COST-TABLE.
ð,
PRINT-PAGE-TYPE-II.
     ADD 1 TO PAGE-COUNT
     MOVE 10 TO I.
 OUTPUT-PAGEII.
     MOVE PAGE-COUNT TO PAGE-NO
     WRITE PRINT-LINE FROM PAGEHEAD AFTER ADVANCING NEW-PAGE.
     WRITE PRINT-LINE FROM YEARHEAD AFTER ADVANCING 1 LINE.
```

PRINT-PAGEII-FOR-CLASSES. MOVE 1 TO I. CLASS-LOOP-II. ADD 1 TO PAGE-COUNT PERFORM OUTPUT-PAGEII THROUGH VEH-TYPE-LOOP-II. ADD ) TO I IF I IS LESS THAN 10 GO TO CLASS-LOOP-II. GO TO PRINT-PAGE-TYPE-III. HEAD-FOR-PAGE-TYPE-III. WRITE PRINT-LINE FROM SECONDHEAD AFTER ADVANCING 2 LINES. IF I IS LESS THAN 5 MOVE HEAD-ENT (I, 2) TO SINGLE-YR WRITE PRINT-LINE FROM MODELHEADSINGLE AFTER ADVANCING 1 LINE. IF I IS GREATER THAN 4 AND I IS LESS THAN 9 MOVE HEAD-ENT (1, 1) TO BEGIN-YR MOVE HEAD-ENT (I, 2) TO END-YR WRITE PRINT-LINE FROM MODELHEAD AFTER ADVANCING 1 LINE. IF I IS GREATER THAN 8 AND I IS LESS THAN 16 MOVE HEAD-ENT (I, 1) TO BEGIN-MILE MOVE HEAD-ENT (I, 2) TO END-MILE WRITE PRINT-LINE FROM MILEAGEHEAD AFTER ADVANCING 1 LINE. 4 **~** PAGE-TYPE-III SHOWS PERCENTAGE OCCURRENCE OF EACH TYPE OF DEFECT AND COST PER INSPECTED VEHICLE AND COST PER REPAIRED VEHICLE BY YEAR, MILEAGE, AND MAKE CATEGORIES. INFORMATION IS FROM ŭ. Ф. DEFECTS-CROSSTAB-TABLE AND CROSSTAB-COST-TABLE. PRINT-PAGE-TYPE-III. MOVE 1 TO I ADD 1 TO PAGE-COUNT. OUTPUT-PAGEIII. MOVE PAGE-COUNT TO PAGE-NO WRITE PRINT-LINE FROM PAGEHEAD AFTER ADVANCING NEW-PAGE. WRITE PRINT-LINE FROM YEARHEAD AFTER ADVANCING 1 LINE. IF I IS LESS THAN 16 PERFORM HEAD-FOR-PAGE-TYPE-III. IF I EQUALS 16 MOVE "DOMESTIC " TO MAKE-HEAD WRITE PRINT-LINE FROM MAKEHEAD AFTER ADVANCING 3 LINES. IF I EQUALS 17 MOVE "FOREIGN " TO MAKE-HEAD WRITE PRINT-LINE FROM MAKEHEAD AFTER ADVANCING 3 LINES. WRITE PRINT-LINE FROM DEFHEAD1 AFTER ADVANCING 2 LINES. WRITE PRINT-LINE FROM DEFHEAD2 AFTER ADVANCING 1 LINE. WRITE PRINT-LINE FROM DEFUNDERLINE AFTER ADVANCING 1 LINE.

```
IF ALL-VEH-SAMP NOT = 0
     DIVIDE TEMP BY ALL-VEH-SAMP GIVING ALLVEH-COST.
     MOVE "COST PER VEHICLE INSPECTED" TO COST-HEAD.
     WRITE PRINT-LINE FROM COSTLINE2 AFTER ADVANCING 2 LINES.
     MOVE 1 TO K.
 COST-LOOP.
     SUBTRACT VEH-TYPE-D (I, 2, K) FROM VEH-TYPE-D (I, 3, K)
     GIVING TEMP
     MOVE 0 TO COST-VAL (K).
     IF TEMP NOT = 0
     DIVIDE COST-S (I. 2, K) BY TEMP GIVING COST-VAL (K).
     ADD 1 TO K
     IF K IS LESS THAN 5 GO TO COST-LOOP.
     ADD COST-S (I, 2, 1) COST-S (I, 2, 2) COST-S (I, 2, 3)
         COST-S (I, 2, 4) GIVING TEMP
4
  NOTE: COST PER VEHICLE REPAIRED DOES NOT INCLUDE REJECTED
4
4
   VEHICLES.
     SUBTRACT ALL-VEH-REJ FROM ALL-VEH-DEF
     MOVE 0 TO ALLVEH-COST.
     IF ALL-VEH-DEF NOT = 0
     DIVIDE TEMP BY ALL-VEH-DEF GIVING ALLVEH-COST.
     ADD ALL-VEH-REJ TO ALL-VEH-DEF
     MOVE "COST PER VEHICLE REPAIRED" TO COST-HEAD.
     WRITE PRINT-LINE FROM COSTLINE2 AFTER ADVANCING 2 LINES.
    WRITE PRINT-LINE FROM DEFHEAD3 AFTER ADVANCING 3 LINES.
    WRITE PRINT-LINE FROM DEFHEAD3LINE AFTER ADVANCING 1 LINES.
    MOVE 4 TO J.
DEFECT-LOOP-II.
    MOVE 1 TO K
    MOVE 0 TO TEMP.
VEH-TYPE-LOOP-II.
    MOVE 0 TO PER-TEMP.
     IF VEH-TYPE-D (I, 3, K) NOT = 0
    DIVIDE VEH-TYPE-D (I, J, K) BY VEH-TYPE-D (I, 3, K)
    GIVING PER-TEMP.
    MULTIPLY 100 BY PER-TEMP GIVING PER-VAL (K)
    ADD VEH-TYPE-D (I, J, K) TO TEMP
    ADD 1 TO K
    IF K IS LESS THAN 5 GO TO VEH-TYPE-LOOP-II.
    MOVE 0 TO PER-TEMP.
    IF ALL-VEH-DEF NOT = 0
    DIVIDE TEMP BY ALL-VEH-DEF GIVING PER-TEMP.
    MULTIPLY 100 BY PER-TEMP GIVING ALLVEH-PER
    MOVE DEFECT-ENT (J) TO DEFECT-OUT
    WRITE PRINT-LINE FROM DEFECTLINE AFTER ADVANCING 2 LINES.
    ADD 1 TO J
    IF J IS LESS THAN 22 GO TO DEFECT-LOOP-II.
```

```
COST-LOOP-PAGE-TYPE-III.
     SUBTRACT VEH-TYPE-C (I, 2, K) FROM VEH-TYPE-C (I, 3, K)
     GIVING TEMP
     MOVE 0 TO COST-VAL (K).
     IF TEMP NOT = 0
     DIVIDE COST-C (I, 2, K) BY TEMP GIVING COST-VAL (K).
     ADD 1 TO K
     IF K IS LESS THAN 5 GO TO COST-LOOP-PAGE-TYPE-III.
     ADD COST-C (I, 2, 1) COST-C (I, 2, 2) COST-C (I, 2, 3)
         COST-C (I, 2, 4) GIVING TEMP
샹
   NOTE: COST PER VEHICLE REPAIRED DOES NOT INCLUDE REJECTED
4
8
   VEHICLES.
Ċ,
     SUBTRACT ALL-VEH-REJ FROM ALL-VEH-DEF
     MOVE 0 TO ALLVEH-COST.
     IF ALL-VEH-DEF NOT = 0
     DIVIDE TEMP BY ALL-VEH-DEF GIVING ALLVEH-COST.
     ADD ALL-VEH-REJ TO ALL-VEH-DEF
     MOVE "COST PER VEHICLE REPAIRED" TO COST-HEAD.
     WRITE PRINT-LINE FROM COSTLINE2 AFTER ADVANCING 2 LINES.
     WRITE PRINT-LINE FROM DEFHEAD3 AFTER ADVANCING 3 LINES.
     WRITE PRINT-LINE FROM DEFHEAD3LINE AFTER ADVANCING 1 LINES.
     MOVE 4 TO J.
 DEFECT-LOOP-III.
     MOVE 1 TO K
     MOVE 0 TO TEMP.
 VEH-TYPE-LOOP-III.
     MOVE 0 TO PER-TEMP.
     IF VEH-TYPE-C (I. 3, K) NOT = 0
     DIVIDE VEH-TYPE-C (I, J, K) BY VEH-TYPE-C (I, 3, K)
     GIVING PER-TEMP.
     MULTIPLY 100 BY PER-TEMP GIVING PER-VAL (K)
     ADD VEH-TYPE-C (I, J, K) TO TEMP
     ADD 1 TO K
     IF K IS LESS THAN 5 GO TO VEH-TYPE-LOOP-III.
     MOVE 0 TO PER-TEMP.
     IF ALL-VEH-DEF NOT = 0
     DIVIDE TEMP BY ALL-VEH-DEF GIVING PER-TEMP.
     MULTIPLY 100 BY PER-TEMP GIVING ALLVEH-PER
     MOVE DEFECT-ENT (J) TO DEFECT-OUT
     WRITE PRINT-LINE FROM DEFECTLINE AFTER ADVANCING 2 LINES.
     ADD 1 TO J
     IF J IS LESS THAN 22 GO TO DEFECT-LOOP-III.
     ADD 1 TO I PAGE-COUNT
     IF I IS LESS THAN 18 GO TO OUTPUT-PAGEIII.
     GO TO CLOSE-FILES.
```

NO-DATE-CARD.

```
ADD VEH-TYPE-C (I, 1, 1) VEH-TYPE-C (I, 1, 2)
    VEH-TYPE-C (I, 1, 3) VEH-TYPE-C (I, 1, 4) GIVING ALL-VEH-SAMP
    ADD VEH-TYPE-C (I, 2, 1) VEH-TYPE-C (I, 2, 2)
    VEH-TYPE-C (I, 2, 3) VEH-TYPE-C (I, 2, 4) GIVING ALL-VEH-REJ
    ADD VEH-TYPE-C (I, 3, 1) VEH-TYPE-C (I, 3, 2)
    VEH-TYPE-C (I, 3, 3) VEH-TYPE-C (I, 3, 4) GIVING ALL-VEH-DEF
    MOVE 1 TO J
    MOVE ALL-VEH-SAMP TO ALLVEH-NO.
PRINT-NUMBER-LINE-III.
    MOVE DEFECT-ENT (J) TO DEFECT-OUT
    MOVE VEH-TYPE-C (I, J, 1) TO NO-VAL (1)
   MOVE VEH-TYPE-C (I, J, 2) TO NO-VAL (2)
   MOVE VEH-TYPE-C (I, J, 3) TO NO-VAL (3)
   MOVE VEH-TYPE+C (I, J, 4) TO NO-VAL (4)
    WRITE PRINT-LINE FROM DEFECTLINE AFTER ADVANCING 2 LINES.
PERCENT-DEF-LINE-PAGE-TYPE-III.
   MOVE 2 TO J
    MOVE ALL-VEH-REJ TO ALLVEH-NO
   PERFORM PRINT-NUMBER-LINE-III.
   MOVE 3 TO J
   MOVE ALL-VEH-DEF TO ALLVEH-NO
   PERFORM PRINT-NUMBER-LINE-III
   MOVE "PERCENT DEFECTIVE" TO DEFECT-OUT
   MOVE 0 TO PER-TEMP.
    IF ALL-VEH-SAMP NOT = 0
    DIVIDE ALL-VEH-DEF BY ALL-VEH-SAMP GIVING PER-TEMP.
   MULTIPLY 100 BY PER-TEMP GIVING ALLVEH-PER
   MOVE 1 TO K.
PERCENT-DEFECTIVE-LOOP-III.
   MOVE 0 TO PER-TEMP.
    IF VEH-TYPE-C (I, 1, K) NOT = 0
   DIVIDE VEH-TYPE-C (I, 3, K) BY VEH-TYPE-C (I, 1, K)
   GIVING PER-TEMP.
   MULTIPLY 100 BY PER-TEMP GIVING PER-VAL (K)
   MOVE O TO COST-VAL (K).
    IF VEH-TYPE-C (I, 1, K) NOT = 0
   DIVIDE COST-C (I, 1, K) BY VEH-TYPE-C (I, 1, K)
    GIVING COST-VAL (K).
    ADD 1 TO K
    IF K IS LESS THAN 5 GO TO PERCENT-DEFECTIVE-LOOP-III.
   WRITE PRINT-LINE FROM DEFECTLINE AFTER ADVANCING 2 LINES.
    ADD COST-C (I, 1, 1) COST-C (I, 1, 2) COST-C (I, 1, 3)
        COST-C (I, 1, 4) GIVING TEMP
   MOVE 0 TO ALLVEH-COST.
    IF ALL-VEH-SAMP NOT = 0
   DIVIDE TEMP BY ALL-VEH-SAMP GIVING ALLVEH-COST.
   MOVE "COST PER VEHICLE INSPECTED" TO COST-HEAD.
   WRITE PRINT-LINE FROM COSTLINE2 AFTER ADVANCING 2 LINES.
   MOVE 1 TO K.
```

MOVE " DATE CARD MISSING" TO PRINT-LINE WRITE PRINT-LINE AFTER ADVANCING NEW-PAGE. CLOSE-FILES. CLOSE SAMPLES PRINT CARD STOP RUN.

#### TABULATION PROGRAM

```
IDENTIFICATION DIVISION.
PROGRAM-ID. PMVITB.
             PHILIP HARRIS.
AUTHOR.
DATE-WRITTEN.
                 JUNE 1977.
DATE-COMPILED.
REMARKS.
ð
    THIS PROGRAM READS A FILE OF EDITED INSPECTION
۵,
    RECEIPTS AND LISTS THE NUMBER OF RECEIPTS FROM EACH
츞
작
    OF THE NINE STATION TYPES AND THE PROPORTION OF THE
    WHOLE CONTRIBUTED BY EACH TYPE. IF A PARAMETER CARD
4
Ф.
    IS INCLUDED WITH "STATIONS" IN COLUMNS 1-8, THEN
    EACH STATION IS LISTED WITH THE NUMBER OF SAMPLES
4
a.
    FROM THAT STATION AND THE MONTH OF THOSE SAMPLES.
45
ENVIRONMENT DIVISION.
CONFIGURATION SECTION.
 SOURCE-COMPUTER.
                        UNIVAC-9000.
OBJECT-COMPUTER.
                        UNIVAC-9000.
 SPECIAL-NAMES.
     SYSCHAN-15 IS NEW-PAGE.
 INPUT-OUTPUT SECTION.
 FILE-CONTROL.
     SELECT UNSORTED-SAMPLES ASSIGN TO SYSDO1 DISC-8425.
     SELECT SAMPLES ASSIGN TO SYSDO2 DISC-8425.
     SELECT SORT-FILE ASSIGN TO DM01 DISC-8425.
     SELECT CARD ASSIGN TO CARD-READER.
     SELECT PRINT ASSIGN TO PRINTER.
 DATA DIVISION.
 FILE SECTION.
 FD SAMPLES
         LABEL RECORDS ARE STANDARD
         RECORD CONTAINS 80 CHARACTERS
         DATA RECORD IS SAMPLE-REC.
 01
     SAMPLE-REC.
     03 FILLER
                                  PICTURE XX.
                                  PICTURE 99.
     03
         MONTHIN
     03 MONTHIN-REDEF REDEFINES MONTHIN PICTURE XX.
     03 FILLER
                                  PICTURE X(37).
                                  PICTURE 9999.
     03
        STATION-NO
     03 FILLER
                                  PICTURE X(22).
     03
        CLS
                                  PICTURE 9.
     03
                                  PICTURE 9.
         VOL
     0.3
         FILLER
                                  PICTURE X(11).
 SD
     SORT-FILE
         RECORD CONTAINS 80 CHARACTERS
         DATA RECORD IS SORT-REC.
 01
     SORT-REC.
     03
        FILLER
                                  PICTURE XX.
                                  PICTURE XX.
     03
         MNTH
     03
         FILLER
                                  PICTURE X(37).
```

|     |                                     |                   | 100110 2          |
|-----|-------------------------------------|-------------------|-------------------|
|     | 03 STA                              | PICTURE XXXX.     |                   |
|     | 03 FILLER                           | PICTURE X(35).    |                   |
| FD  | UNSORTED-SAMPLES                    |                   |                   |
|     | LABEL RECORDS ARE STAND             | ARD               |                   |
|     | RECORD CONTAINS 80 CHAR             | ACTERS            |                   |
|     | DATA RECORD IS UNSORTED             |                   |                   |
| 01  | UNSORTED-REC.                       |                   |                   |
| •   |                                     |                   |                   |
|     | 03 FILLER<br>03 STA-NO<br>03 FILLED | PICTURE X(41).    |                   |
|     | 03 FILLER                           | PICTURE XXXX.     |                   |
| FD  |                                     | PICTURE X(35).    |                   |
| rυ  |                                     |                   |                   |
|     | LABEL RECORDS ARE OMITT             |                   |                   |
|     | RECORD CONTAINS 80 CHAR             | ACTERS            |                   |
| • • | DATA RECORD IS PARM-CAR             | D-REC.            |                   |
| 01  | PARM-CARD-REC.                      |                   |                   |
|     | 03 LIST-STATIONS                    | PICTURE X(7).     |                   |
|     | U3 FILLER                           | PICTURE X(73).    |                   |
| FD  |                                     |                   |                   |
|     | LABEL RECORDS ARE OMITT             | ED                |                   |
|     | RECORD CONTAINS 132 CHA             | RACTERS           |                   |
|     | DATA RECORD IS PRINT-LI             | NE.               |                   |
| 01  | PRINT-LINE                          | PICTURE X(132).   |                   |
| WOR | KING-STORAGE SECTION.               |                   |                   |
|     | STATIONS-FLAG                       | PICTURE 9 VALU    | IF TO TEPA        |
|     | PAGE-COUNT                          | PICTURE 99.       | JE IS ZERU.       |
|     | LAST-STATION                        | PICTURE 9999      |                   |
|     | MONTH                               |                   |                   |
|     | LINE-COUNT                          | PICTURE 99.       |                   |
|     | TEMP                                | PICTURE 99.       |                   |
|     |                                     | PICTURE 9(5).     |                   |
|     | PERTEMP                             | PICTURE 9(5) V999 | 99.               |
| 77  | I                                   | PICTURE 99.       |                   |
| 77  | J                                   | PICTURE 99.       |                   |
| 77  | ĸ                                   | PICTURE 99.       |                   |
| 01  | PAGE-HEAD.                          |                   |                   |
|     | 03 FILLER                           | PICTURE X(49)     | VALUE IS          |
|     | " VIRGINIA S                        | TATE POLICE ".    | · • •             |
|     | 03 FILLER                           | PICTURE X(64)     | VALUE IS          |
|     | "PERIODIC MOTOR VEHICLE             | INSPECTION ".     |                   |
|     | 03 FILLER                           | PICTURE X(5)      | VALUE IS "PAGE ". |
|     | 03 PAGE-NO                          | PICTURE ZZ9.      | VALUE IS FAUL     |
|     | 03 FILLER                           | PICTURE X(11)     | VALUE IS SPACES.  |
| 01  | HEADER.                             | FICTORE X(II)     | VALUE 15 SPACES.  |
| •   | 03 FILLER                           |                   |                   |
|     | 03 FILLER                           | PICTURE X(56)     | VALUE IS SPACES.  |
|     |                                     | PICTURE X(76)     | VALUE IS          |
| 01  | "SAMPLE DISTRIBUTION ".             |                   |                   |
| 01  | HEAD1.                              |                   |                   |
|     | 03 FILLER                           | PICTURE X(11)     | VALUE IS SPACES.  |
|     | 03 FILLER                           | PICTURE X(121)    | VALUE IS          |
|     | "STATION ".                         |                   |                   |
| 01  | HEAD2.                              |                   |                   |
|     | 03 FILLER                           | PICTURE X(50)     | VALUE IS          |
|     | NUMBER                              | STATION TY        |                   |
|     |                                     |                   | · · · ·           |

|    |          | FILLER<br>"MONTH SAMPLED<br>FILLER                                  | PICTURE<br>MONTH SA<br>PICTURE | MPLED ".  |            |     |           |
|----|----------|---------------------------------------------------------------------|--------------------------------|-----------|------------|-----|-----------|
| 01 |          | "MONTH SAMPLED<br>ERLINE.                                           |                                |           |            |     |           |
| 01 |          | FILLER                                                              | PICTURE                        |           |            |     |           |
|    | 03       | FILLER                                                              | PICTURE                        | X(44)     | VALUE I    | S   |           |
|    | 03       | FILLER                                                              | PICTURE                        | X(38)     | VALUE I    | S   |           |
| 01 | STA      | TION-TOTALS.                                                        |                                |           |            |     |           |
|    | 03       | STATION-NUMBER                                                      | PICTURE                        | 9999.     |            |     |           |
|    | 03       | MONTH1                                                              | PICTURE                        | 99.       |            |     |           |
|    | 03       | TOTI                                                                | PICTURE                        | 9999.     |            |     |           |
|    | 03       | TOT1<br>MONTH2<br>TOT2<br>MONTH3<br>TOT3<br>STA-TOTAL<br>TION-LINE. | PICTURE                        | 99.       |            |     |           |
|    | 60       |                                                                     | PICTURE                        | 9999.     |            |     |           |
|    | 60       |                                                                     | PICTURE                        | 99.       |            |     |           |
|    | 03       |                                                                     | PICTURE                        | 9999      |            |     |           |
| 01 | STA      | TION-LINE.                                                          | 101012                         |           |            |     |           |
|    | 03       | FILLER<br>STATION-NUMBER-L                                          | PICTURE                        | X(13)     | VALUE 1    | IS  | SPACES.   |
|    | 03       | STATION-NUMBER-L                                                    | PICTURE                        | 9999B(9)  | •          |     |           |
|    | 02       |                                                                     |                                | ¥(24).    |            |     |           |
|    | 03       | MONTH1-OUT                                                          | PICTURE                        | X(8).     |            |     |           |
|    | 03       | MONTH1-OUT<br>TOT1-L<br>MONTH2-OUT<br>TOT2-L                        | PICTURE                        | Z•ZZZB(9  | •) •       |     |           |
|    | 03       | MONTH2-OUT                                                          | PICTURE                        | X(8).     |            |     |           |
|    | 03       | TOT2-L                                                              | PICTURE                        | Z,ZZZB(9  | •) •       |     |           |
|    | 03       | MONTH3-OUT                                                          | PICTURE                        | X(8).     | <b>, ,</b> |     |           |
|    | 03       | TOT3-L<br>STA-TOTAL-L                                               | PICTURE                        |           | 1          |     |           |
| 01 |          |                                                                     | PICTORE                        | 292298(1  | 1)•        |     |           |
| 01 | HEA      | 03•<br>ETHED                                                        | PICTURE                        | X (34)    | VALUE      | IS  | SPACES.   |
|    | 03       | FILLER<br>FILLER                                                    | PICTURE<br>PICTURE             | X(98)     | VALUE      | IS  | ST ACTO.  |
|    | 05       | PVOLUME                                                             | TOTORE                         |           |            | • • |           |
| 01 | HEA      | D4•                                                                 |                                |           |            |     |           |
|    |          |                                                                     | PICTURE                        | X(34)     | VALUE      | IS  | SPACES.   |
|    | 03       | FILLER                                                              | PICTURE                        |           | VALUE      |     |           |
|    |          | Heesen H.                                                           |                                |           |            |     |           |
|    | 03       | FILLER                                                              | PICTURE                        | X(77)     | VALUE      |     |           |
|    |          | нI                                                                  | I                              |           | I 11       | •   |           |
| 01 | HEA      |                                                                     | DICTURE                        | × / / ⊃ ) | MAL 107    | * ~ | CD . CE C |
|    | 03<br>03 | FILLER                                                              | PICTURE                        |           | VALUE      |     | SPACES.   |
|    | 03       | FILLER<br>"LOW I                                                    | MEDIUM                         | I         |            |     | ".        |
|    | 03       | FILLER                                                              | PICTURE                        | -         | VALUE      |     | •         |
|    | 0.0      | "I TOTAL ".                                                         | ( LUTURE                       | A 337     | · ·····    | * J |           |
| 01 | HEA      | 106.                                                                |                                |           |            |     |           |
|    |          | FILLER                                                              | PICTURE                        | X(55)     | VALUE      | IS  | SPACES.   |
|    |          | FILLER                                                              | PICTURE                        |           | VALUE      |     |           |
|    |          | 11 I                                                                | I                              |           | Ι "        | •   |           |
| 01 | HEA      | AD7.                                                                |                                |           |            |     |           |

|    | 03  | FILLER                                                                                                | ASS H  | PICTURE  | X(55)          | VALUE  | IS           |          |
|----|-----|----------------------------------------------------------------------------------------------------|--------|----------|----------------|--------|--------------|----------|
|    | 03  | FILLER<br>"I                                                                                          |        | PICTURE  | X (77)         |        |              |          |
| 01 |     | -                                                                                                    | I      |          |                | I '    | •            |          |
| 01 | 03  | ND8.<br>FILLER<br>"                                                                                   | 11,    |          | X(34)          | VALUE  | IS           |          |
|    | 03  | FILLER<br>"I                                                                                          |        | •        | X(43)          | VALUE  | IS           |          |
|    | 03  | FILLER                                                                                                |        | PICTURE  | X(55)          | VALUE  | IS           |          |
| 01 |     | 109.                                                                                                  |        |          |                |        |              |          |
|    | 03  | FILLER<br>FILLER                                                                                      |        | PICTURE  | X (34)         | VALUE  | TS           | SPACES   |
|    | 03  | FILLER                                                                                                |        | PICTURE  | X (42)         | VALUE  | 15           | JI ACL3. |
|    |     | " I                                                                                                   | I      |          |                | VALUE  | 13           |          |
|    | 03  | FILLER                                                                                                | -      | PICTURE  | X(56)          | VALUE  | 15           |          |
|    |     | чI                                                                                                    | I      | H_       | X(30)          | VALUE  | ŢĴ           |          |
| 01 | NUM | BERS-OUT.                                                                                             |        |          |                |        |              |          |
|    | 03  | BERS-OUT.<br>FILLER<br>CLASS-LABEL<br>FILLER<br>LOW-NUM<br>FILLER<br>MEDIUM-NUM<br>FILLER<br>HIGH-NUM |        | PICTURE  | X(18)          | VALUE  | τς           | SPACES   |
|    | 03  | CLASS-LABEL                                                                                           |        | PICTURE  | X(16)          | VALUE  | r J          | JI ACLJ. |
|    | 03  | FILLER                                                                                                |        | PICTURE  | X (8)          | VALUE  | TS           | 88 T 88  |
|    | 03  | LOW-NUM                                                                                               |        | PICTURE  | 77.779R        | (7)    | 13           | 1        |
|    | 03  | FILLER                                                                                                |        | PICTURE  | X(8)           |        | 10           |          |
|    | 03  | MEDIUM-NUM                                                                                            |        | PICTURE  | 77.779B        | (7).   | * J          | ⊥ °°●    |
|    | 03  | FILLER                                                                                                |        | PICTURE  | X(8)           |        | τς           | 97 T 19  |
|    | 03  | HIGH-NUM                                                                                              |        | PICTURE  | 77.7798        | 7).    | 12           | 1 ··•    |
|    |     | FILLER                                                                                                |        | PICTURE  | X(8)           | VALUE  | ٦S           | 11 T 11  |
|    |     | TOTAL-NUM                                                                                             |        | PICTURE  |                |        | 13           | 1        |
| 01 |     |                                                                                                    |        |          |                |        |              |          |
|    | 03  | FILLER                                                                                                |        | PICTURE  | X (34)         |        | τc           | SDACES   |
|    |     | FILLER                                                                                                |        | PICTURE  | X(34)          | VALUE  | 10           | JFALES.  |
|    |     | "I (".                                                                                                |        | TOTONE   | ~~~~           | VALUE  | 12           |          |
|    | 03  | LOW-PER                                                                                               |        | PICTURE  | 770 00         |        |              |          |
|    | 03  |                                                                                                    |        | PICTURE  |                |        | tc           |          |
|    | ••  | H%) I (H.                                                                                             |        | TOTORE   | X(1)           | VALUE  | 12           |          |
|    | 03  | MEDIUM-PER                                                                                            |        | PICTURE  | 770 00         |        |              |          |
|    |     | FILLER                                                                                                |        |          |                | VALUE  | tc           |          |
|    | ••• | 4%) I (4.                                                                                             |        | PICTURE  | X(15)          | VALUE  | 12           |          |
|    | 03  |                                                                                                    |        | PICTURE  | 770 00         |        |              |          |
|    | 03  |                                                                                                    |        | PICTURE  |                |        | τc           |          |
|    | ••• | 1%) I ("•                                                                                             |        | FICTORE  | X(15)          | VALUE  | 12           |          |
|    | 03  | TOTAL-PER                                                                                             |        | ATCTUDE  | 770 00         |        |              |          |
|    | 03  |                                                                                                    |        | PICTURE  |                |        |              |          |
| 01 |     | D10.                                                                                                  |        | PICTURE  | X(21)          | VALUE  | 15           | "%) "•   |
| 01 | 03  |                                                                                                    |        | OTOTUDE  | V / 1 / N      | VALUE  | • •          |          |
|    | 03  |                                                                                                    |        | PICTURE  | X(14)<br>X(ED) | VALUE  | 15           | SPACES.  |
|    | 0.0 | FILLER<br>Heaaaaaaaaaaaaaaaaaaa                                                                       |        | PICTURE  |                |        |              | ••       |
|    | 03  |                                                                                                    |        |          | <br>X (66)     |        | <br>I <      | !!.      |
|    |     | FILLER                                                                                                |        |          |                |        | * J<br>- ~ - | !!_      |
| 01 | STR | ATA-LABELS.                                                                                           |        |          |                |        |              | •        |
|    | 03  | SI PICTURE X()                                                                                        | 16) VA | LUE IS " | PRIVATE        | LOW "- |              |          |
|    | 03  | S2 PICTURE X()                                                                                        | (6) VA | UF TS "  | PRIVATE        | MEDTUM |              |          |
|    |     |                                                                                                    |        |          |                |        | •            |          |

|    | 03   | \$3       | PICTURE  | X(16)  | VALUE I  | s "P  | RIVATE  | HIGH ".    |
|----|------|-----------|----------|--------|----------|-------|---------|------------|
|    | 03   | 54        | PICTURE  | X(16)  | VALUE I  | S "S  | MALL-EX | EMPT LOW". |
|    | 03   | \$5       | PICTURE  | X(16)  | VALUE I  | s "s  | MALL-EX | EMPT MED". |
|    | 03   | <u>56</u> |          |        |          |       |         | EMPT HI ". |
|    | 03   | 57        |          |        |          |       |         | D LOW ".   |
|    | 03   | S8        |          |        |          |       |         | D MEDIUM". |
|    | 03   | 59        |          |        |          |       |         | D HIGH ".  |
| 01 |      |           | S-REDEF  |        |          |       |         |            |
| •- | 03   |           | ABEL     |        | 5 9 TIME |       |         |            |
| 01 | STR  | ATA-TOTAL | _S.      |        |          |       |         |            |
|    | 03 9 | STRATA-TO | οτ οςςι  | JRS 10 | TIMES    | P     | ICTURE  | 99999•     |
| 01 | MONT | TH-LABEL- | -TABLE.  |        |          |       |         |            |
|    | 03   | ML1       | PICTURE  | XXXX   | VALUE    | IS    | "JAN."  | •          |
|    | 03   | ML2       | PICTURE  | XXXX   | VALUE    | IS    | "FEB."  | •          |
|    | 03   | ML3       | PICTURE  | XXXX   |          |       | "MAR."  |            |
|    | 03   | ML4       | PICTURE  | XXXX   |          |       | "APR."  |            |
|    | 03   | ML5       | PICTURE  | XXXX   |          |       | "MAY "  |            |
|    | 03   | ML6       | PICTURE  | XXXX   |          |       | "JUNE"  |            |
|    | 03   | ML7       | PICTURE  | XXXX   | VALUE    | IS    | "JULY"  | •          |
|    | 03   | ML8       | PICTURE  | XXXX   | VALUE    | IS    | "AUG."  | •          |
|    | 03   | ML9       | PICTURE  | XXXX   | VALUE    | E IS  | "SEPT"  | •          |
|    | 03   | ML10      | PICTURE  | XXXX   | VALUE    | IS IS | "OCT."  | •          |
|    | 03   | ML11      | PICTURE  | XXXX   | VALUE    | IS    | "NOV."  | •          |
|    | 03   | ML12      | PICTURE  | XXXX   | VALUE    | E IS  | "DEC."  | •          |
|    | 03   | ML13      | PICTURE  | XXXX   | VALUE    | E IS  | SPACES  | •          |
| 01 |      |           | S REDEFI | NES MO | NTH-LABE | EL-TA | BLE.    |            |
|    | 03   | MONTH-L   | ABEL OCC | URS 13 | TIMES F  | PICTU | IRE XXX | Χ.         |
|    |      |           |          |        |          |       |         |            |

```
2521
PROCEDURE DIVISION.
SORT-BY-STATION-NUMBER.
    SORT SORT-FILE ON ASCENDING KEY STA MNTH
        USING UNSORTED-SAMPLES
        GIVING SAMPLES.
BEGIN.
    OPEN INPUT SAMPLES CARD.
    OPEN OUTPUT PRINT.
    MOVE ZEROS TO STRATA-TOTALS STATIONS-FLAG PAGE-COUNT
        STATION-TOTALS
    MOVE 13 TO MONTH1 MONTH2 MONTH3
    READ CARD AT END GO TO FIRST-READ.
    IF LIST-STATIONS EQUALS "STATION"
                MOVE 1 TO STATIONS-FLAG.
FIRST-READ.
    READ SAMPLES AT END GO TO PRINT-STRATA-TABLE.
    MOVE STATION-NO TO STATION-NUMBER
    GO TO FIND-STRATA.
READ-SAMPLES.
    READ SAMPLES AT END
                MOVE I TO J
                PERFORM PRINT-STATION
                GO TO PRINT-STRATA-TABLE.
FIND-STRATA.
    MOVE I TO J
    SUBTRACT 1 FROM CLS GIVING I
    MULTIPLY 3 BY I
    ADD VOL TO I
    IF I IS LESS THAN 1 OR GREATER THAN 9
                DISPLAY "INVALID STATION STRATA. EDIT THE DATA "
                GO TO CLOSE-FILES.
    ADD 1 TO STRATA-TOT (10) STRATA-TOT (1)
    IF STATIONS-FLAG EQUALS 0 GO TO READ-SAMPLES.
    IF STATION-NO IS NOT EQUAL TO STATION-NUMBER
                PERFORM PRINT-STATION
                MOVE STATION-NO TO STATION-NUMBER.
    EXAMINE MONTHIN-REDEF REPLACING ALL SPACES BY ZEROS
    IF MONTHIN IS LESS THAN 10
                ADD 10 MONTHIN GIVING MONTH
                GO TO ADD-TO-STATION-COUNT.
    DIVIDE MONTHIN BY 10 GIVING MONTH.
ADD-TO-STATION-COUNT.
    ADD 1 TO STA-TOTAL
    IF MONTH1 EQUALS 13
                MOVE MONTH TO MONTH1
                ADD 1 TO TOT1
                GO TO READ-SAMPLES.
    IF MONTH EQUALS MONTH1
                ADD 1 TO TOT1
                GO TO READ-SAMPLES.
    IF MONTH2 EQUALS 13
                MOVE MONTH TO MONTH2
```

```
ADD 1 TO TOT2
                GO TO READ-SAMPLES.
    IF MONTH EQUALS MONTH2
                ADD 1 TO TOT2
                GO TO READ-SAMPLES.
    IF MONTH3 EQUALS 13
                MOVE MONTH TO MONTH3
                ADD 1 TO TOT3
                GO TO READ-SAMPLES.
    IF MONTH EQUALS MONTH3
                ADD 1 TO TOT3.
    GO TO READ-SAMPLES.
PRINT-STATION.
    IF LINE-COUNT IS GREATER THAN 26
                PERFORM PRINT-PAGE-HEAD
                WRITE PRINT-LINE FROM HEAD1 AFTER 3 LINES
                WRITE PRINT-LINE FROM HEAD2 AFTER 1 LINE
                WRITE PRINT-LINE FROM UNDERLINE AFTER 1 LINE.
    MOVE STRATA-LABEL (J) TO STA-TYPE-OUT
   MOVE STATION-NUMBER TO STATION-NUMBER-L
    MOVE TOT1 TO TOT1-L
    MOVE TOT2 TO TOT2-L
    MOVE TOT3 TO TOT3-L
    MOVE STA-TOTAL TO STA-TOTAL-L
    MOVE MONTH-LABEL (MONTH1) TO MONTH1-OUT
    MOVE MONTH-LABEL (MONTH2) TO MONTH2-OUT
    MOVE MONTH-LABEL (MONTH3) TO MONTH3-OUT
    WRITE PRINT-LINE FROM STATION-LINE AFTER ADVANCING 2 LINES.
    ADD 1 TO LINE-COUNT
    MOVE ZEROS TO STATION-TOTALS
    MOVE 13 TO MONTH1 MONTH2 MONTH3.
PRINT-PAGE-HEAD.
    MOVE 0 TO LINE-COUNT
    ADD 1 TO PAGE-COUNT
    MOVE PAGE-COUNT TO PAGE-NO
    WRITE PRINT-LINE FROM PAGE-HEAD AFTER ADVANCING NEW-PAGE.
    WRITE PRINT-LINE FROM HEADER AFTER ADVANCING 1 LINE.
PRINT-TABLE-LINE.
    ADD 1 I GIVING J
    ADD 1 J GIVING K
    MOVE STRATA-TOT (I) TO LOW-NUM
    MOVE STRATA-TOT (J) TO MEDIUM-NUM
    MOVE STRATA-TOT (K) TO HIGH-NUM
    ADD STRATA-TOT (I) STRATA-TOT (J) STRATA-TOT (K) GIVING TEMP
    MOVE TEMP TO TOTAL-NUM
    WRITE PRINT-LINE FROM NUMBERS-OUT AFTER ADVANCING 1 LINE.
    DIVIDE TEMP BY STRATA-TOT (10) GIVING PERTEMP
    MULTIPLY 100 BY PERTEMP GIVING TOTAL-PER
    DIVIDE STRATA-TOT (I) BY STRATA-TOT (10) GIVING PERTEMP
    MULTIPLY 100 BY PERTEMP GIVING LOW-PER
    DIVIDE STRATA-TOT (J) BY STRATA-TOT (10) GIVING PERTEMP
    MULTIPLY 100 BY PERTEMP GIVING MEDIUM-PER
```

# 2513 DIVIDE STRATA-TOT (K) BY STRATA-TOT (10) GIVING PERTEMP MULTIPLY 100 BY PERTEMP GIVING HIGH-PER WRITE PRINT-LINE FROM PERCENT-OUT AFTER ADVANCING 1 LINE. WRITE PRINT-LINE FROM HEAD9 AFTER ADVANCING 1 LINE. WRITE PRINT-LINE FROM HEAD9 AFTER ADVANCING 1 LINE.

WRITE PRINT-LINE FROM HEAD9 AFTER ADVANCING 1 LINE. WRITE PRINT-LINE FROM HEAD10 AFTER ADVANCING 0 LINES. WRITE PRINT-LINE FROM HEAD9 AFTER ADVANCING 1 LINE. PRINT-STRATA-TABLE. PERFORM PRINT-PAGE-HEAD WRITE PRINT-LINE FROM HEAD3 AFTER ADVANCING 2 LINES. WRITE PRINT-LINE FROM HEAD4 AFTER ADVANCING 1 LINE. WRITE PRINT-LINE FROM HEADS AFTER ADVANCING 1 LINE. WRITE PRINT-LINE FROM HEAD6 AFTER ADVANCING 1 LINE. WRITE PRINT-LINE FROM HEAD7 AFTER ADVANCING 1 LINE. WRITE PRINT-LINE FROM HEADS AFTER ADVANCING 1 LINE. WRITE PRINT-LINE FROM HEAD9 AFTER ADVANCING 1 LINE. MOVE " PRIVATE " TO CLASS-LABEL MOVE 1 TO I PERFORM PRINT-TABLE-LINE THROUGH PRINT-HORIZONTAL-LINE MOVE "SMALL-EXEMPT " TO CLASS-LABEL MOVE 4 TO I PERFORM PRINT-TABLE-LINE THROUGH PRINT-HORIZONTAL-LINE MOVE " UNLIMITED " TO CLASS-LABEL MOVE 7 TO I PERFORM PRINT-TABLE-LINE THROUGH PRINT-HORIZONTAL-LINE ADD STRATA-TOT (7) STRATA-TOT (4) STRATA-TOT (1) GIVING STRATA-TOT (1) ADD STRATA-TOT (8) STRATA-TOT (5) STRATA-TOT (2) GIVING STRATA-TOT (2) ADD STRATA-TOT (9) STRATA-TOT (6) STRATA-TOT (3) GIVING STRATA-TOT (3) MOVE " TOTAL " TO CLASS-LABEL MOVE 1 TO I PERFORM PRINT-TABLE-LINE WRITE PRINT-LINE FROM HEAD9 AFTER ADVANCING 1 LINE. WRITE PRINT-LINE FROM HEAD9 AFTER ADVANCING 1 LINE. CLOSE-FILES. CLOSE SAMPLES CARD PRINT. STOP RUN.

PRINT-HORIZONTAL-LINE.